SACTEL 安科瑞电气

# **APM830** Power monitoring Meters

**Installation and Operation Instruction V1.4** 

ACREL CO.,LTD

# DECLARATION

No part of this publication may be reproduced, stored in a retrieval system, or transmitted in any form by nay means, electronic, mechanical photocopying, recording, or otherwise without prior permission of Acrel. All rights reserved.

This company reserve power of revision of product specification described in this manual, without notice.Before ordering, please consult local anget for the latest specification of product.

# Content

| 1. Overview                                        | 1 -    |
|----------------------------------------------------|--------|
| 2. Product model, specification and function       | 1 -    |
| 2.1 Type and specification                         | 1 -    |
| 2.2 Technical Parameters                           | 2 -    |
| 3. Installation and wiring instructions            | 4 -    |
| 3.1 Shape and installation dimensions              | 4 -    |
| 3.2 Security                                       | 5 -    |
| 3.3 Assembly                                       | 6 -    |
| 3.4 Engineering Construction Precautions           | 6 -    |
| 3.4.1 Voltage input                                | 6 -    |
| 3.4.2 Current input                                | 6 -    |
| 3.4.3 Communication Wiring                         | 6 -    |
| 3.5 Wiring method                                  | 7 -    |
| 3.5.1 Main part                                    | 7 -    |
| 3.5.2 Module parts                                 | 8 -    |
| 4. Operation instructions                          | 9 -    |
| 4.1 Expansion Module Indicator Description         | 9 -    |
| 4.2 Menu Structure Description                     | 10 -   |
| 4.3 navigation button character number description | 10 -   |
| 4.4 Display overview                               | 11 -   |
| 4.5 Interface Introduction                         | 14 -   |
| 4.5.1 Main interface                               | 14 -   |
| 4.5.2 Menu interface                               | 14 -   |
| 4.5.3 Vector interface                             | 14 -   |
| 5. View data information                           | 15 -   |
| 5.1 Viewing event records                          | 15 -   |
| 5.1.1 View DIDO records                            | 15 -   |
| 5.1.2 View alarm information                       | 15 -   |
| 5.1.3 View transient records:                      | 18 -   |
| 5.1.4 View TF card data record                     | 18 -   |
| 6. Parameter setting                               | 21 -   |
| 6.1 Parameter setting interface                    | 21 -   |
| 6.2 Input settings                                 | 21 -   |
| 6.3 Communication Setting                          | 23 -   |
| 6.4 Alarm Settings                                 | 24 -   |
| 6.5 DO Settings                                    | 26 -   |
| 6.6 AI Setting                                     | 27 -   |
| 6.7 AO Setting                                     | - 28 - |
| 6.8 Multiple rate setting                          | 30 -   |

| 6.8.1 Time zone group selection setting                                                      | 30 - |
|----------------------------------------------------------------------------------------------|------|
| 6.8.2 Switch Switch date settings                                                            | 31 - |
| 6.8.3 Meter reading day                                                                      | 31 - |
| 6.9 Recording settings                                                                       | 32 - |
| 6.10 Demand settings                                                                         | 33 - |
| 6.11 System settings                                                                         | 34 - |
| 6.12 Clear settings                                                                          | 35 - |
| 6.13 version information                                                                     | 36 - |
| 6.14 TF card record configuration                                                            | 36 - |
| 7. Modbus Communication instructions                                                         | 37 - |
| 7.1 Intruduction                                                                             | 37 - |
| 7.2 Communication Address Table                                                              | 37 - |
| 7.3 Correspondence between communication value and actual value                              | 57 - |
| 7.3.1 Voltage, Current, Power Factor, Frequency, Unbalance (Secondary                        | 57 - |
| 7.3.2 Voltage, Current, Power Factor, Frequency, Unbalance (Primary)                         | 58 - |
| 7.3.3 Active power, reactive power, apparent power and energy (Secondary side; W/Var/VA/kWh) | 58 - |
| 7.3.4 Active power, reactive power, apparent power and energy (primary side; W/Var/VA/kWh)   | 58 - |
| 7.3.5 Harmonic data of voltage and current                                                   | 59 - |
| 7.3.6 Demand                                                                                 | 59 - |
| 7.3.7 Event Record                                                                           | 60 - |
| 7.3.8 Alarm Record                                                                           | 60 - |
| 7.3.9 DO Setting                                                                             | 61 - |
| 8. Ethernet Communication Guide                                                              | 62 - |
| 8.1 Ethernet Parameter Modification                                                          | 62 - |
| 8.1.1 Modification by Button                                                                 | 62 - |
| 8.1.2 Modification by Modbus Communication                                                   | 62 - |
| 8.1.3 Modification by Web Pages                                                              | 62 - |
| 8.2 Extension of RS485 Communication                                                         | 63 - |
| 8.2.1 Extending RS485 Communication as a Modbus Slave Station                                | 63 - |
| 8.2.2 Modbus_TCP communication (Using ModScan software)                                      | 64 - |
| 8.2.3 Extending RS485 Communication as modbus Master                                         | 65 - |
| 9. DL/T-645 Communication Guide                                                              | 66 - |
| 9.1 DL/T645-2007Brief description of the agreement                                           | 66 - |
| 9.2 transmission method                                                                      | 66 - |
| 9.3 protocol                                                                                 | 66 - |
| 9.3.1 Data frame format                                                                      | 67 - |
| 9.3.2 Data identification table                                                              | 68 - |
| 10. Profibus-DP guide                                                                        | 78 - |
| 10.1 Profibus-DP Protocol overview                                                           | 78-  |
| 10.1.1 Profibus-DP Introduction                                                              | 78 - |
| 10.1.2 Profibus-DP physical layer                                                            | 79 - |

| 10.1.3 PROFIBUS-DP Bus network structure           | 80 - |
|----------------------------------------------------|------|
| 10.2 Profibus Communication function configuration | 80 - |
| 10.2.1 Profibus Communication variable table       | 80 - |
| 10.2.2 About the GSD file description              | 86 - |
| 11. Analysis of common fault                       | 86 - |
| 12. Package                                        | 87 - |

#### 1. Overview

APM 830( power meters) are designed according to IEC international standards .APM 830 meters have full power measurement, energy statistics, analysis of power quality Recording function, event recording function (including voltage rise and fall interruption, impulse current, etc.) and network communications and other functions, are mainly used for comprehensive monitoring of the quality of power supply network.This series of meters use a modular design, with a rich function of the external DI / DO module, AI / AO module, event recording module with T-Flash (TF) card, network communication module, can achieve full power measurement of electrical circuit and monitoring of switch status, Dual RS485 with Ethernet interface can realize data copying of RS485 master station, eliminating the need for data switching exchange. PROFIBUS-DP interface can realize high-speed data transmission and networking function.

## 2. Product model, specification and function

#### 2.1 Type and specification

| Туре                      | APM830                                                                                                    |
|---------------------------|----------------------------------------------------------------------------------------------------|
|                           | Total electrical measurement                                                                                                    |
| Measured                  | Four-quadrant energy                                                                                                    |
| parameters                | Complex rate electric energy                                                                                                    |
|                           | Internal temperature measurement of instrument                                                                                   |
| Pulse output of<br>energy | Total active power, total reactive power, total apparent power pulse output, second pulse, etc                                   |
| Demand                    | Three-phase current, active power, reactive power, real-time demand of apparent power, and maximum demand (including time stamp) |
| Extreme                   | Extremum of current, line voltage, phase voltage, active power, reactive power, apparent power, power factor,                    |
| value statistics          | frequency, total harmonic of current, total harmonic of voltage in this month and last month (including time stamp)              |
|                           | Unbalance of current, line voltage, phase voltage                                                                                |
|                           | Voltage phase angle, current phase angle                                                                                         |
|                           | Total (odd, even) harmonic content of voltage and current                                                                        |
|                           | Harmonic content of voltage and current (2-63 times)                                                                             |
| Power quality             | Voltage crest factor                                                                                                    |
| i ower quality            | Telephone waveform factor                                                                                                    |
|                           | Current K-factor                                                                                                    |
|                           | Vector                                                                                                    |
|                           | Voltage and current waveform                                                                                                    |
|                           | Fundamental voltage and current                                                                                                  |
|                           | Record the most recent 128 event records, support extended records by TF card                                                    |
| Event log                 | A total of 13 alarm records, including 66 alarm types, each of which can record 128 recent alarm records,                        |
|                           | supporting the expansion of TF card                                                                                              |
|                           | Transient record, record up to 800 transient waveform records, support TF card expansion record                                  |
| Communication             | Modbus - RTU protocol                                                                                                    |
|                           | DL / T 645 - 2007 protocol (support freeze function)                                                                             |
| I/O                       | 2 digital inputs + 2 digital outputs (2DI+2DO)                                                                                   |
| Multiple rate             | The multi-rate energy statistics include total, sharp, peak, flat, valley and near-month multi-rate electricity                  |

|                | MD82 | 8 digital inputs + 2 digital outputs with changeover contacts (8DI+2DO)                               |
|----------------|------|----------------------------------------------------------------------------------------------------|
|                | MLOG | TF card storage (alarm records, event records, electrical parameters and energy timing records, etc.) |
|                | MA84 | 8 analog inputs (class 0.5) + 4 analog outputs (class 0.5) (8AI+4AO)                                  |
| Extensions MCM |      | 1 RS485/Modbus-RTU, support master mode or slave mode                                                 |
|                | МСР  | 1 Profibus-DP, Configure this function to give MCM function, referred to as MCMP for short.           |
|                | MCE  | 1 Ethernet, support Modbus-TCP, http, SMTP, DHCP protocol, Configure this function to give MCM        |
|                | MCL  | function, referred to as: MCME                                                                        |

Note: When selecting the extended function, the meter can take up to 3 modules. The modules can be the same or different, but MCP\MCE\MLOG cannot select multiple identical modules combined, MCP and MCE only Can choose one. The installation sequence can be arbitrary. If Ethernet or Profibus function is recommended for installation, it is recommended to install it near the A of the main body. For the location of A, please refer to 3.3 Assembly.

### 2.2 Technical Parameters

|               |                                         | 1                                                                                |
|---------------|-----------------------------------------|----------------------------------------------------------------------------------|
|               | Display method                          | Dot matrix LCD;                                                                  |
| display       | Resolution                              | 192 * 160;                                                                       |
| and have      | Backlight                               | White LED;                                                                       |
|               | Visible area                            | 69mm*62mm(2.8Inch / 6.66inch)                                                    |
|               | Electrical network                      | Three-phase three-wire, three-phase four-wire, see the wiring diagram;           |
|               | Frequency                               | 45~65Hz;                                                                         |
|               |                                         | Rated value: AC 3*57.7/100V, AC 3*63.5/110V, AC 3*230/400V, AC                   |
|               |                                         | 3*400/690V; 690V direct connection on voltage input terminal (L-L)               |
| Signal        | Voltage                                 | Overload: 1.2 times rated value(continuous); 2 times rated value /1              |
| 6             |                                         | second;                                                                          |
|               |                                         | Power consumption: < 0.5VA (per channel);                                        |
|               |                                         | Rated value: AC 3x 1 (1.2) A, AC 3x5(6)A, support 4 mm <sup>2</sup> line access; |
|               | Current                                 | Overload: 1.2 times rated value(continuous); 10 times rated value/1 second;      |
|               |                                         | Power consumption: < 0.5VA (per channel);                                        |
|               | Voltage, current                        | IEC 61557-12 class 0.2                                                           |
|               | Voltage imbalance                       | IEC 61557-12 class 0.2                                                           |
|               | Voltage harmonics,<br>current harmonics | IEC 61557-12 class 2 (Note <sup>1</sup> )                                        |
| Measurement   | frequency                               | IEC 61557-12 class 0.2s                                                          |
| accuracy      | Active power                            | IEC 61557-12 class 0.2s                                                          |
|               | Reactive power                          | IEC 61557-12 class 1s                                                            |
|               | inspecting power                        | IEC 61557-12 class 0.2                                                           |
|               | Active energy                           | IEC 62053-22 - Active energy0.2S                                                 |
|               | Reactive energy                         | IEC 62053-24 - Reactive energy0.5S                                               |
| Power Quality | Recording wave                          | 20 waveforms, 10 waves before and after;                                         |
|               | 1                                       | 1                                                                                |

|                  |                                                                                  |                     | Each waveform is stored at 128 cycle points; the TF card is supported to                               |  |  |  |  |  |  |  |
|------------------|----------------------------------------------------------------------------------|---------------------|----------------------------------------------------------------------------------------------------|--|--|--|--|--|--|--|
|                  | Waveform                                                                         | capture             | expand the recorded data, and the customer needs to manually pull the                                  |  |  |  |  |  |  |  |
|                  |                                                                                  | 1                   | line chart through Excel.                                                                              |  |  |  |  |  |  |  |
|                  | Dry contact inputs, built-in power supply;                                       |                     |                                                                                                    |  |  |  |  |  |  |  |
| Switch inputs    | -                                                                                | e: less than 30     |                                                                                                    |  |  |  |  |  |  |  |
|                  | -                                                                                |                     | n main part, changeover contact in module;                                                             |  |  |  |  |  |  |  |
| Relay outputs    |                                                                                  | -                   | 7/3A DC 30V/3A;                                                                                        |  |  |  |  |  |  |  |
| Pulse output of  | Output mode                                                                      | : Optocoupler       | pulse with open collector;                                                                             |  |  |  |  |  |  |  |
| energy           | -                                                                                |                     | p/kWh (default), For details, see 6.2 Input Settings.;                                                 |  |  |  |  |  |  |  |
|                  |                                                                                  |                     | nA, $0 \sim 5V$ , $1 \sim 5V$ Output, accuracy grade 0.5%, load resistance $\leq 500\Omega$ at current |  |  |  |  |  |  |  |
| Analog outputs   |                                                                                  |                     |                                                                                                    |  |  |  |  |  |  |  |
|                  | _                                                                                |                     | $\Omega$ at voltage output; overload: 1.2 times rated value (continuous);                              |  |  |  |  |  |  |  |
| Analog inputs    | DC $0\sim 20r$                                                                   | nA, $4\sim 20$ m    | A, $0 \sim 5V$ , $1 \sim 5V$ input, accuracy grade 0.5; overload: 1.2 times rated value                |  |  |  |  |  |  |  |
|                  | (continuous                                                                      | s);                 |                                                                                                    |  |  |  |  |  |  |  |
| TF Storage card  | Standard T                                                                       | F card with 4       | G capacity, maximum support for TF card with 32G capacity;                                             |  |  |  |  |  |  |  |
|                  | RS485 interfa                                                                    | ace/Modbus-R        | TU protocol and DLT645 protocol                                                                        |  |  |  |  |  |  |  |
| communication    | Profibus-DP                                                                      | interface/Profil    | pus-DP protocol;                                                                                       |  |  |  |  |  |  |  |
|                  | RJ45 interfac                                                                    | e (Ethernet) / M    | Modbus-TCP, http, DHCP and other protocols;                                                            |  |  |  |  |  |  |  |
| Power supply     | Working range: AC/DC 85V~265V or AC/DC 115~415V(P2);                             |                     |                                                                                                    |  |  |  |  |  |  |  |
| i o wei suppiy   | Power consumption: Power consumption of the main part $\leq$ 15VA;               |                     |                                                                                                    |  |  |  |  |  |  |  |
|                  |                                                                                  | -                   | frequency withstand voltage between the shell and the auxiliary power supply, each                     |  |  |  |  |  |  |  |
|                  | input and output terminal group is AC 4kV/1min;                                  |                     |                                                                                                    |  |  |  |  |  |  |  |
|                  |                                                                                  | -                   | r frequency withstand voltage between the auxiliary power supply and each input and                    |  |  |  |  |  |  |  |
|                  |                                                                                  | -                   | terminal group is AC 2kV/1min;                                                                         |  |  |  |  |  |  |  |
|                  | Power                                                                            |                     |                                                                                                    |  |  |  |  |  |  |  |
|                  | frequency<br>withstand                                                           |                     |                                                                                                    |  |  |  |  |  |  |  |
| Safety           | voltage                                                                          | -                   | frequency withstand voltage between the current input and other input/output terminal C 2kV/1min;      |  |  |  |  |  |  |  |
|                  | voluge                                                                           |                     | frequency withstand voltage between the relay output and other input/output terminal                   |  |  |  |  |  |  |  |
|                  |                                                                                  | -                   | C 2kV/1min;                                                                                            |  |  |  |  |  |  |  |
|                  |                                                                                  |                     | frequency withstand voltage between each terminal group of switch input,                               |  |  |  |  |  |  |  |
|                  |                                                                                  | communicat          | ion, analog output and pulse output is AC 1kV/1min;                                                    |  |  |  |  |  |  |  |
|                  | Insulation                                                                       | I                   |                                                                                                    |  |  |  |  |  |  |  |
|                  | resistance                                                                       |                     | puts to the shell>100MΩ;                                                                               |  |  |  |  |  |  |  |
| Electromagnetic  | Meet IEC 61                                                                      | <br>000 standard (I |                                                                                                    |  |  |  |  |  |  |  |
| compatibility    |                                                                                  | 000 standard (1     |                                                                                                    |  |  |  |  |  |  |  |
|                  | Operating ter                                                                    | mperature: -2       | $5^{\circ}C \sim +70^{\circ}C;$                                                                        |  |  |  |  |  |  |  |
|                  | Storage temperature: $-40^{\circ}\text{C} \sim +85^{\circ}\text{C}$ ;            |                     |                                                                                                    |  |  |  |  |  |  |  |
| Environment      |                                                                                  |                     |                                                                                                    |  |  |  |  |  |  |  |
|                  | Relative humidity: $\leq 75\%$ without condensation;<br>Altitude: $\leq 2000m$ ; |                     |                                                                                                    |  |  |  |  |  |  |  |
| Protection Level |                                                                                  | nel IP54, with      | h gasket.                                                                                              |  |  |  |  |  |  |  |
|                  |                                                                                  |                     |                                                                                                    |  |  |  |  |  |  |  |
| Standards        | IEC 60068-                                                                       | -2-1                | Environmental Testing-Part 2-1:Tests Test A:Cold IDA                                                   |  |  |  |  |  |  |  |

| IEC 60068-2-2  | Environmental Testing Part 2-2:Tests Test B:Dry heat                        |  |  |  |  |  |
|----------------|-----------------------------------------------------------------------------|--|--|--|--|--|
| IEC 60068-2-30 | Environmental Testing Part 2-30:Tests Test Db:Damp heat, cyclic             |  |  |  |  |  |
|                | (12+12h)                                                                    |  |  |  |  |  |
| IEC 61000-4    | Electromagnetic compatibility-Testing and measurement techniques            |  |  |  |  |  |
|                | Electrical safety in low voltage distribution systems up to 1 000V a.c. and |  |  |  |  |  |
|                | 1 500V d.c -Equipment for testing, measuring or monitoring of               |  |  |  |  |  |
| IEC 61557-12   | protective measures — Part12: Performances measuring and monitoring         |  |  |  |  |  |
|                | devices(PMD)                                                                |  |  |  |  |  |
| IEC 62053-22   | Electricity metering equipment (a.c.)-Particular requirements -             |  |  |  |  |  |
|                | Part22:Static meter for active energy(class 0.2S and 0.5S)                  |  |  |  |  |  |
|                | Electricity metering equipment (a.c.)-Particular requirements -             |  |  |  |  |  |
| IEC 62053-24   | Part24:Static meter for reactive energy at fundamental frequency (classes   |  |  |  |  |  |
|                | 0.5S 1S and 1)                                                              |  |  |  |  |  |

Note 1: Harmonic measurement 2~45 times in the range of frequency 45~65Hz, the error is  $\pm 1\%$ , harmonic measurement 46~63 times at frequency 50Hz, the error is  $\pm 2\%$ .

# 3. Installation and wiring instructions

#### 3.1 Shape and installation dimensions

Meter and panel opening size(unit: mm(in))

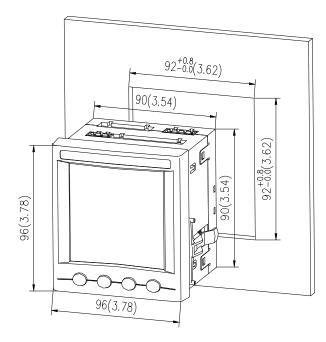

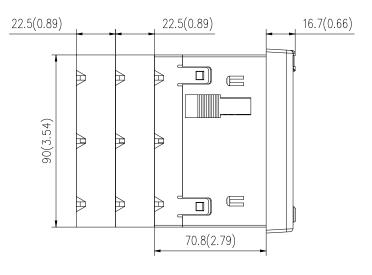

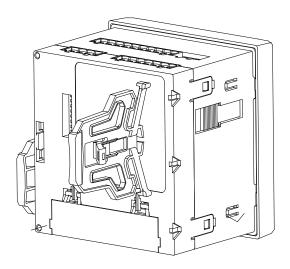

### Note: The maximum turning angle is 90°.

Multiple meter installation (unit: mm(in))

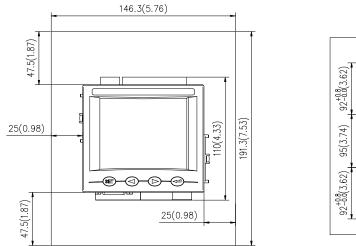

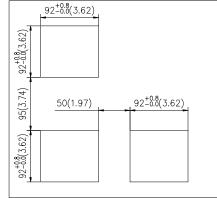

3.2 Security

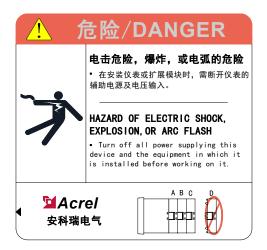

#### 3.3 Assembly

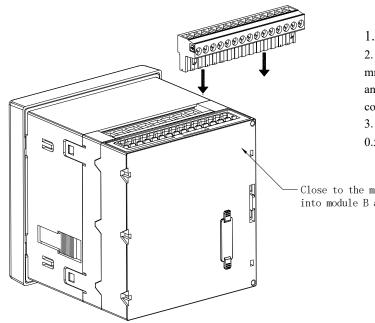

1. Insert the connection terminal into the module

2. Using a cable with a diameter of 0.2 to 0.3 mm, strip 6 mm from the end of each wire and connect it to the terminal and insert the wire into the corresponding position of the connection terminal.

3. The locking torque of the terminal screw is:  $0.56 \sim 0.79$  N • m.

Close to the main body is module A, which is superimposed into module B and module C in turn.

Disconnect all power to the meter and equipment that has the meter installed:

1)Disconnect the voltage by disconnecting the fuse on the voltage transformer (PT secondary) or by cutting off the voltage isolation switch.

2)Short-circuit the secondary output of the current transformer (CT).

3)Disconnect the meter control power supply and any power supply to the module.

4)Confirm that the power has been disconnected using a voltage measuring device of the appropriate measuring range.

3.4 Engineering Construction Precautions

#### 3.4.1 Voltage input

The input voltage should not exceed 120% of the rated input voltage of the product (100V or 110V or 400V or 690V). Otherwise, the PT should be used; a 1A fuse must be installed on the voltage input; the wiring method of the product must be set according to the PT wiring of the product. The wiring method is as follows:

| Wiring method | Selection |  |  |
|---------------|-----------|--|--|
| 2 elements    | 3P3W      |  |  |
| 3 elements    | 3P4W      |  |  |

#### 3.4.2 Current input

The standard rated input current is 1A or 5A. It requires the use of an external CT (recommended to use a wiring strip, not directly connected to the CT, in order to facilitate disassembly); ensure that the input current corresponds to the voltage, the phase sequence is consistent and the direction is consistent; if There are other meters connected in the CT circuit used, the wiring should be connected in series.

Before removing the current input connection of the product, be sure to disconnect the CT primary circuit or short the secondary circuit!

#### 3.4.3 Communication Wiring

The meter provides asynchronous half-duplex RS485 communication interface, using MODBUS-RTU

protocol, various data information can be transmitted on the communication line. Theoretically, up to 128 power meters can be connected simultaneously on a single line. Communication address of each power meter can be set. When wiring, keep communication lines away 6/88

from power cables or other strong electric-magnetic field.

#### 3.5 Wiring method

According to different design requirements, it is recommended to add a fuse (BS88 2A gG) to the power supply and voltage input terminals to meet the safety requirements of the relevant electrical specifications.

#### 3.5.1 Main part

Terminal diagram: "4,5,6,7,8,9" is the current signal input terminal number; "11,12,13,14" the voltage signal input terminal number; "1, 2" is the meter auxiliary power terminal number. "21, 22" is the communication terminal number; "17, 18, 19, 20" is the energy pulse output terminal number; "30, 31, 39" is the switch input terminal number; "40, 41, 42, 43 " is the relay output terminal number. (Figure  $1 \ge A1 \le A2$ )

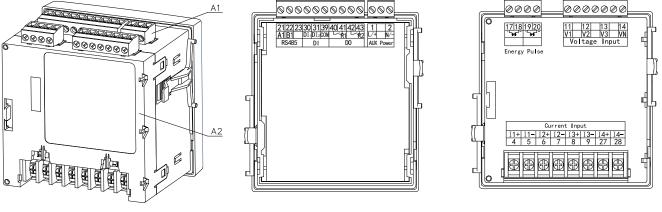

(Figure 1)

(A1)Auxiliary power supply, etc

(A2)Input of voltage and current

#### Wiring method of signal input:

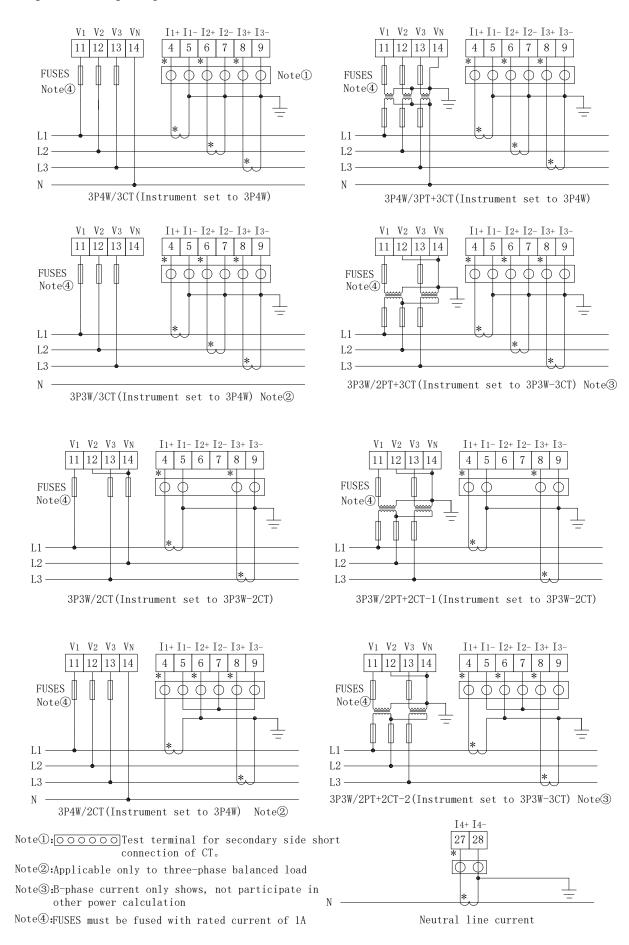

3. 5. 2 Module parts

| 70           | 77 | 71 | 72         | 78 | 73 | 30                       | 31    | 32   | 33                | 34 | 35 | 36               | 37 | 39 |
|--------------|----|----|------------|----|----|--------------------------|-------|------|-------------------|----|----|------------------|----|----|
| L            |    | R1 | R <u>2</u> |    |    | DI1DI2DI3DI4DI5DI6DI7DI8 |       |      |                   |    |    | COM <sub>4</sub> |    |    |
| 继电器输出        |    |    |            |    |    |                          | 开チ    | 长量轴  | 俞入                |    |    |                  |    |    |
| Relay Output |    |    |            |    |    | Ι                        | Digit | al I | [npu <sup>-</sup> | t  |    |                  |    |    |

Analog input and output module

| 60           | 61                                   | 62 | 63 | 64 | 65 | 66 | 67 | 69               | 50     | 51     | 52    | 53    | 59   |
|--------------|--------------------------------------|----|----|----|----|----|----|------------------|--------|--------|-------|-------|------|
| AI1          | AII AI2 AI3 AI4 AI5 AI6 AI7 AI8 COM2 |    |    |    |    |    |    | COM <sub>2</sub> | $AO_1$ | $AO_2$ | A03   | A04   | СОМз |
| 模拟量输入        |                                      |    |    |    |    |    |    |                  |        | 模扎     | 以量報   | 俞出    |      |
| Analog Input |                                      |    |    |    |    |    |    |                  | 1      | Analo  | og Ou | ıtput | ,    |

Ethernet module

| 24 25 26 |     |             |
|----------|-----|-------------|
| A2 B2    | LAN | PROFIBUS DP |
| RS485    |     |             |

An example of wiring for the communication is shown in the figure below: Correct wiring method: Communication Cable shield is connected to earth.

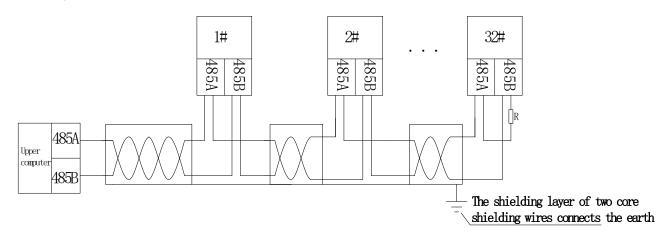

It is recommended to add a matching resistor between A and B at the end of the meter. The resistance range is 120Ω~10 kΩ. Note: 1.When the meter has Profibus function, for the related communication configuration and GSD file, please refer to the CD delivered with the meter.

- 4. Operation instructions
- 4.1 Expansion Module Indicator Description 9/88

| Flashing(1s) | Flashing(0.2s) | Bright | Extinguished          |
|--------------|----------------|--------|-----------------------|
| Module OK    | Module error   | /      | Module is not running |

#### 4.2 Menu Structure Description

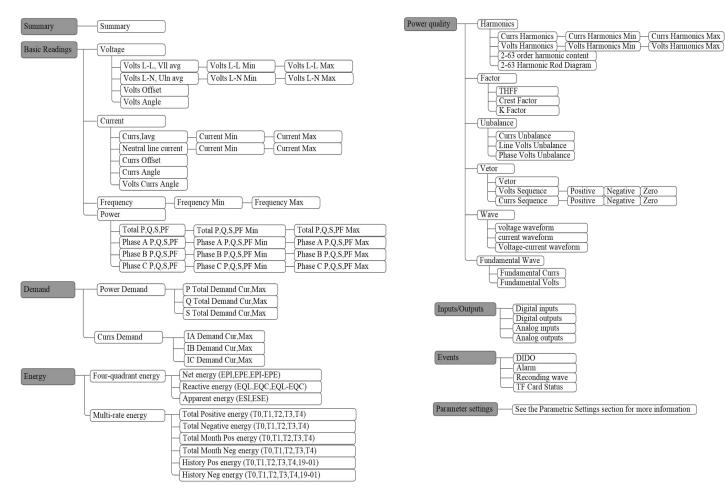

#### 4.3 navigation button character number description

| symbol       | description                                                                                                    |
|--------------|----------------------------------------------------------------------------------------------------|
| Menu         | Press this button to enter the menu interface                                                                          |
| Esc          | Press this button to return to the first level menu                                                                    |
| >            | To the right, press the button to display the cursor to move to the right one position or jump to the right one screen |
| <            | To the left, press the button to display the cursor to move one position to the left or to the left screen             |
| $\land$      | Up, press this button to jump to the previous screen or the current menu interface to page up                          |
| $\vee$       | Down, press this button to jump to the next screen or the current menu interface to page down                          |
| *            | Press this button to enter the third level menu                                                                        |
| $\checkmark$ | Confirm or enter the interface                                                                                         |
| $\diamond$   | Press this button to collapse the secondary menu                                                                       |
| •••          | Press this button to return to the third level menu                                                                    |

| Exit     | Set the interface to exit, press 2 times or more to exit without saving settings. |
|----------|-----------------------------------------------------------------------------------|
| SaveExit | Exit after saving settings                                                        |
| Enter    | Confirm access to settings                                                        |
| +        | Data increment                                                                    |
| -        | Declining data                                                                    |

# 4.4 Display overview

| First level menu           | Second level menu               | Third level menu               | Note                                                                                                    |
|----------------------------|---------------------------------|--------------------------------|----------------------------------------------------------------------------------------------------|
| Overview                   |                                 |                                | Line voltage average, current average, total P, positive                                                                                                    |
|                            |                                 |                                | active energy Imp                                                                                                    |
|                            | Valtaga                         | Maximum value                  | Line voltage, phase voltage, deviation, angle, and                                                                                                    |
|                            | Voltage                         | minimum value                  | average, maximum, and minimum values.                                                                                                    |
| Basic electrical parameter | Current                         | Maximum value<br>minimum value | Three-phase current value, neutral current, deviation,<br>angle, voltage and current angle, and average,<br>maximum, and minimum values.                                                                                                    |
|                            | frequency                       | Maximum value<br>minimum value | Frequency value and maximum and minimum values.                                                                                                    |
|                            | power                           | Maximum value                  | Phase separation P, Q, S, PF and total P, Q, S, PF and                                                                                                    |
|                            | power                           | minimum value                  | maximum and minimum values.                                                                                                    |
|                            | Power demand                    |                                | Current total P, Q, S demand and forward P, Q, S maximum and reverse P, Q, S, including time stamp.                                                                                                    |
| Demand                     |                                 |                                | Current current per phase and maximum value,                                                                                                    |
|                            | Current demand                  |                                | including timestamp.                                                                                                    |
| Electric energy            | Four quadrant<br>power          |                                | Positive active energy EPI, reactive energy EQL,<br>apparent energy ESI reverse active energy EPE, reactive<br>energy EQC, apparent energy ESE, net active energy<br>EPI-EPE, net reactive energy EQL-EQC, net apparent<br>power ESI-ESE (The meter defaults to the power state,<br>then the above formula is established; if the meter is in<br>the power generation state, the net active energy<br>EPE-EPI, reactive energy EQC-EQL, apparent energy<br>ESE-ESI) |
|                            | Complex rate<br>electric energy |                                | Total forward multi-rate electricity (total, sharp, peak,<br>flat, valley), total reverse multi-rate electricity (total,<br>sharp, peak, flat, valley), total positive multi-rate<br>electricity this month (total, Sharp, peak, flat, valley),<br>total reverse multi-rate electric energy (total, sharp,<br>peak, flat, valley) and historical December reverse and<br>reverse multi-rate electric energy (total, sharp, peak,<br>flat, Valley)                   |

| Power qualityfactorMaximum,<br>minimum, total<br>parityCurrent total harmonic, current total harmonic content,<br>voltage total harmonic, voltage total harmonic content, current<br>total odd harmonic content, current total even harmonic<br>content, voltage total odd Subharmonic content, total<br>harmonic even harmonic content, maximum and<br>minimum voltage harmonic contentPower qualityfactorTelephone waveform factor, voltage peak coefficient,<br>current K coefficientUnbalanceVoltage/current imbalanceVector, voltage sequence component (positive sequence, |
|----------------------------------------------------------------------------------------------------|
| Maximum,<br>minimum,total<br>parityMaximum,<br>minimum,total<br>paritytotal odd harmonic content, current total even harmonic<br>content, voltage total odd Subharmonic content, total<br>harmonic even harmonic content, maximum and<br>minimum voltage harmonic contentPower qualityfactorTelephone waveform factor, voltage peak coefficient,<br>current K coefficientUnbalanceVoltage/current imbalance                                                                                                    |
| harmonicminimum,total<br>paritytotal odd harmonic content, current total even harmonic<br>content, voltage total odd Subharmonic content, total<br>harmonic even harmonic content, maximum and<br>minimum voltage harmonic contentPower qualityfactorTelephone waveform factor, voltage peak coefficient,<br>current K coefficientUnbalanceVoltage/current imbalance                                                                                                    |
| paritycontent, voltage total odd Subharmonic content, total<br>harmonic even harmonic content, maximum and<br>minimum current harmonic content, and maximum and<br>minimum voltage harmonic contentPower qualityfactorTelephone waveform factor, voltage peak coefficient,<br>current K coefficientUnbalanceVoltage/current imbalance                                                                                                    |
| Power quality       factor       Telephone waveform factor, voltage peak coefficient, current K coefficient         Unbalance       Voltage/current imbalance                                                                                                    |
| Power quality     factor     Telephone waveform factor, voltage peak coefficient, current K coefficient       Unbalance     Voltage/current imbalance                                                                                                    |
| Power quality     factor     Telephone waveform factor, voltage peak coefficient, current K coefficient       Unbalance     Voltage/current imbalance                                                                                                    |
| Power quality     factor     current K coefficient       Unbalance     Voltage/current imbalance                                                                                                    |
| Power quality     current K coefficient       Unbalance     Voltage/current imbalance                                                                                                    |
|                                                                                                    |
| Vector, voltage sequence component (positive sequence,                                                                                                    |
|                                                                                                    |
| Vector negative sequence, zero sequence), current sequence                                                                                                    |
| component (positive sequence, negative sequence, zero                                                                                                    |
| sequence)                                                                                                    |
| Waveform Current voltage waveform, current current waveform,                                                                                                    |
| in-phase voltage and current waveform.                                                                                                    |
| Fundamental Fundamental voltage and current                                                                                                    |
| wave                                                                                                    |
| Switch input Current status of the digital input (DI1-DI30)                                                                                                    |
| Switch output Current state of the digital output (DO1-DO30)                                                                                                    |
| Current analog input value (AI1-AI32) and inverse                                                                                                    |
| Analog input display value (This interface has numerical display                                                                                                    |
| input Output when configuring expansion module MA84. If there is                                                                                                    |
| no expansion module, this interface is 0)                                                                                                    |
| Current analog output value (AO1-AO32) (This                                                                                                    |
| Analog output interface has a numerical value when configuring the                                                                                                    |
| expansion module MA84. If there is no expansion                                                                                                    |
| module, this interface is 0)                                                                                                    |
| DIDO closes the record, the instrument body stores up                                                                                                    |
| to 128 DIDO event records (when the main record is                                                                                                    |
| full, the new data covers the old data; if the expansion                                                                                                    |
| module MLOG is configured, the data can be                                                                                                    |
| DIDO record synchronized to the TF card, when the TF card data is                                                                                                    |
| record full The customer needs to manually clear the data in                                                                                                    |
| the TF card and clear the TF card data. For details, see                                                                                                    |
| the 11-fault troubleshooting analysis. The MLOG                                                                                                    |
| indicator of the expansion module is not flashing                                                                                                    |
|                                                                                                    |
| properly.)                                                                                                    |

|           | Recording record          | <ul> <li>body stores up to 16 recent alarm records, and 13 types of alarm types are 128. When the main record is full, the new data covers the old data; if the expansion module MLOG is configured, the data can be synchronized to In the TF card, when the TF card data is full, the customer needs to manually clear the data in the TF card, and clear the TF card data. For details, see the MLOG indicator of the expansion module of the 11 troubleshooting analysis is not normal.)</li> <li>Voltage interruption, voltage swell, voltage sag, inrush current waveform and measured value</li> <li>No TF Card : No TF card, please refer to 11 failure</li> </ul>                                                                                                    |
|-----------|---------------------------|----------------------------------------------------------------------------------------------------|
|           | TF card storage<br>status | <ul> <li>analysis for details.</li> <li>TF Error: The TF card is damaged, and the data in the TF cannot be written or read. For details, please refer to 11 Failure Analysis.</li> <li>TF Full: The TF card storage is full and needs to be manually cleared by the customer. For details, please refer to 11 Failure Analysis.</li> <li>Check Ini File: The APM800Config.ini configuration file in the TF card is incorrect. For details, see 11 Failure Analysis. The TF card storage is full and needs to be manually cleared by the customer. For details, see 11 Failure Analysis. The TF card storage is full and needs to be manually cleared by the customer. For details, see 11 Failure Analysis. The TF card storage is full and needs to be manually cleared by the customer. For details, please refer to 11 Failure Analysis.</li> <li>The normal working status of the TF card is as follows: Free Size: TF card remaining storage capacity</li> <li>Total Size: TF card total capacity</li> <li>Xx recording events are being stored, and the meter displays that the recorded data is being synchronized to the TF card.</li> </ul> |
| parameter | Input settings            | Phase line, primary side voltage, secondary side,<br>primary side current, secondary side current, nominal<br>voltage, current, pulse constant, pulse output, voltage,<br>current shielding setting                                                                                                    |
| settings  | Communication<br>settings | nstrument 485 address, baud rate, check digit,<br>instrument Profibus address, 645 address, TCP port, IP<br>address, subnet mask, default gateway settings                                                                                                    |
|           | Alarm system              | Alarm type, alarm action value, etc.                                                                                                    |
|           | DO settings               | DO channel, output selection and delay setting                                                                                                    |

|  | AI settings       | AI channel, type, decimal point, and numeric settings                                                                                                    |  |
|--|-------------------|----------------------------------------------------------------------------------------------------|--|
|  | AO settings       | AO channel, type, decimal point, and numeric settings                                                                                                    |  |
|  | Multiple rate     | Time zone group selection setting, time period peak flat                                                                                                    |  |
|  | setting           | valley setting, switching date setting                                                                                                    |  |
|  | Recording setting | Trigger recording settings: impulse current, voltage<br>swell, voltage sag, voltage interruption threshold                                                                                                    |  |
|  | Recording setting | setting, voltage harmonics, DI trigger                                                                                                    |  |
|  | Demand setting    | Demand sliding window, cycle setting                                                                                                    |  |
|  | System settings   | Language, password, backlight, contrast, extreme self-clearing time, imbalance algorithm, time setting                                                                                                    |  |
|  | Clear settings    | Clear power, clear demand, clear extremes, clear alarm<br>and switch records, clear transient waveform recording<br>language, password, backlight, contrast, extreme<br>self-clearing time, unbalance algorithm, time setting |  |
|  | Version           | Instrument software version information, instrument                                                                                                    |  |
|  | Information       | internal temperature, alarm special symbol description                                                                                                    |  |

#### 4.5 Interface Introduction

#### 4.5.1 Main interface

The instrument is displayed as the instrument model and version information, and then the overview interface is displayed. The default main interface of the instrument is the overview interface. The main interface can be set. For details, refer to the default interface settings of 7.11 system settings.

| 2018-11-06 14 | 4:15:07  | ← Current time:The factory is Beijing time               |
|---------------|----------|----------------------------------------------------------|
| Summary       |          | Current interface content                                |
| Vll avg       | 000.0 v— | → Current line voltage average                           |
| I avg         | 0.000 A  | ← Current current average                                |
| P total       | 0.000 kW | Current total active power                               |
| Imp           | 0.44 kWh | <ul> <li>Current positive total active energy</li> </ul> |
| Menu          |          |                                                          |
|               |          | Navigation button                                        |

#### 4.5.2 Menu interface

The main interface press Menu to enter the menu interface.

| Sumn               | hary     |        |        |
|--------------------|----------|--------|--------|
| Basic              | Readings | 5      |        |
| Dema               | nd       |        |        |
| Energy             |          |        |        |
| Power quality      |          |        |        |
| Inputs/Outputs     |          |        |        |
| Events             |          |        |        |
| Parameter settings |          |        |        |
|                    | $\sim$   | $\sim$ | $\sim$ |

#### 4.5.3 Vector interface

The main interface press Menu to enter the menu interface. Press  $\lor$  until "Power Quality" is highlighted and

press  $\checkmark$  to display the power quality. Press  $\lor$  until "Vector" is highlighted and press  $\checkmark$  to display the vector. Press < or > to switch the voltage sequence component and current sequence component. Press Menu to return to the menu interface.

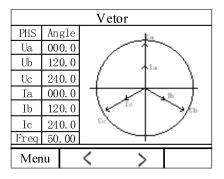

#### 5. View data information

#### 5.1 Viewing event records

#### 5.1.1 View DIDO records

On the main screen, press Menu to enter the menu interface, press  $\lor$  until "Event Log" is highlighted, and press  $\checkmark$  to display the event log. Press  $\lor$  until "DIDO Record" is highlighted, press  $\checkmark$  to display the DIDO record. Event records can be generated when the DI/DO status changes, and the instrument body can store up to 128 event records. If the MLOG expansion module (including the TF card) is configured, all DIDO record data will be automatically synchronized to the TF card for storage.

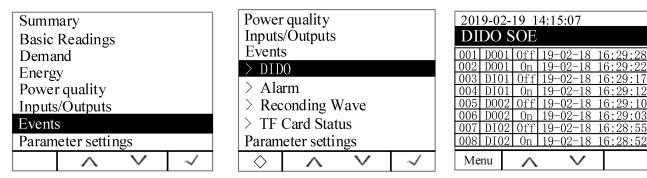

Note: The stored records are in the first-in, first-out principle. If the main body 128 records are full, the new records cover the old records.

#### 5.1.2 View alarm information

On the main screen, press Menu to enter the menu interface, press  $\lor$  until "Event Log" is highlighted, and press  $\checkmark$  to display the event log. Press  $\lor$  until "Alarm Record" is highlighted, press  $\checkmark$  to view the current alarm status; press > to view the alarm event record, press  $\land$  or  $\lor$  to view the latest 16 alarm records in chronological order; press > to view each alarm category record, press  $\land$  or  $\lor$  to view the last 128 alarm records in chronological order.

| Power quality<br>Inputs/Outputs              | 2018-11-06 14:15:07 <b>A</b><br>Cur Alarm Status |
|----------------------------------------------|--------------------------------------------------|
| Events<br>> DIDO                             | Alarm1:                                          |
| > Alarm                                      |                                                  |
| > Reconding wave > TF Card Status            | Alarm2:                                          |
| Parameter Settings                           |                                                  |
| $\diamond$ $\land$ $\checkmark$ $\checkmark$ | Menu                                             |

Special symbol, this symbol indicates that the alarm is on. If the meter has an alarm, it has this alarm symbol in the time bar. You need to check the alarm type on this interface. For other special symbols, please refer to Note in the version information in 7.13.

TAPM series of meters can record 66 kinds of alarms, which are divided into 13 kinds of alarm categories (AT01 overcurrent, AT02 undercurrent, etc., see Table 1). Each alarm category contains several alarm subclasses (such as AT01 overcurrent classification alarm with A). Phase overcurrent, B phase overcurrent, C phase overcurrent, etc., see Table 1). A maximum of 16 alarm records can be recorded for each alarm subclass. When the number of alarm records is 16 or more, the first-in first-out principle is executed, and the newly generated alarm will automatically overwrite the oldest record. Each alarm record contains alarm value, alarm group, alarm action (action or recovery), and alarm time. If the extended MLOG module (including the TF card) is configured, all alarm data will be automatically synchronized to the TF card for storage.

Note: The TF card cannot record all of the more than 16 records that were generated simultaneously within

2seconds.

| Alarm categories    | Alarm content             | Alarm<br>communication code |
|---------------------|---------------------------|-----------------------------|
|                     | Phase A overcurrent       | 0                           |
|                     | Phase B overcurrent       | 1                           |
| AT01 (Overcurrent)  | Phase C overcurrent       | 2                           |
|                     | Maximum overcurrent       | 3                           |
|                     | Neutral overcurrent       | 4                           |
|                     | Phase A undercurrent      | 5                           |
|                     | Phase B undercurrent      | 6                           |
| AT02 (Undercurrent) | Phase C undercurrent      | 7                           |
|                     | Minimum undercurrent      | 8                           |
|                     | Neutral undercurrent l    | 9                           |
|                     | Phase A overvoltage       | 12                          |
|                     | Phase B overvoltage       | 13                          |
|                     | Phase C overvoltage       | 14                          |
| AT03 (Overvoltage)  | Maximum phase overvoltage | 15                          |
| ATOS (Overvoltage)  | Phase AB overvoltage      | 16                          |
|                     | Phase BC overvoltage      | 17                          |
|                     | Phase CA overvoltage      | 18                          |
|                     | Maximum line overvoltage  | 19                          |

| Table 1: | Alarm | classification | description: |
|----------|-------|----------------|--------------|
|----------|-------|----------------|--------------|

|                                  | Phase A undervoltage              | 20 |
|----------------------------------|-----------------------------------|----|
|                                  | Phase B undervoltage              | 21 |
|                                  | Phase C undervoltage              | 22 |
|                                  | Minimum phase undervoltage        | 23 |
| AT04 (Undervoltage)              | Phase AB undervoltage             | 24 |
|                                  | Phase BC undervoltage             | 25 |
|                                  | Phase CA undervoltage             | 26 |
|                                  | Minimum line voltage undervoltage | 27 |
|                                  | Total active overpower            | 31 |
| AT05 (Overpower)                 | Total reactive overpower          | 32 |
|                                  | Total apparent overpower          | 33 |
|                                  | Total active underpower           | 34 |
| AT06 (Underpower)                | Total reactive underpower         | 35 |
|                                  | Total apparent underpower         | 36 |
|                                  | Overdemand alarm of active power  | 59 |
| AT07 (Demand alarm)              | Underdemand alarm of active power | 60 |
|                                  | Total over power factor           | 37 |
| AT08 (Power factor alarm)        | Total under power factor          | 38 |
|                                  | Over THD of Phase A current       | 41 |
|                                  | Over THD of Phase B current       | 42 |
|                                  | Over THD of Phase C current       | 43 |
| AT09 (Total Harmonic Alarm)      | Over THD of phase A voltage       | 44 |
|                                  | Over THD of phase B voltage       | 45 |
|                                  | Over THD of phase C voltage       | 46 |
|                                  | Over TEHD of Phase A current      | 47 |
|                                  | Over TEHD of Phase B current      | 48 |
|                                  | Over TEHD of Phase C current      | 49 |
| AT10 (Total Even Harmonic Alarm) | Over TEHD of Phase A voltage      | 50 |
|                                  | Over TEHD of Phase B voltage      | 51 |
|                                  | Over TEHD of Phase C voltage      | 52 |
|                                  | Over TOHD of Phase A current      | 53 |
|                                  | Over TOHD of Phase B current      | 54 |
|                                  | Over TOHD of Phase C current      | 55 |
| AT11 (Total odd harmonics Alarm) | Over TOHD of Phase A voltage      | 56 |
|                                  | Over TOHD of Phase B voltage      | 57 |
|                                  | Over TOHD of Phase C voltage      | 58 |
| AT12                             | DI1 ON/OFF                        | 62 |
|                                  | DI2 ON/OFF                        | 63 |

|              | DI3 ON/OFF                   | 64 |
|--------------|------------------------------|----|
|              | DI4 ON/OFF                   | 65 |
|              | Max unbalanced current       | 10 |
|              | Max unbalanced phase voltage | 28 |
|              | Max unbalanced line voltage  | 29 |
| AT13 (Other) | Over Frequency               | 39 |
|              | Under Frequency              | 40 |
|              | Current Loss                 | 11 |
|              | Voltage Loss                 | 30 |
|              | Phase Reversal               | 61 |

#### 5.1.3 View transient records:

The types of transient events are: voltage swell, voltage sag, voltage interruption and inrush current. The threshold setting of the transient alarm event can be changed to the "Occurrence Setting" in "Parameter Setting".

After the transient event occurs, the meter saves the corresponding transient event record, including the transient event action time, reset time and transient event type, to help you quickly analyze and solve the power quality problem.

Transient events can record up to 800 events. When the number of records reaches the upper limit, the first-in, first-out principle is adopted, and the new records cover the old records.

The following is an example of viewing a transient record:

On the main interface, press Menu to enter the menu interface, press  $\lor$  until "Event Record" is highlighted, press  $\checkmark$  to display the event record, press  $\lor$  until "Transient Record" is highlighted, press  $\lor$  to view the transient record in chronological order., press > to view the waveform of the currently highlighted transient record. Press < or > on the waveform interface to view the waveform left or right, and press  $\land$  or  $\lor$  to switch between Ua, Ub, Uc, Ia, Ib, Ic waveforms. Press Exit to exit.

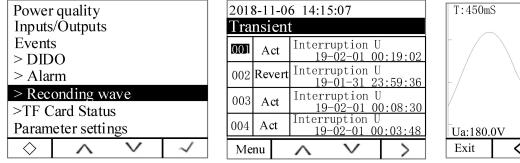

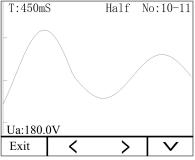

Note:

- 1. Transient records only save 10 waveforms before and after the event, 128 points per waveform;
- 2. T: 450mSIndicates the timing from the time the event was recorded;
- 3、 Half No:10-11 indicates that the current window displays the 10th to 11th half waves.

#### 5.1.4 View TF card data record

The data log files included in the TF card are: Alarm (alarm data), Energy (timed recording power data),

Harmonic (harmonic data), Maintain (basic parameter data), Record (timed recording electrical parameter data), SOE (event) Record data), Wave (waveform record), APM800Config.ini (parameter record file setting), ReadMe.txt (guide).

Note: If the system time is set incorrectly, the TF card will not be recognized, and the configuration file APM800Config.ini is applicable to APM800/801/810/830.

- Alarm data: Open the Alarm folder, the folder contains sub-folders named "Year\_Month" (for example: 2018\_02), and the sub-folder contains the .csv record file named "Alarm Type" (eg: Over THD) .csv), you can view the alarm data. The log file contains: date; time; alarm group; alarm type; alarm value; alarm status. Note: Alarm status: Swell Pickup is triggered by alarm and Swell dropout is recovered by alarm.
- ② Alarm data: Open the Alarm folder, the folder contains the sub-folder named "Year\_Month" (for example: 2018\_02), and the sub-folder contains the .csv record file named "Alarm Type" (eg: Over THD) .csv), you can view the alarm data. The log file contains: date; time; alarm group; alarm type; alarm value; alarm status. Note: Alarm status: Swell Pickup is triggered by alarm and Swell dropout is recovered by alarm.
- ③ View the timed energy record data: Open the Energy folder. The folder contains the .csv record file (2018\_02.csv) named after "Year\_Month" to view the timed power record data. The log file contains: date; time; positive active energy; reverse active energy; inductive reactive energy; capacitive reactive energy; positive active energy in T1 period; positive active energy in T2 period; positive active energy in T3 period; The active energy is positive in the T4 period.

Note: The meter records 1 time energy data (primary side) by default for 1 hour. It also includes the positive active energy in each time period. The time interval can be set. The time interval unit is Hour.

| symbol | content                    | symbol  | content                   |
|--------|----------------------------|---------|---------------------------|
| IMP    | Positive active energy     | IMP(T1) | Positive active energy    |
|        |                            |         | during T1 period          |
| EXP    | Reverse active energy      | IMP(T2) | Positive active energy    |
|        |                            |         | during T2 period          |
| EQL    | Inductive reactive energy  | IMP(T3) | Positive active energy    |
|        |                            |         | during T3 period          |
| EQC    | Capacitive reactive energy | IMP(T4) | Positive active energy in |
|        |                            |         | T4 period                 |

④ View harmonic data: Open the Harmonic folder. The folder contains subfolders named "Year\_Month" (for example: 2018\_03). The subfolder contains the .csv record file named "Year\_Month\_Date" (Such as: 2018\_03\_31.csv), you can view harmonic data. The log file contains: date; time; three-phase phase-separated voltage, current total harmonic value (maximum, minimum); three-phase phase-separated voltage, total odd-order harmonic of the current, even harmonic value (maximum, minimum) ); three-phase phase-separated voltage and current fractional harmonic values (maximum, minimum, recorded 2-63th harmonic data).

Note: The meter records 1 harmonic data (primary side) by default for 1 minute, the time interval can be set,

and the time interval unit is minute.

- (5) View the main parameter change record: Open the Maintain folder, the folder contains the "Maintain.csv" record file, you can view the parameter change record. The record file contains: date; time; parameter type (such as: primary side voltage value, current value ; secondary side voltage and current value; 485 communication address and baud rate); new parameter value.
- (6) View the timed electrical parameter record data: Open the Record folder, the folder contains the sub-folder named "Year\_Month" (for example: 2018\_03), and the sub-folder contains the .csv record named "Year\_Month\_Date" The file (eg 2018\_03\_31.csv) can be used to view the timed electrical parameter record data. The log file is as follows:

Note: The meter records 1 electric parameter data (primary side) by default for 1 minute, the time interval can be set, and the time interval unit is minute.

| Symbol      | Instruction                  | Symbol       | Instruction               | Symbol  | Instruction             |
|-------------|------------------------------|--------------|---------------------------|---------|-------------------------|
| IA(A)       | Phase A current              | UBC (V)      | Phase BC line voltage     | PT(W)   | Total active power      |
| IB(A)       | Phase B current              | UCA (V)      | Phase CA line voltage     | QA(Var) | Phase A reactive power  |
| IC(A)       | Phase C current              | U_LL_AVG(V)  | Line voltage average      | QB(Var) | Phase B reactive power  |
| IN(A)       | Neutral current              | UA_UBL (%)   | Phase A voltage imbalance | QC(Var) | Phase C reactive power  |
| I_AVG(A)    | Average current              | UB_UBL (%)   | Phase B voltage imbalance | QT(Var) | Total reactive power    |
| IA_UBL(%)   | Phase A current imbalance    | UC_UBL (%)   | Phase C voltage imbalance | SA (VA) | A phase apparent power  |
| IB_UBL(%)   | Phase B current<br>imbalance | U_LN_UBL (%) | Phase voltage imbalance   | SB (VA) | B phase apparent power  |
| IC_UBL(%)   | Phase C current imbalance    | UAB_UBL (%)  | AB line voltage imbalance | SC (VA) | C phase apparent power  |
| I_UBL(%)    | Current imbalance            | UBC_UBL (%)  | BC line voltage imbalance | ST (VA) | Total apparent power    |
| UA(V)       | Phase A voltage              | UCA_UBL (%)  | CA line voltage imbalance | F(Hz)   | frequency               |
| UB(V)       | Phase B voltage              | U_LL_UBL(%)  | Line voltage imbalance    | PFA     | Phase A power factor    |
| UC (V)      | Phase C voltage              | PA(W)        | Phase A active power      | PFB     | Phase B power<br>factor |
| U_LN_AVG(V) | Phase voltage average        | PB (W)       | Phase B active power      | PFC     | Phase C power<br>factor |
| UAB(V)      | Phase AB line voltage        | PC (W)       | Phase C active power      | PF      | Power factor            |

 View event record data: Open the SOE folder, and the folder contains the .csv record file named "Year\_Month" (for example: 2018\_03.csv) to view the event log data. The log file contains: date; time; DIDO serial number; action type.

Wiew waveform record data: Open the Wave folder, which contains the .csv record file named "year, month, day, minute, minute, and millisecond" (for example, 20190112153520\_170.csv) to view the waveform data. The log file contains: sequence number, ABC voltage and current sample value, ABC voltage and current rms value.

Note: The data in the TF card is read-only, the file record data is excel, please open with Microsoft Office Excel07 version and 07 version, with some data loss below Microsoft Office Excel07 version or WPS open, when TF card After the data storage is full, the customer needs to manually clear the data in the TF card, and clear the TF card data. For details, see the MLOG indicator of the expansion module of the 11 troubleshooting analysis.

#### 6. Parameter setting

#### 6.1 Parameter setting interface

The parameter setting interface is divided into the following parts: input setting, communication setting, alarm setting, DO setting, AI setting, AO setting, multi-rate setting, recording setting, demand setting, system setting, clear setting, version information.

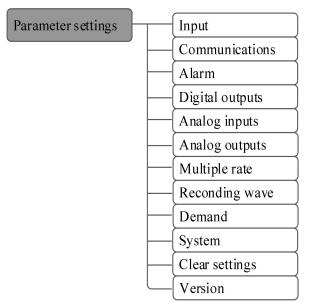

#### 6.2 Input settings

On the main interface, press Menu to enter the menu interface, press  $\lor$  until "Parameter Setting" is highlighted, and press  $\checkmark$  to enter the parameter setting interface. Press  $\lor$  until "Input Settings" is highlighted, press  $\checkmark$  to enter the input settings interface. Press  $\land$  or  $\lor$  to switch the input setting item, press Enter to enter the setting of the item, press + or - to change, press > to shift, after the current item setting is changed, press Exit to exit the item setting. Continue to repeat the above steps to modify the settings. After the change is completed, press Exit to enter the password. The default password is 0001 (customer can change the password according to the password setting set by 7.11 system. If you forget the password, you need to contact us). Press SaveExit to save the changes and exit, press Esc to exit without saving the changes.

| Parameter settings               | Line:        | 3P4W     | Standard I:    | 5.000A   |
|----------------------------------|--------------|----------|----------------|----------|
| > Input                          | U Rating 2:  | 690V     | Pluse:         | 10000    |
| > Communications                 | U Rating 1:  | 0000690V | Pluse1 Output: | Total.EP |
| > Alarm                          | I Rating 2:  | 5A       | Pluse2 Output: | 1s/imp   |
| > Digital outputs                | I Rating 1:  | 00005A   | Mask U:        | 0.2%     |
| > Analog inputs                  | In Rating 2: | 5A       | Mask I:        | 0.2%     |
| > Analog outputs                 | In Rating 1: | 00005A   | Mask In:       | 0.2%     |
| > Multiple rate                  | Standard U:  | 380.0V   |                |          |
| $\diamond \land \lor \checkmark$ | Exit 🔨       | ∨ Enter  | Exit 🔨         | ✓ Enter  |

| Setting up projects            | Range                        | Explain                                                                                                    | Setting Basis                                                                                                    |
|--------------------------------|------------------------------|----------------------------------------------------------------------------------------------------|----------------------------------------------------------------------------------------------------|
| Phase line                     | 3P4W<br>3P3W-3CT<br>3P3W-2CT | Current instrument wiring mode                                                                                                    | The setting must be correct<br>to reflect the actual<br>connection method of the<br>detection point. The wrong<br>wiring mode setting will<br>cause the data measured by<br>the device to be completely<br>wrong. |
| Secondary side of voltage      | 100V、110V、<br>400V、690V      | A/B/C or AB/BC/CA three-phase secondary side voltage rating, this parameter affects the measurement results of the device.                                                    |                                                                                                    |
| Voltage primary<br>side        | 50~19999999<br>V             | A/B/C or AB/BC/CA three-phase primary side<br>voltage rating, this parameter affects the<br>measurement results of the device.                                                |                                                                                                    |
| Secondary side of<br>current   | 1A、5A                        | A/B/C three-phase secondary side current<br>rating, this parameter affects the measurement<br>results of the device.                                                          | Input settings are made<br>according to the field test<br>requirements, and the meter                                                                                                    |
| Current side                   | 1~59999A                     | A/B/C three-phase primary side current rating,<br>this parameter affects the measurement results<br>of the device.                                                            | displays the measurement<br>results as one measurement                                                                                                    |
| Neutral current secondary side | 1A, 5A                       | N-phase secondary side current rating, this parameter affects the measurement results of the device.                                                                          |                                                                                                    |
| Neutral current first<br>side  | 1~59999A                     | N-phase primary side current rating, this parameter affects the measurement results of the device.                                                                            |                                                                                                    |
| nominal voltage                | 10~999.9V                    | The theoretical voltage value affects the judgment of the voltage above and below the limit in the transient event judgment (the nominal voltage is the line voltage at 3P3W) | Set to the secondary side<br>phase voltage value<br>according to the actual<br>situation on site, the mains<br>supply is usually set to                                                                           |

|                            |                                                               |                                                                                                    | 230V.                                                                                             |
|----------------------------|---------------------------------------------------------------|----------------------------------------------------------------------------------------------------|---------------------------------------------------------------------------------------------------|
| Nominal current            | 0.1~9.999A                                                    | Theoretically, the current value in most cases<br>affects the transient current impulse current<br>judgment.                                                                                                    | Set to the secondary side<br>phase current value<br>according to the actual<br>situation on site. |
| Pulse constant             | 100~99900                                                     | Number of pulses per kWh (kvar, kVA)                                                                                                    | According to user<br>requirements, the default<br>value is 10000.                                 |
| Pulse 1 output             | Total merit,<br>total reactive<br>power, total<br>vision      | Set the energy pulse type of the 17 and 18 pulse output terminals                                                                                                    | According to user needs settings, the default is always active.                                   |
| Pulse 2 output             | 1s/imp、<br>0.01kwh、<br>0.1kwh、<br>1.0kwh、<br>10kwh、<br>100kwh | Set the type of 19, 20 pulse output terminals.<br>1s/imp: second pulse output<br>0.01kwh: indicates that every 0.01kwh of<br>active energy meter outputs 1 pulse output,<br>0.1kwh, 1.0kwh, 10kwh, 100kwh and so on. | According to user<br>requirements, the default is<br>1s/imp.                                      |
| Voltage shielding          | 0~9.99%                                                       | Voltage measurement mask value                                                                                                    | According to user<br>requirements, the default<br>value is 0.20%.                                 |
| Current shielding          | 0~9.99%                                                       | Current measurement mask value                                                                                                    | According to user<br>requirements, the default<br>value is 0.20%.                                 |
| Center line current shield | 0~9.99%                                                       | Centerline current measurement mask value                                                                                                    | According to user<br>requirements, the default<br>value is 0.20%.                                 |

6.3 Communication Setting

On the main interface, press Menu to enter the menu interface, press  $\lor$  until "Parameter Setting" is highlighted, and press  $\checkmark$  to enter the parameter setting interface. Press  $\lor$  until "Communication Settings" is highlighted, press  $\checkmark$  to enter the communication settings interface. Press  $\land$  or  $\lor$  to switch the communication setting item, press Enter to enter the setting of the item, press + or - to change, press > to shift, after the current item setting is changed, press Exit to exit the item setting. Continue to repeat the above steps to modify the settings. After the change is completed, press Exit to enter the password. The default password is 0001 (customer can change the password according to the password setting set by 7.11 system. If you forget the password, you need to contact us). Press SaveExit to save the changes and exit, press Esc to exit without saving the changes.

| Parameter settings> Input> Communications> Alarm> Digital outputs> Analog inputs> Analog outputs> Multiple rate>                                   | Modbus Addr:001Modbus Baud1:38400Modbus Mode1:NoneModbus Baud2:38400Modbus Mode2:NoneModbus Mode2:NoneProfbus Addr:001DLT645 Addr:00000000001ExitEnterExitEnter |  |
|----------------------------------------------------------------------------------------------------|----------------------------------------------------------------------------------------------------|--|
| Setting item                                                                                                    | range                                                                                                    |  |
| Modbus address                                                                                                    | 1~247                                                                                                    |  |
| 1st baud rate                                                                                                    | 1200, 2400, 4800, 9600, 19200, 38400                                                                                                    |  |
| 1st check digit                                                                                                    | No parity, 2 stop bits, odd parity, even parity                                                                                                    |  |
| 2nd baud rate                                                                                                    | 1200, 2400, 4800, 9600, 19200, 38400                                                                                                    |  |
| 2nd check digit                                                                                                    | No parity, 2 stop bits, odd parity, even parity                                                                                                    |  |
| Profibusaddress                                                                                                    | 1~126                                                                                                    |  |
| DLT645 address                                                                                                    | 0~999999999999                                                                                                    |  |
| DLT645 Leader                                                                                                    | Add None(No preamble)、Add 4 0xfc(Add 4 0xFC)                                                                                                    |  |
| Automatic acquisition IP                                                                                                    | Close, open                                                                                                    |  |
| Modbus TCP port                                                                                                    | 1~59999                                                                                                    |  |
| IP address000.000.000(If the expansion module MCE is not configured, the<br>is 0. If the force expansion module MCE is configured, it is 192.168.8 |                                                                                                    |  |
| Subnet mask                                                                                                    | k 000.000.000.000(If the expansion module MCE is not configured, the def<br>is 0. If the force expansion module MCE is configured, it is 255.255.255.0          |  |
| Default gateway                                                                                                    | 000.000.000.000(If the expansion module MCE is not configured, the default is 0. If the force expansion module MCE is configured, it is 192.168.8.1.)           |  |

#### 6.4 Alarm Settings

On the main interface, press Menu to enter the menu interface, press  $\lor$  until "Parameter Setting" is highlighted, and press  $\checkmark$  to enter the parameter setting interface. Press  $\lor$  until "Alarm Setting" is highlighted, press  $\checkmark$  to enter the alarm setting interface. Press  $\land$  or  $\lor$  to switch the item of alarm setting, press Enter to enter the setting of the item, press + or - to change, press > to shift, after the current item setting is changed, press Exit to exit the item setting. Continue to repeat the above steps to modify the settings. After the change is completed, press Exit to enter the password. The default password is 0001 (customer can change the password according to the password setting set by 7.11 system. If you forget the password, you need to contact us). Press SaveExit to save the changes and exit, press Esc to exit without saving the changes.

Alarm type reference 5.1.2 View alarm table 1: Alarm classification description

| Parameter settings               | Alarm1 Each Type:  |         | Alarm2 Each Type:  |         |
|----------------------------------|--------------------|---------|--------------------|---------|
| > Input                          | 00:                | Over IA | 00:                | Over IA |
| > Communications                 | Alarm Switch:      | On      | Alarm Switch:      | Off     |
| > Alarm                          | Act Value:         | 5.500   | Act Value:         | 5.500   |
| > Digital outputs                | Act Delay:         | 0000s   | Act Delay:         | 0000s   |
| > Analog inputs                  | Revert Value:      | 5.400   | Revert Value:      | 5.400   |
| > Analog outputs                 | Revert Delay:      | 0000s   | Revert Delay:      | 0000s   |
| > Multiple rate                  | Zero Alarm Switch: | Off     | Zero Alarm Switch: | On      |
| $\Diamond \land \lor \checkmark$ | Exit 🔨 🗸           | Enter   | Exit 🔨 🗸           | Enter   |

| Setting up projects | Range                                    | Explain                                        |
|---------------------|------------------------------------------|------------------------------------------------|
| Alarm 1 types       | Refer to 5.1.2 View Alarm Table 1: Alarm |                                                |
| Alarin T types      | Classification Description               |                                                |
| Alarm switch        | Open close                               | Turn alarms on or off                          |
|                     |                                          | Alarm action value, unit and decimal point     |
| Action threshold    | -9999~9999                               | position are consistent with the meter display |
|                     |                                          | value                                          |
| Action delay        | 0~9999                                   | Alarm delay value, in seconds                  |
|                     |                                          | Alarm recovery value, unit and decimal point   |
| Reset threshold     | -9999~9999                               | position are consistent with the meter display |
|                     |                                          | value                                          |
|                     | 0,0000                                   | Alarm recovery delay value, accurate to the    |
| Reset delay         | 0~9999                                   | second                                         |
| Zero alarm switch   | Open close                               | Zero alarm enable, valid when low alarm        |

Alarm description:

The meter has two groups of alarms. Each group of alarms can detect a variety of alarm conditions, including changes in the inputs of the electronic parameters, phase loss, reverse phase sequence, unbalance, and harmonics. The switch input and reverse phase sequence only need to set the enable bit, and other alarms need to set the alarm condition.

#### Alarm Type Description:

1.Electric parameter alarm

Overcurrent: Zero alarm setting does not apply to overcurrent alarm. When the single phase current is greater than or equal to the action value and meets the set action delay time, the single phase overcurrent alarm starts; when the single phase current is lower than the set recovered value and meets the delay time. The single phase overcurrent alarm is released.

Undercurrent: When the single phase current is lower than or equal to the action value and meets the set action delay time, the single phase undercurrent alarm starts; when the single phase current is greater than the recovered value and meets the delay time, the single phase undercurrent alarm is released.

Note: When undercurrent alarm and zero alarm is enabled, single phase current is equal to 0, the alarm is valid; when undercurrent is enabled and zero alarm is forbidden, when single phase current is equal to 0, the alarm is invalid.

2.Phase current loss alarm

When any current (not all current) is equal to or lower than the action value and meets the delay time, phase A current loss alarm occurs; and when any of the following conditions occurs, the alarm is released:

The three-phase current is greater than the recovered value and meets the delay time

The three-phase current is lower than the phase loss action value.

3.Reverse phase sequence alarm: The values of action and recovery and delay time are not applicable to the reverse phase sequence alarm. When the phase sequence is not ABC normal phase sequence, an inverse phase sequence alarm is generated.

4.DI alarm: When the DI state changes from the initial state, an alarm is generated. The following is a schematic diagram of how the instrument handles alarm parameters.

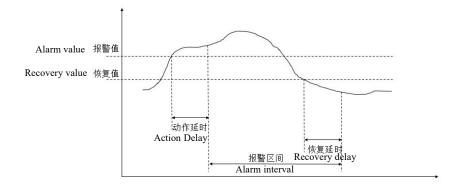

Examples are as follows:

Set Phase A overcurrent alarm of the first group of alarm enabled.

Action value: The action value is a primary value. For example, if the alarm value is set to 5.500A, when Phase A current value exceeds 5.500A, the alarm condition is triggered and the timer starts.

Action delay time: When the alarm condition is triggered, if Phase A current value exceeds 5.500A, an alarm record will be generated after the setted delay time (accurate to the second), Alarm group (alarm 1), alarm type (Phase A overcurrent), alarm time (eg: 2017-5-12 14:15:20) will be recorded. If DO is associated with this alarm, the DO acts (see DO settings).

Recovered value: The recovered value is a primary value. For example, if the recovered value is set to 5.400A, after Phase A overcurrent alarm has occurred, when Phase A current value is lower than 5.400A, the released alarm condition is triggered and the timer starts.

Recovered delay time: When the triggered alarm condition is released, if Phase A current value has been lower than 5.400A, the released alarm record will be generated after the setted delay time (accurate to second), and the alarm group (Alarm1), alarm type (Phase A overcurrent), the released alarm time (eg 2017-5-12 14:17:20) will be recorded. If DO is associated with this alarm, the DO returns to its initial state. It can be calculated that the alarm duration is 2 minutes.

Note: The alarm is invalid when both the action value and the recovered value are zero.

#### 6.5 DO Settings

On the main interface, press Menu to enter the menu interface, press  $\lor$  until "Parameter Setting" is highlighted, and press  $\checkmark$  to enter the parameter setting interface. Press  $\lor$  until "DO Setting" is highlighted, press  $\checkmark$  to enter the DO setting interface. Press  $\land$  or  $\lor$  to switch the item set by DO, press Enter to enter the setting of the item, press + or - to change, press > to shift, after the current item setting is changed, press Exit to exit the item setting. Continue to repeat the above steps to modify the settings. After the change is completed, press Exit to enter the password. The default password is 0001 (customer can change the password according to the password setting set by 7.11 system. If you forget the password, you need to contact us). Press SaveExit to save the changes and exit, press Esc to exit without saving the changes.

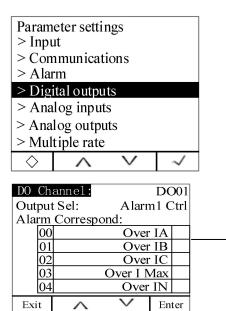

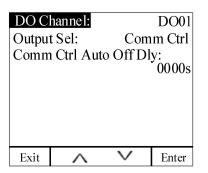

Here, you need to check the alarm type associated with DO. For the specific alarm type, please refer to Table 1 in 5.1.2, that is, the DO action when the alarm is generated. If it is not checked, it is not associated, that is, DO does not operate when the alarm is generated.

| Setting item                              | range                                                      | Description                                                                                                    |
|-------------------------------------------|------------------------------------------------------------|----------------------------------------------------------------------------------------------------|
| DO channel                                | DO01~DO30                                                  | DO channel selection                                                                                                    |
| Output selection                          | Alarm 1 control, alarm 2 control,<br>communication control | DO Control method selection                                                                                                    |
| Communication control self-breaking delay | 0~9999s                                                    | It is valid when communication control. When set to 0, it is the level control mode. When it is not 0, it is the pulse control mode. After the delay setting time is disconnected, the unit is s. |
| Alarm corresponding to DO enable          | See alarm type description                                 |                                                                                                    |
| DI1                                       | Normally open, normally closed                             | DI initialization state, when the DI state is changed                                                                                                    |
| DI2                                       | Normally open, normally closed                             | by the initial state, and the DO is associated with the                                                                                                    |
| DI3                                       | Normally open, normally closed                             | alarm, the DO action                                                                                                    |
| DI4                                       | Normally open, normally closed                             |                                                                                                    |

Note:

1. Example: When DO1 selects the output control mode as alarm 1 control or alarm 2 control, and associates A phase over current alarm and A phase over power alarm, the rest are not associated. When the alarm is generated when the A phase overcurrent or the A phase over power occurs, the DO1 action occurs.

2. Before selecting the alarm type associated with DO, you need to confirm that the alarm type is checked in the alarm setting. If it is not checked, DO will not be able to operate when the alarm condition is generated.

#### 6.6 AI Setting

On the main interface, press Menu to enter the menu interface, press  $\lor$  until "Parameter Setting" is highlighted, and press  $\checkmark$  to enter the parameter setting interface. Press  $\lor$  until "AI Setting Lights up" is displayed, press  $\checkmark$  to enter the AI setting interface. Press  $\land$  or  $\lor$  to switch the item set by AI, press Enter to enter the setting of the item, press + or - to change, press > to shift, after the current item setting is changed, press Exit to exit the item setting. Continue to repeat the above input settings to modify the settings. After the change is completed, press Exit to enter the password. The default password is 0001 (customer can change the password 27/88 according to the password setting set by 7.11 system. If you forget the password, you need to contact us). Press SaveExit to save the changes and exit, press Esc to exit without saving the changes.

| Parameter settings                     | AI Channel:    | AI01    |
|----------------------------------------|----------------|---------|
| > Input                                | Type:          | 4-20mA  |
| > Communications                       | Inverse point: | 000.0   |
| > Alarm                                | 100% value:    | 100.0   |
| > Digital outputs                      | 0% value:      | 000.0   |
| > Analog inputs                        |                |         |
| > Analog outputs                       |                |         |
| > Multiple rate                        |                |         |
| $\diamond$ $\land$ $\lor$ $\checkmark$ | Exit 🔨         | ✓ Enter |

| Setting item                   | range       |              | Description                    |                   |                                                                                           |
|--------------------------------|-------------|--------------|--------------------------------|-------------------|-------------------------------------------------------------------------------------------|
| AI channel                     | AI01~AI32   |              | Analog input channel selection |                   |                                                                                           |
| Туре                           | None, 4-20r | nA、0-20mA、   | -10V                           | Analog input type |                                                                                           |
| Decimal point                  | 0000        | 000.0        | 00.00                          | 0.000             | Analog input signal corresponding value decimal point                                     |
| 100%<br>Corresponding<br>value | -9999~9999  | -999.9~999.9 | -99.99~99.99                   | -9.999~9.999      | Analog input high point signal<br>corresponds to the high point value<br>of the parameter |
| 0%<br>Corresponding<br>value   | -9999~9999  | -999.9~999.9 | -99.99~99.99                   | -9.999~9.999      | Analog input low signal<br>corresponds to the low value of the<br>parameter               |

Example: AI1 is set to 4-20mA input and the decimal point is set to 000.0. The 100% value is set to 100.0 and the zero percent value is 000.0. When the AI1 signal input is 20 mA, the displayed value is 100.0. When the signal input is 4 mA, the display value is 0.0. When the signal input is 12mA, the display value is 50.0.

Note: This configuration is only applicable when configuring the external expansion module MA84.

#### 6.7 AO Setting

On the main interface, press Menu to enter the menu interface, press  $\lor$  until "Parameter Setting" is highlighted, and press  $\checkmark$  to enter the parameter setting interface. Press  $\lor$  until "AO Setting" is displayed, press  $\checkmark$  to enter the AO setting interface. Press  $\land$  or  $\lor$  to switch the item set by AO, press Enter to enter the setting of the item, press + or - to change, press > to shift, after the current item setting is changed, press Exit to exit the item setting. Continue to repeat the above steps to modify the settings. After the change is completed, press Exit to enter the password. The default password is 0001 (customer can change the password according to the password setting set by 7.11 system. If you forget the password, you need to contact us). Press SaveExit to save the changes and exit, press Esc to exit without saving the changes.

| Parameter settings<br>> Input<br>> Communications<br>> Alarm<br>> Digital outputs<br>> Analog inputs<br>> Analog outputs | A0 Channel :<br>Type:<br>Select:<br>100% value:<br>0% value: | AO01<br>4-20mA<br>00 IA<br>5.000<br>0.000 |
|----------------------------------------------------------------------------------------------------|--------------------------------------------------------------|-------------------------------------------|
| > Multiple rate                                                                                                    |                                                              |                                           |
| $\Diamond \land \lor \checkmark$                                                                                         | Exit 🔨                                                       | ∨ Enter                                   |

| Setting item                   | range                                           | Description                                                                                                    |
|--------------------------------|-------------------------------------------------|----------------------------------------------------------------------------------------------------|
| AO channel                     | AO01~AO32                                       | Analog output channel selection                                                                                                    |
| Туре                           | None、4-20mA、0-20mA、<br>1-5V、0-5V、               | Analog output type                                                                                                    |
| select                         | See output corresponding parameters, see note 1 | A variety of parameters can be associated, see Note 1. The output<br>value of AO varies with the value of the associated parameter. If the<br>frequency is associated, then the frequency of the AO changes as the<br>frequency changes. |
| 100%<br>Corresponding<br>value | Determined based on the associated signal       | AO output high point corresponding parameter value                                                                                                    |
| 0%<br>Corresponding<br>value   | Determined based on the associated signal       | AO output low point corresponding parameter value                                                                                                    |

# Note<sup>1</sup>

# Analog output selection corresponding parameter

| Serial number | parameter   | parameter | Serial number    | parameter | parameter            |
|---------------|-------------|-----------|------------------|-----------|----------------------|
| 00            | IA (Phase A | 09        | PA (A phase      | 18        | SB (B phase apparent |
|               | current)    |           | active power)    |           | power)               |
| 01            | IB (Phase B | 10        | PB (B phase      | 19        | SC (C phase apparent |
|               | current)    |           | active power)    |           | power)               |
| 02            | IC (Phase C | 11        | PC (C phase      | 20        | ST (total apparent   |
|               | current)    |           | active power)    |           | power)               |
| 03            | UA (A phase | 12        | PT (total active | 21        | PFA (A phase power   |
|               | voltage)    |           | power)           |           | factor)              |
| 04            | UB (B phase | 13        | QA (A phase      | 22        | PFB (B phase power   |
|               | voltage)    |           | reactive power)  |           | factor)              |
| 05            | UC (C phase | 14        | QB (B phase      | 23        | PFC (C phase power   |
|               | voltage)    |           | reactive power)  |           | factor)              |
| 06            | UAB(AB line | 15        | QC (C phase      | 24        | PF (power factor)    |

|    | voltage)                |    | reactive power)                   |    |              |
|----|-------------------------|----|-----------------------------------|----|--------------|
| 07 | UBC(BC line             | 16 | QT (total                         | 25 | F(frequency) |
|    | voltage)                |    | reactive power)                   |    |              |
| 08 | UCA(CA line<br>voltage) | 17 | SA (A phase<br>apparent<br>power) |    |              |

For example: When AO1 is set to 4-20mA output, the signal selection is 00 IA (A phase current), the output high point corresponding signal is 5.000A, and the output low point corresponding signal is 0.000A. When the A phase current value is 5A, the AO1 output is 20mA; when the A phase current value is 0A, the AO1 output is 4mA; when the A phase current value is 2.5A, the AO1 output is 12mA.

Note: This configuration is only applicable when the external expansion module MA84 is configured.

#### 6.8 Multiple rate setting

On the main interface, press Menu to enter the menu interface, press  $\lor$  until "Parameter Setting" is highlighted, and press  $\checkmark$  to enter the parameter setting interface. Press  $\lor$  until "Multi Rate Set" is displayed, press  $\checkmark$  to enter the multi-rate setting interface. Press  $\land$  or  $\lor$  to switch the item set by the multiple rate, press Enter to enter the setting of the item, press + or - to change, press > to shift, after the current item setting is changed, press Exit to exit the item setting. Continue to repeat the above steps to modify the settings. After the change is completed, press Exit to enter the password. The default password is 0001 (customer can change the password according to the password setting set by 7.11 system. If you forget the password, you need to contact us). Press SaveExit to save the changes and exit, press Esc to exit without saving the changes.

6.8.1 Time zone group selection setting

| Zone Group setting: Nol- |     |   |        |        |                  |  |
|--------------------------|-----|---|--------|--------|------------------|--|
|                          |     |   | Time   | Sele   | $ct \rightarrow$ |  |
|                          | 0   | 1 | 00:00  | T1     |                  |  |
|                          | 02  | 2 | 00:00  | T1     |                  |  |
|                          | 03  | 3 | 00:00  | T1     |                  |  |
|                          | 04  | 4 | 00:00  | T1     |                  |  |
|                          | 0.5 | 5 | 00:00  | T1     |                  |  |
|                          | 00  | 5 | 00:00  | T1     |                  |  |
| Exi                      | it  |   | $\sim$ | $\sim$ | Enter            |  |

14 time periods can be set for each time
4 time zone groups can be set

Each time period is divided into 14 intervals, as described in the table below.

| Serial number | time  | select | description                                                            |
|---------------|-------|--------|------------------------------------------------------------------------|
| 01            | 00:00 | level  | Indicates that the rate is flat during the time period from 00:00 to   |
|               |       |        | 01:00.                                                                 |
| 02            | 01:00 | level  | Indicates that the rate is flat during the period from 01:00 to 03:00. |
| 03            | 03:00 | level  | Indicates that the rate is flat from 03:00 to 05:00.                   |
| 04            | 05:00 | level  | Indicates that the rate is flat from 05:00 to 07:00.                   |
| 05            | 07:00 | peak   | Indicates that the rate is peaked between 07:00 and 09:00              |
| 06            | 09:00 | peak   | Indicates that the rate is peaked between 09:00 and 10:00              |
| 07            | 10:00 | tip    | Indicates that the rate is tipped between 10:00 and 12:00              |

| 08 | 12:00 | tip    | Indicates that the rate is tipped between 12:00 and 13:00         |
|----|-------|--------|-------------------------------------------------------------------|
| 09 | 13:00 | tip    | Indicates that the rate is tipped between 13:00 and 15:00         |
| 10 | 15:00 | peak   | Indicates that the rate is peaked between 15:00 and 17:00         |
| 11 | 17:00 | peak   | Indicates that the rate is between 17:00 and 19:00.               |
| 12 | 19:00 | peak   | Indicates that the rate is peaked between 19:00 and 21:00         |
| 13 | 21:00 | Valley | Indicates that the rate is in the valley between 21:00 and 23:00. |
| 14 | 23:00 | Valley | Indicates that the rate is in the valley between 23:00 and 00:00. |

Note: When manually setting or communicating to write the rate period, you must ensure that the time set in the next period is greater than the time set in the previous period.

6.8.2 Switch Switch date settings

| Switch date Settings: |   |          |        |       |  |
|-----------------------|---|----------|--------|-------|--|
|                       |   | Date     | Selec  | rt    |  |
|                       | 1 | 00-00    | Nol    |       |  |
|                       | 2 | 00-00    | Nol    |       |  |
|                       | 3 | 00-00    | Nol    |       |  |
|                       | 4 | 00-00    | No     | Ĺ     |  |
|                       | 5 | 00-00    | No     |       |  |
|                       | 6 | 00-00    | No     |       |  |
| Exit                  |   | $\wedge$ | $\sim$ | Enter |  |

Switch the date setting, up to 6 date segments, as described in the table below.

| Serial | date  | select | description                                                                                                    |
|--------|-------|--------|----------------------------------------------------------------------------------------------------|
| number |       |        |                                                                                                    |
| 1      | 01-01 | No1    | Indicates that the multi-rate energy is calculated using time period<br>1 from January 1 to March 1.            |
| 2      | 03-01 | No2    | Indicates that the multi-rate electric energy is calculated using time period 2 from March 1 to May 1.          |
| 3      | 05-01 | No2    | Indicates that the multi-rate energy is calculated using time period 2 from May 1 to July 1.                    |
| 4      | 07-01 | No3    | Indicates that the multi-rate electric energy is calculated using time period 3 from July 1 to September 1.     |
| 5      | 09-01 | No3    | Indicates that the multi-rate electric energy is calculated using time period 3 from September 1 to November 1. |
| 6      | 11-01 | No4    | Indicates that the multi-rate electricity is calculated using time period 4 from November 1 to January 1.       |

6.8.3 Meter reading day

Set a monthly fixed meter reading date

| Meter        | reading | day:   | 01     |
|--------------|---------|--------|--------|
|              |         |        |        |
|              |         |        |        |
|              |         |        |        |
|              |         |        |        |
| <b>D</b> -14 | ^       | V      | Frater |
| Exit         | $\sim$  | $\sim$ | Enter  |

Note:

1, The multi-rate electric energy meter can set up to four time zones, with 14 time zones per time zone. There are 4 kinds of rates (T1 (tip), T2 (peak), T3 (flat), T4 (valley)) to complete the electric energy. The time-sharing measurement can be set by pressing the button and communication.

2. T represents the total multi-rate active energy for the month or history.

3. The meter reading date is the natural day. It is recommended to set it to 1. At the end of each month, from 23:59:59, the next month will call the active energy IMP (T0-T4, T) of the current month at 00:00:00. Put into the active energy display interface of last month, the active energy value of last month is put into the active energy display interface of last month, and the active energy display value of this month is cleared.

#### 6.9 Recording settings

On the main interface, press Menu to enter the menu interface, press  $\lor$  until "Parameter Setting" is highlighted, and press  $\checkmark$  to enter the parameter setting interface. Press  $\lor$  until "Transient Settings" is displayed, press  $\checkmark$  to enter the transient setting interface. Press  $\land$  or  $\lor$  to switch the item of the transient setting, press Enter to enter the setting of the item, press + or - to change. After the change is completed, press Exit, enter the password in the pop-up window, press SaveExit to save the changes and exit, press Esc to exit without saving the changes.

| $\diamond$       | <               | $\sim$ | / | $\checkmark$ |
|------------------|-----------------|--------|---|--------------|
| >Ver:            | sion            |        |   |              |
| > Clear settings |                 |        |   |              |
| > System         |                 |        |   |              |
| > Demand         |                 |        |   |              |
| > Rec            | onding v        | vave   |   |              |
| > Mul            | tiple rate      | е      |   |              |
| > Ana            | log outp        | outs   |   |              |
|                  | > Analog inputs |        |   |              |

| Transient I:       | 1 | 20.0%   |
|--------------------|---|---------|
| Swell U:           | 1 | 20.0%   |
| Sag U:             | 0 | 80.0%   |
| Interruption U:    | 0 | 10.0%   |
| THD Û:             |   | Off     |
| DI Occur:          |   | DI1     |
| Reserve: 00-00-00  | C | 0:00:00 |
| Manual Record once |   | NO      |
| Exit 🔨 🗸           |   | Enter   |

| Setting item   | range        | Description                                                                                                    |  |
|----------------|--------------|----------------------------------------------------------------------------------------------------|--|
| electric shock | 105.0~200.0% | The current threshold (the nominal current multiplied by this<br>parameter) affecting the inrush current event affects the judgment<br>result of the inrush current event, and the stricter the power quality<br>requirement is, the smaller the value is. |  |
| Voltage rise   | 105.0~200.0% | When the sag event is judged, the real-time voltage RMS value is required to be higher than the threshold value (nominal voltage                                                                                                    |  |

|                         |                        | multiplied by this parameter), which affects the judgment result of<br>the swell event, and the stricter the power quality requirement, the<br>smaller the value.                                                                                                    |
|-------------------------|------------------------|----------------------------------------------------------------------------------------------------|
| Voltage dip             | 10.0~95.0%             | When the sag event is judged, the real-time voltage RMS value is<br>required to be lower than the threshold value (nominal voltage<br>multiplied by this parameter), which affects the judgment result of<br>the sag event. The stricter the power quality requirement is, the<br>larger the value is. |
| Voltage interruption    | 0~50.0%                | When the interrupt event is judged, the real-time voltage RMS value is required to be lower than the threshold value (nominal voltage multiplied by this parameter), which affects the judgment result of the interrupt event. The stricter the power quality requirement is, the larger the value is. |
| DI trigger              | DI1~DI2                | It only supports the recording function when the 2-channel DI triggering on the main body of the instrument is supported.                                                                                                    |
| Reservation recording   | 00-00-00 00: 00:<br>00 | The format corresponds to year-month-day hour: minute: second.<br>After modifying the date time, save the change settings. When the<br>system time reaches the set reservation recording time, record the<br>waveform.                                                                                 |
| Manually recording once | Yes, No                | The default is No. When you change to Yes, press $\checkmark$ to record the wave immediately.                                                                                                    |

6.10 Demand settings

On the main interface, press Menu to enter the menu interface, press  $\lor$  until "Parameter Setting" is highlighted, and press  $\checkmark$  to enter the parameter setting interface. Press  $\lor$  until "demand setting" is highlighted, press  $\checkmark$  to enter the demand setting interface. Press  $\land$  or  $\lor$  to switch the item of demand setting, press Enter to enter the setting of the item, press + or - to change. After the change is completed, press Exit, enter the password in the pop-up window, press SaveExit to save the changes and exit, press Esc to exit without saving the changes.

| <ul> <li>&gt; Analog inputs</li> <li>&gt; Analog outputs</li> <li>&gt; Multiple rate</li> <li>&gt; Reconding wave</li> </ul> | Demand Width:<br>Demand Period: | 05Min<br>15Min |
|----------------------------------------------------------------------------------------------------|---------------------------------|----------------|
| > Demand                                                                                                    |                                 |                |
| > System<br>> Clear settings                                                                                                 |                                 |                |
| > Version                                                                                                    |                                 |                |
| $\diamond$ $\land$ $\checkmark$ $\checkmark$                                                                                 | Exit 🔨 🗸                        | Enter          |

| Setting item | range                                                                                             |
|--------------|---------------------------------------------------------------------------------------------------|
| Demand width | 1, 2, 3, 5Min                                                                                     |
| Demand cycle | 5-60Min (set according to the required width, must be an integral multiple of the required width) |

Demand calculation method:

The APM series meters use the sliding window method to calculate the required amount. In the sliding window calculation cycle, select a calculation cycle and a sliding window. The sliding window must divide the calculation period equally. For example: set three 5 minute sliding windows in the 15-minute calculation cycle. Refresh the current demand at the end of each sliding window. The schematic diagram is as follows:

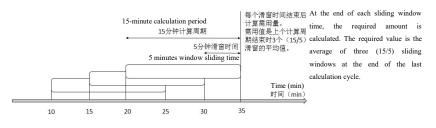

#### 6.11 System settings

On the main interface, press Menu to enter the menu interface, press  $\lor$  until "Parameter Setting" is highlighted, and press  $\checkmark$  to enter the parameter setting interface. Press  $\lor$  until "System Settings" is highlighted, press  $\checkmark$  to enter the system settings interface. Press  $\land$  or  $\lor$  to switch the system settings, press Enter, enter the password in the pop-up window, press Clr&Exit to wait for the clearing, press Esc to clear the project data, and press Exit to exit.

| > Analog input     | ts     |   |
|--------------------|--------|---|
| > Analog outpu     | ıts    |   |
| > Multiple rate    |        |   |
| > Reconding w      | ave    |   |
| > Demand           |        |   |
| > System           |        |   |
| > Clear settings   | S      |   |
| > Version          |        |   |
| $\diamond$ $\land$ | $\sim$ | 1 |

| lish                                                                            |  |  |
|---------------------------------------------------------------------------------|--|--|
| ***                                                                             |  |  |
| y on                                                                            |  |  |
| 50%                                                                             |  |  |
| MaxMin Clear Time:                                                              |  |  |
| Keep                                                                            |  |  |
| Unbalance Mode: 0                                                               |  |  |
| $\frac{(A + a^2 + a^2 + a^2 + c^2) / 3}{(A + a^2 + a^2 + a^2 + a^2 + c^2) / 3}$ |  |  |
| 113                                                                             |  |  |
| Enter                                                                           |  |  |
|                                                                                 |  |  |

| Setting item                  | range                                                                 | description                 |
|-------------------------------|-----------------------------------------------------------------------|-----------------------------|
| language                      | Chinese, English, the factory default setting is Chinese              | Change the instrument       |
| language                      | Chinese, English, the factory default setting is chinese              | display language            |
|                               | 0000~9999, The factory default is 0001, customers can modify          | Change the original         |
| password                      | the settings themselves. If you forget your password, you need        | password and change it.     |
|                               | to contact me.                                                        | pubbiller und enunge n.     |
|                               |                                                                       | 1~9999: After delaying the  |
| Backlight time                | Constantly bright, 1~9999, the meter defaults to always bright        | set value, the backlight is |
|                               |                                                                       | off, in seconds.            |
| Contrast                      | $1 \sim 99\%$ , The meter default is 50%                              | Change meter display        |
| Contrast                      |                                                                       | contrast, default is 50%    |
| Extreme<br>self-clearing time | Always keep, re-statistics every month, re-statistics every day,      |                             |
|                               | re-statistics every hour, re-statistic every 30 minutes, re-statistic | Extreme statistical time    |
|                               | every 15 minutes, the meter defaults to keep                          |                             |

|                   | (A/ + aA) = P/ + a = O/ > 12                                                                           | 1                             |
|-------------------|----------------------------------------------------------------------------------------------------|-------------------------------|
|                   | $0 = \frac{(A' + a^2 * B' + a * C')/3}{(A' + a * B' + a^2 * C')/3}$ Negative order<br>imbalance degree |                               |
|                   | $(A + a * B + a^{2} * C^{2})/3$ imbalance degree                                                       |                               |
|                   | (A' + B' + C')/3 Zero-order                                                                            | 5 different imbalance         |
|                   | $1 = \frac{(A' + B' + C')/3}{(A' + a * B' + a^{2} * C')/3}$ Zero-order<br>unbalance                    | algorithms, customers can     |
|                   | $2 = \frac{\max - \min}{\max}$                                                                         | set according to their needs. |
|                   | $z = \frac{1}{\max}$                                                                                   | When conditions permit, try   |
|                   | $\max \{  A - avg ,  B - avg ,  C - avg  \}$                                                           | to use algorithm 0 or         |
|                   | $3 = \frac{\max \{ A - avg ,  B - avg ,  C - avg \}}{ave}$                                             | algorithm 1. If the condition |
|                   | $\max\{ A - ave ,  B - ave ,  C - ave \}$                                                              | is not allowed, it is         |
|                   | $4 = \frac{\max \{ A - ave ,  B - ave ,  C - ave \}}{\text{rating}}$                                   | recommended to use            |
|                   |                                                                                                    | algorithm 3 or algorithm 4.   |
|                   | In the above algorithm                                                                                 | In addition, it should be     |
| Unbalanced        | Algorithm 0, 1 reference GB/T 15543-2008                                                               | noted that the imbalance      |
| calculation mode  | Algorithm 2 reference Q/GDW 1519-2014                                                                  | calculation is a relative     |
|                   | Algorithm 3 reference IEEE std 1159                                                                    | percentage, and the           |
|                   | 1995-RECOMMENDED PRACTICE FOR MONITORING                                                               | calculation should be         |
|                   | ELECTRIC POWER QUALITY                                                                                 | considered at the same time.  |
|                   | Algorithm 4, our company                                                                               | The magnitude of the load     |
|                   | A、B、C: Effective value of each phase                                                                   | rate is large for the         |
|                   | A'、 B'、 C': Phase vector                                                                               | unbalanced calculation        |
|                   | max: Three phase maximum                                                                               | under the condition of small  |
|                   | min: Three-phase minimum                                                                               | load rate, and the impact and |
|                   | avg: Three-phase average                                                                               | harm are small.               |
|                   | rating 为: Rating                                                                                       |                               |
|                   | The meter default is 0                                                                                 |                               |
|                   |                                                                                                    | Display format is year,       |
| Time              | yy-mm-dd hh:mm:ss                                                                                      | month, day, hour, minute,     |
|                   | yy-min-dd mi.min.ss                                                                                    | second                        |
|                   | Off (default is off)                                                                                   |                               |
| Default interface | Overview, current line voltage, current current, frequency, total                                      |                               |
|                   | power, active power demand, active energy, reactive energy,                                            | After 1 minute without any    |
|                   | apparent energy, total forward rate power, total reverse rate                                          | operation, the meter jumps    |
|                   | power, total current harmonics, voltage Total harmonics, vector                                        | back to the main interface,   |
|                   |                                                                                                    | after the instrument is       |
|                   | graphics, voltage sequence components, current sequence                                                | powered off.                  |
|                   | components, DIDO event records, current alarm status, transient                                        |                               |
|                   | records, TF card storage status                                                                        |                               |

6.12 Clear settings

On the main interface, press Menu to enter the menu interface, press  $\lor$  until "Parameter Setting" is highlighted, and press  $\checkmark$  to enter the parameter setting interface. Press  $\lor$  until "Clear Settings" is highlighted,

press  $\checkmark$  to enter the clear settings interface. Press  $\land$  or  $\lor$  to switch to clear the set item, press Enter, enter the password in the pop-up window, press Clr&Exit to wait for the clearing, press Esc to clear the project data, and press Exit to exit.

| project                  | Description                                                                               |
|--------------------------|-------------------------------------------------------------------------------------------|
| Clear power              | Clear power                                                                               |
| Clear demand             | Clear power demand, current demand                                                        |
| Clear extreme value      | Clear the maximum and minimum values of voltage, current and other electrical             |
|                          | parameters                                                                                |
| Clear alarm and switch   | Clear alarm record and switch record                                                      |
| records                  |                                                                                           |
| Clear transient waveform | Clear voltage waveform records such as voltage interruption, sag, sag, and inrush current |
| record                   |                                                                                           |

#### 6.13 version information

On the main interface, press Menu to enter the menu interface, press  $\lor$  until the parameter setting is highlighted, and press  $\checkmark$  to enter the parameter setting interface. Press  $\lor$  until "Version Information" is highlighted, press  $\checkmark$  to enter the version information. Contains meter version information, module version information, and meter internal temperature.

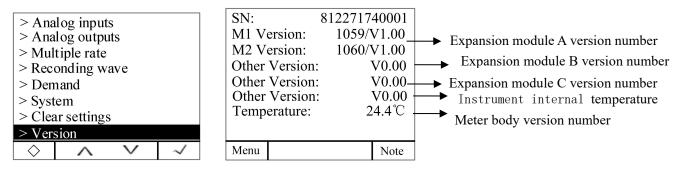

Press Note to view the description of the alarm symbol in the display area in the upper right

corner of the meter.

6.14 TF card record configuration

1.Read the data in the TF card using a card reader on the computer

- 2. Double-click to open APM800Config.ini.
- 3. [INTERVAL] is a configuration area of sampling interval.

Parameter (minute), indicates the recording interval of electrical parameter in minutes and range (1-30).

Energy (hour), indicates the recording interval of energy in hours and range (1-12).

[PARAMETER] is the configuration area to record the electrical parameter. For example: IA=1 means to record Phase A current, IA=0 means not to record Phase A current.

[ENERGY] is the configuration area to record energy configuration. For example: IMP = 1 means to record absorbed active energy, and IMP = 0 means not to record absorbed active energy.

4. Save after configuration is complete.

Note: If the meter displays Check Ini File, that is, the meter configuration file is wrong, after disconnecting the power (refer to 3.3 assembly), after using the card reader to format the TF on the computer, re-load the meter and re-power it to see if the meter works normally. This configuration operation is restricted only when the external

expansion module MLOG is configured.

# 7. Modbus Communication instructions

# 7.1 Intruduction

The APM series network power meter communication uses the MODBUS-RTU communication protocol. The MODBUS protocol defines the check code and data sequence in detail. These are the necessary contents for specific data exchange.

The first communication supports 0x03 (read holding register), 0x16 (write multiple registers), 0x01 (read coil status), 0x02 (read input status), 0x05 (write single coil) function code.

If the second communication or Ethernet communication (MODBUS-TCP) is extended, only the 0x03 (read holding register) function code is supported.

# 7.2 Communication Address Table

| Register | Description                   | weit | Data Type  | Demonstern                                |
|----------|-------------------------------|------|------------|-------------------------------------------|
| (WORD)   | Description                   | unit | Data Type  | Parameters                                |
| 0        | address                       |      | Int16 (RW) | Range: 1~247                              |
| 1        | Baud rate                     |      | Int16 (RW) | 0: 38400                                  |
|          |                               |      |            | 1: 19200                                  |
|          |                               |      |            | 2: 9600(default)                          |
|          |                               |      |            | 3: 4800                                   |
|          |                               |      |            |                                           |
|          |                               |      |            | 4: 2400                                   |
|          |                               |      |            | 5: 1200                                   |
| 2        | Calibration method            |      | Int16 (RW) | 0: None Parity with one stop bit(default) |
|          |                               |      |            | 1: None Parity with two stop bits         |
|          |                               |      |            | 2: Odd Parity with one stop bit           |
|          |                               |      |            | 3: Even Parity with one stop bit          |
| 3        | System Type                   |      | Int16 (RW) | Lower 7 bit:                              |
|          |                               |      |            | 0:3P3W_2CT,                               |
|          |                               |      |            | 1:3P4W,                                   |
|          |                               |      |            | 2:3P3W_3CT                                |
| 4        | Nominal Secondary Current     |      | Int16 (RW) | 1A or 5A                                  |
| 5        | Nominal Secondary Voltage L-L |      | Int16 (RW) | 100V、110V、400V、690V                       |
| 6        | Nominal Primary Current       | 1A   | Int16 (RW) | 1-32760A                                  |
| 7-8      | Nominal Primary Voltage L-L   | 1V   | Int32 (RW) | 100V-1200KV                               |
| 10       | Baud rate(COMM2,slave)        |      | Int16 (RW) | 0: 38400                                  |
|          |                               |      |            | 1: 19200                                  |
|          |                               |      |            | 2: 9600                                   |
|          |                               |      |            | 3: 4800                                   |
|          |                               |      |            | 4: 2400                                   |
|          |                               |      |            | 5: 1200                                   |

| 11    | Parity(COMM2,slave)                 |      | Int16 (RW) | 0: None Parity with one stop bit(default)         |  |
|-------|-------------------------------------|------|------------|---------------------------------------------------|--|
|       |                                     |      |            | 1: None Parity with two stop bits                 |  |
|       |                                     |      |            | 2: Odd Parity with one stop bit                   |  |
|       |                                     |      |            | 3: Even Parity with one stop bit                  |  |
| 12    | Reserved                            |      |            |                                                   |  |
| 13    | Neutral current secondary side      |      | Int16 (RW) | 1Aor 5A                                           |  |
|       | rating                              |      |            |                                                   |  |
| 14    | Neutral current primary side rating | 1A   | Int16 (RW) | 1A-32760A                                         |  |
| 15    | Pulse constant                      | 100  | Int16 (RW) | 0-9999(APM801 is valid) (When it is 0, default    |  |
|       |                                     |      |            | value is used, 1A: 8000, 5A: 4000; When it is not |  |
|       |                                     |      |            | 0, pulse constant = register value *100)          |  |
| 16    | Unbalance algorithm                 |      | Int16 (RW) | Unbalance algorithm(0: Rated, 1: Absolute)        |  |
| 18    | Profibus address                    |      | Int16 (RW) | range: 1~126                                      |  |
| 19    | Internal temperature                | 0.1℃ | Int16 (RW) | range-400~1250                                    |  |
| 20    | Year                                |      | Int16 (RW) | 0~99                                              |  |
| 21    | Month                               |      | Int16 (RW) | 1~12                                              |  |
| 22    | Day                                 |      | Int16 (RW) | 1~31                                              |  |
| 23    | Hour                                |      | Int16 (RW) | 0~23                                              |  |
| 24    | Minute                              |      | Int16 (RW) | 0~59                                              |  |
| 25    | Second                              |      | Int16 (RW) | 0~59                                              |  |
| 29    | Write IP enable                     |      | Int16 (RW) | code: 0XABCD                                      |  |
| 30-31 | IP address                          |      | Int32 (RW) | Eg: 192.168.1.150.                                |  |
|       |                                     |      |            | Address:30:C0A8H 地址 31: 0196H                     |  |
| 31-32 | Subnet mask                         |      | Int32 (RW) | Eg: 255.255.255.0。                                |  |
|       |                                     |      |            | Address32: FFFFH; Address33: FF00H                |  |
| 33-35 | Gateway address                     |      | Int32 (RW) | Eg: 192.168.1.1.                                  |  |
|       |                                     |      |            | Address34: C0A8H; Address35: 0101H                |  |
| 36    | Port Number                         |      | Int16 (RW) | 0~9999                                            |  |
| 37    | IP address allocation               |      | Int16 (RW) | 0 Manual: ; 1: Automatic(DHCP)                    |  |
| 38    | Set IP mode                         |      | Int16 (RW) | code: 0XABCD                                      |  |
| 40    |                                     |      | Int16 (RO) | 0,0x11: No TF module or no card                   |  |
|       |                                     |      |            | 0x22: TF card error                               |  |
|       |                                     |      |            | 0x33: TF card is normal                           |  |
|       | SD Storage State                    |      |            | 0x44: Full storage                                |  |
|       |                                     |      |            |                                                   |  |
|       |                                     |      |            | 0x55: Full storage                                |  |
|       |                                     |      |            | 0x66: Error in Configuration File                 |  |
| 41    | TF Total capacity                   | 1M   | Int16 (RO) | Unit : Megabytes                                  |  |

| 42    | TF Residual capacity          | 1M     | Int16 (RO) | Unit : Megabytes                                        |
|-------|-------------------------------|--------|------------|---------------------------------------------------------|
| 46-48 | 645Table number               |        |            |                                                         |
| 60    | Nominal current               | 0.001A | Int16 (RO) | Secondary side nominal current for                      |
|       |                               |        |            | calculating voltage deviation                           |
| 61    | Nominal voltage               | 0.1V   | Int16 (RO) | Secondary side nominal voltage for                      |
|       |                               |        |            | calculating voltage deviation                           |
| 62    | Nominal frequency             | 0.01Hz | Int16 (RO) | Nominal frequency used to calculate frequency deviation |
| 81-83 | MAC address                   |        |            |                                                         |
| 89    | Pulse output selection        |        |            | High byte0=second pulse 1-5as                           |
|       |                               |        |            | followed0.01、0.1、1、10、100kwh/imp                        |
|       |                               |        |            | Low byte0=Total merit 1-5Total reactive、                |
|       |                               |        |            | total apparent ( The fundamental wave is                |
|       |                               |        |            | active, the fundamental wave is reactive,               |
|       |                               |        |            | and the fundamental wave is visible -> the              |
|       |                               |        |            | specified model is available.)                          |
| 90    | Power on page                 |        |            |                                                         |
| 91    | Voltage shielding             | 0.01%  |            | 0~999 (9.99%)                                           |
| 92    | Current shielding             | 0.01%  |            | 0~999 (9.99%)                                           |
| 93    | Neutral current shielding     | 0.01%  |            | 0~999 (9.99%)                                           |
| 94    | Whether the digital display   |        |            | 0,1                                                     |
|       | mode is fixed or dynamic      |        |            |                                                         |
| 95    | Digital display does not move |        |            | 8000-9999                                               |
| 96    | language                      |        |            | 0,1                                                     |
| 97    | Demand width                  |        |            | 1 2 3 5                                                 |
| 98    | Demand cycle                  |        |            | 1~60                                                    |
| 99    | Maximum data time             |        |            | 0~5express different meanings                           |
|       |                               |        |            | 0: keep                                                 |
|       |                               |        |            | 1: monthly recalculation                                |
|       |                               |        |            | 2: data recalculation                                   |
|       |                               |        |            | 3: recalculation every hour                             |
|       |                               |        |            | 4: recalculation every 30 minute                        |
|       |                               |        |            | 5: recalculation every 15 minute                        |
| 100   | Shock electric                | 0.1%   |            | 1000~9999 (999.9%)                                      |
| 101   | Voltage rise                  | 0.1%   |            | 1000~9999 (999.9%)                                      |
| 102   | Voltage dip                   | 0.1%   |            | 100~1000 (100.0%)                                       |
|       | Loss voltage                  | 0.1%   |            | 0~500 (50.0%)                                           |

| 104     | Voltage over harmonic          | 0.01%   |            | 0~10000 (100.00%) |
|---------|--------------------------------|---------|------------|-------------------|
| 105     | Current over harmonic          | 0.01%   |            | 0~10000 (100.00%) |
| 106-241 | reserved                       |         |            |                   |
| 242     | Neutral current                | 0.001A  | Int16 (RO) | Secondary side    |
| 243     | A phase voltage                | 0.1V    | Int16 (RO) | Secondary side    |
| 244     | B phase voltage                | 0.1V    | Int16 (RO) | Secondary side    |
| 245     | C phase voltage                | 0.1V    | Int16 (RO) | Secondary side    |
| 246     | AB line voltage                | 0.1V    | Int16 (RO) | Secondary side    |
| 247     | BC line voltage                | 0.1V    | Int16 (RO) | Secondary side    |
| 248     | CA line voltage                | 0.1V    | Int16 (RO) | Secondary side    |
| 249     | A phase current                | 0.001A  | Int16 (RO) | Secondary side    |
| 250     | B phase current                | 0.001A  | Int16 (RO) | Secondary side    |
| 251     | C phase current                | 0.001A  | Int16 (RO) | Secondary side    |
| 252     | frequency                      | 0.01Hz  | Int16 (RO) |                   |
| 253-254 | A phase active power           | 0.01W   | Int32 (RO) | Secondary side    |
| 255-256 | B phase active power           | 0.01W   | Int32 (RO) | Secondary side    |
| 257-258 | C phase active power           | 0.01W   | Int32 (RO) | Secondary side    |
| 259-260 | Total active power             | 0.01W   | Int32 (RO) | Secondary side    |
| 261-262 | A phase reactive power         | 0.01Var | Int32 (RO) | Secondary side    |
| 263-264 | B phase reactive power         | 0.01Var | Int32 (RO) | Secondary side    |
| 265-266 | C phase reactive power         | 0.01Var | Int32 (RO) | Secondary side    |
| 267-268 | Total reactive power           | 0.01Var | Int32 (RO) | Secondary side    |
| 269-270 | A phase apparent power         | 0.01VA  | Int32 (RO) | Secondary side    |
| 271-272 | B phase apparent power         | 0.01VA  | Int32 (RO) | Secondary side    |
| 273-274 | C phase apparent power         | 0.01VA  | Int32 (RO) | Secondary side    |
| 275-276 | Total apparent power           | 0.01VA  | Int32 (RO) | Secondary side    |
| 277     | A phase power factor           | 0.001   | Int16 (RO) |                   |
| 278     | B phase power factor           | 0.001   | Int16 (RO) |                   |
| 279     | C phase power factor           | 0.001   | Int16 (RO) |                   |
| 280     | Power factor                   | 0.001   | Int16 (RO) |                   |
| 300-301 | Positive active energyEPI      | 1WH     | Int32 (RO) | Secondary side    |
| 302-303 | Reverse active energy EPE      | 1WH     | Int32 (RO) | Secondary side    |
| 304-305 | Positive reactive energy EQL   | 1WH     | Int32 (RO) | Secondary side    |
| 306-307 | Reverse active energy EQC      | 1WH     | Int32 (RO) | Secondary side    |
| 308-317 | Total forward rate (Total peak |         |            |                   |
|         | flat valley)                   |         |            |                   |
| 318-327 | Monthly positive rate          |         |            |                   |
| 328-337 | Positive rate for the previous |         |            |                   |
| 10/88   |                                |         | 1          |                   |

|         | month                                |  |
|---------|--------------------------------------|--|
| 338-347 | Last month's positive rate           |  |
| 348-357 | Total reverse rate                   |  |
| 358-367 | Monthly reverse multi-rate           |  |
| 368-377 | Previous month reverse<br>multi-rate |  |
| 378-387 | Last month reverse multi-rate        |  |
| 388-389 | Positive apparent energy             |  |
| 390-391 | Reverse apparent energy              |  |
| 392-393 | Net active energy                    |  |
| 394-395 | Net reactive energy                  |  |

| Register(WO<br>RD) | name                            | Unit    | Data Type  | Parameters |
|--------------------|---------------------------------|---------|------------|------------|
| ,                  |                                 | 0.001.4 |            | <b>D</b>   |
| 1100-1101          | A phase current                 | 0.001A  | Int32 (RO) | Primary    |
| 1102-1103          | B phase current                 | 0.001A  | Int32 (RO) | Primary    |
| 1104-1105          | C phase current                 | 0.001A  | Int32 (RO) | Primary    |
| 1106-1107          | Neutal current                  | 0.001A  | Int32 (RO) | Primary    |
| 1108-1109          | Average current                 | 0.001A  | Int32 (RO) | Primary    |
| 1110               | Current Unbalance, Phase A      | 0.1%    | Int16 (RO) | Primary    |
| 1111               | Current Unbalance, Phase B      | 0.1%    | Int16 (RO) | Primary    |
| 1112               | Current Unbalance, Phase C      | 0.1%    | Int16 (RO) | Primary    |
| 1113               | Current Unbalance, Max          | 0.1%    | Int16 (RO) | Primary    |
| 1114               | Current angle between IA and IB | 0.1°    | Int16 (RO) |            |
| 1115               | Current angle between IB and IC | 0.1°    | Int16 (RO) |            |
| 1116               | Current angle between IC and IA | 0.1°    | Int16 (RO) |            |
| 1117-1119          | ABC current deviation           | 0.1%    |            |            |
| 1120-1121          | A phase voltage                 | 0.1V    | Int32 (RO) | Primary    |
| 1122-1123          | B phase voltage                 | 0.1V    | Int32 (RO) | Primary    |
| 1124-1125          | C phase voltage                 | 0.1V    | Int32 (RO) | Primary    |
| 1126-1127          | Average phase voltage           | 0.1V    | Int32 (RO) | Primary    |
| 1128-1129          | AB line voltage                 | 0.1V    | Int32 (RO) | Primary    |
| 1130-1131          | BC line voltage                 | 0.1V    | Int32 (RO) | Primary    |
| 1132-1133          | CA line voltage                 | 0.1V    | Int32 (RO) | Primary    |
| 1134-1135          | Average line voltage            | 0.1V    | Int32 (RO) | Primary    |
| 1136               | Voltage Unbalance Phase A       | 0.1%    | Int16 (RO) | Primary    |

|           |                                      | 0.40/   |            |         |
|-----------|--------------------------------------|---------|------------|---------|
| 1137      | Voltage Unbalance Phase B            | 0.1%    | Int16 (RO) | Primary |
| 1138      | Voltage Unbalance Phase C            | 0.1%    | Int16 (RO) | Primary |
| 1139      | Voltage Unbalance MAX                | 0.1%    | Int16 (RO) | Primary |
| 1140      | Voltage Unbalance, Phase A-B         | 0.1%    | Int16 (RO) | Primary |
| 1141      | Voltage Unbalance, Phase B-C         | 0.1%    | Int16 (RO) | Primary |
| 1142      | Voltage Unbalance, Phase C-A         | 0.1%    | Int16 (RO) | Primary |
| 1143      | Maximum line voltage imbalance       | 0.1%    | Int16 (RO) | Primary |
| 1144      | Voltage angle between UA and UB      | 0.1°    | Int16 (RO) |         |
| 1145      | Voltage angle between UB and UC      | 0.1°    | Int16 (RO) |         |
| 1146      | Voltage angle between UC and UA      | 0.1°    | Int16 (RO) |         |
| 1147-1149 | ABC voltage deviation                | 0.1%    |            |         |
| 1150-1151 | Active Power, Phase A                | 0.01W   | Float (RO) | Primary |
| 1152-1153 | Active Power, Phase B                | 0.01W   | Float (RO) | Primary |
| 1154-1155 | Active Power, Phase C                | 0.01W   | Float (RO) | Primary |
| 1156-1157 | Active Power, Total                  | 0.01W   | Float (RO) | Primary |
| 1158-1159 | Reactive Power, Phase A              | 0.01Var | Float(RO)  | Primary |
| 1160-1161 | Reactive Power, Phase B              | 0.01Var | Float (RO) | Primary |
| 1162-1163 | Reactive Power, Phase C              | 0.01Var | Float (RO) | Primary |
| 1164-1165 | Reactive Power, Total                | 0.01Var | Float (RO) | Primary |
| 1166-1167 | Apparent power, phase A              | 0.01VA  | Float (RO) | Primary |
| 1168-1169 | Apparent power, phase B              | 0.01VA  | Float (RO) | Primary |
| 1170-1171 | Apparent power, phase C              | 0.01VA  | Float (RO) | Primary |
| 1172-1173 | Apparent power,Total                 | 0.01VA  | Float (RO) | Primary |
| 1174-1176 | ABC voltage and current angle        | 0.1     |            |         |
| 1179      | frequency                            | 0.01Hz  | Int16 (RO) | Primary |
| 1180      | Power factor,phase A                 | 0.001   | Int16 (RO) | Primary |
| 1181      | Power factor, phase B                | 0.001   | Int16 (RO) | Primary |
| 1182      | Power factor, phase C                | 0.001   | Int16 (RO) | Primary |
| 1183      | Power factor                         | 0.001   | Int16 (RO) | Primary |
| 1190      | voltage crest factor,phase A         | 0.001   | Int16 (RO) |         |
| 1191      | voltage crest factor,phase B         | 0.001   | Int16 (RO) |         |
| 1192      | voltage crest factor,phase C         | 0.001   | Int16 (RO) |         |
| 1193      | Telephone waveform<br>factor,phase A | 0.01    | Int16 (RO) |         |

| 1194      | Telephone waveform<br>factor,phase B                | 0.01                               | Int16 (RO) |                                                                                                |
|-----------|-----------------------------------------------------|------------------------------------|------------|------------------------------------------------------------------------------------------------|
| 1195      | Telephone waveform<br>factor,phase C                | 0.01                               | Int16 (RO) |                                                                                                |
| 1196      | Phase A current K factor                            | 0.01                               | Int16 (RO) |                                                                                                |
| 1197      | Phase B current K factor                            | 0.01                               | Int16 (RO) |                                                                                                |
| 1198      | Phase C current K factor                            | 0.01                               | Int16 (RO) |                                                                                                |
| 1200-1201 | A phase current maximum demand                      | 0.001A                             | Int32 (RO) | Primary                                                                                        |
| 1202-1203 | Data and time the Current<br>Demand MAX, Phase A    | year 、<br>month 、<br>day           | Int16 (RO) | High byte high four: year<br>High byte fourth place: month<br>Low byte: day                    |
|           |                                                     | hour                               | Int16 (RO) | High byte: hour                                                                                |
|           |                                                     | mimute                             |            | Low byte: minute                                                                               |
| 1204-1207 | Current Demand MAX, Phase<br>B                      |                                    |            | Same phase A current                                                                           |
| 1208-1211 | Current Demand MAX, Phase<br>C                      |                                    |            | Same phase A current                                                                           |
| 1212-1213 | Active Power Demand MAX,<br>Total                   | 0.01W                              | Float (RO) | Primary                                                                                        |
| 1214-1215 | Data and time the Active Power<br>Demand MAX ,Total | year 、<br>month 、<br>day<br>hour 、 | Int16 (RO) | High byte high four: year<br>High byte fourth place: month<br>Low byte: day<br>High byte: hour |
|           |                                                     | minute                             | Int16 (RO) | Low byte: minute                                                                               |
| 1216-1219 | Reactive Power Demand<br>MAX, Total                 |                                    |            | Same total active power                                                                        |
| 1220-1223 | Real Power Demand MAX,<br>Total                     |                                    |            | Same total active power                                                                        |
| 1250-1251 | Current demand, phase A                             | 0.001A                             | Int32 (RO) | Primary                                                                                        |
| 1252-1253 | Current demand, phase B                             | 0.001A                             | Int32 (RO) | Primary                                                                                        |
| 1254-1255 | Current demand, phase C                             | 0.001A                             | Int32 (RO) | Primary                                                                                        |
| 1260-1261 | Active Power Demand , Total                         | 0.01W                              | Float (RO) | Primary                                                                                        |
| 1262-1263 | Reactive Power Demand , Total                       | 0.01Var                            | Float (RO) | Primary                                                                                        |
| 1264-1265 | Total power demand                                  | 0.01VA                             | Float (RO) | Primary                                                                                        |
| 1266-1267 | A phase voltage positive sequence                   | 0.1V                               | Int32 (RO) | Primary                                                                                        |
| 1268-1269 | Phase B voltage negative sequence                   | 0.1V                               | Int32 (RO) | Primary                                                                                        |

| 1270-1271 | Phase C voltage zero sequence                           | 0.1V   | Int32 (RO)     | Primary                                                                                                    |  |
|-----------|---------------------------------------------------------|--------|----------------|----------------------------------------------------------------------------------------------------|--|
| 1272-1273 | A phase current positive sequence                       | 0.001A | Int32 (RO)     | Primary                                                                                                    |  |
| 1274-1275 | B phase current negative sequence                       | 0.001A | Int32 (RO)     | Primary                                                                                                    |  |
| 1276-1277 | C phase current zero sequence                           | 0.001A | Int32 (RO)     | Primary                                                                                                    |  |
| 1288      | Current coefficient                                     |        | Int16 (RW)     | Used to set the alarm value and read the alarm record value. If the current coefficient is -3, the Phase A overcurrent alarm action value (register 1301) is set to 6000, then the actual alarm value is $6000*10^{(-3)} = 6.000A$ |  |
| 1289      | Neutral current coefficient                             |        | Int16 (RW)     | Refer to register 1288                                                                                                    |  |
| 1290      | Voltage coefficient                                     |        | Int16 (RW)     | Refer to register 1288                                                                                                    |  |
| 1291      | Power coefficient                                       |        | Int16 (RW)     | Refer to register 1288                                                                                                    |  |
| 1300      | The first group of alarms: Phase<br>A overcurrent alarm |        | UInt16<br>(RW) | When Bit0 is 1, the alarm is enabled, when Bit0 is 0, the alarm is disabled;                                                                                                    |  |
| 1301      | Alarm action value                                      |        | UInt16<br>(RW) | Primary. Range: $0 \sim 9999$ . If the current coefficient is -3, Phase A overcurrent alarm action value is set to 6000, then the actual alarm value is $6000*10^{-3} = 6.000$ , other situation is similar.                       |  |
| 1302      | Alarm delay time                                        | 1s     | UInt16<br>(RW) | range: 0~9999                                                                                                    |  |
| 1303      | Alarm recovery value                                    |        | UInt16<br>(RW) | Primary. Range: 0~9999                                                                                                    |  |
| 1304      | Delay time of Recovery                                  | 1s     | UInt16<br>(RW) | range: 0~9999                                                                                                    |  |

The first group of other alarm settings: refer to Phase A overcurrent alarm

| 1305 | Phase B overcurrent alarm       | 1310 | Phase C overcurrent alarm   | 1315 | Maximum overcurrent alarm   |
|------|---------------------------------|------|-----------------------------|------|-----------------------------|
| 1320 | Neutral overcurrent alarm       | 1325 | Phase A undercurrent alarm  | 1330 | Phase B undercurrent alarm  |
| 1335 | Phase C undercurrent alarm      | 1340 | Minimum undercurrent alarm  | 1345 | Neutral undercurrent alarm  |
|      | Maximum current unbalance       |      |                             |      |                             |
| 1350 | alarm                           | 1355 | Current loss alarm          | 1360 | Phase A overvoltage alarm   |
|      | Phase B over voltage alarm      |      |                             |      | Maximum phase overvoltage   |
| 1365 |                                 | 1370 | Phase C over voltage alarm  | 1375 | alarm                       |
| 1380 | Phase AB over voltage alarm     | 1385 | Phase C over voltage alarm  | 1390 | CA line over voltage alarm  |
| 1395 | Maximum line over voltage alarm | 1400 | Phase A under voltage alarm | 1405 | Phase B under voltage alarm |
|      | Phase C under voltage alarm     |      | Minimum phase under voltage |      | AB line unde rvoltage alarm |
| 1410 |                                 | 1415 | alarm                       | 1420 |                             |

| 1425 | BC line under voltage alarm              | 1430 | CA line under voltage alarm             | 1435 | Minimum line under voltage alarm  |
|------|------------------------------------------|------|-----------------------------------------|------|-----------------------------------|
| 1440 | Maximum phase voltage<br>unbalance alarm | 1445 | Maximum line voltage<br>unbalance alarm | 1450 | Line voltage loss alarm           |
| 1455 | Total active overpower alarm             | 1460 | Total reactive overpower alarm          | 1465 | Total apparent overpower alarm    |
| 1470 | Total active underpower alarm            | 1475 | Total reactive underpower alarm         | 1480 | Total apparent underpower alarm   |
| 1485 | Over power factor alarm                  | 1490 | Under power factor alarm                | 1495 | Over frequency alarm              |
|      | Under frequency alarm                    |      | Over total harmonic of Phase A          |      | Over total harmonic of Phase B    |
| 1500 |                                          | 1505 | current alarm                           | 1510 | current alarm                     |
|      | Over total harmonic of Phase C           |      | Over total harmonic of Phase A          |      | Over total harmonic of Phase B    |
| 1515 | current alarm                            | 1520 | voltage alarm                           | 1525 | voltage alarm                     |
| 1530 | Over total harmonic of Phase C           | 1535 | Over total even harmonic of             | 1540 | Over total even harmonic of Phase |
| 1550 | voltage alarm                            | 1555 | Phase A current alarm                   | 1340 | B current alarm                   |
| 1545 | Over total even harmonic of              | 1550 | Over total even harmonic of             | 1555 | Over total even harmonic of Phase |
| 1545 | Phase C current alarm                    | 1550 | Phase A voltage alarm                   | 1555 | B voltage alarm                   |
| 1560 | Over total even harmonic of              | 1565 | Over total odd harmonic of              | 1570 | Over total odd harmonic of Phase  |
| 1500 | Phase C voltage alarm                    | 1505 | Phase A current alarm                   | 1370 | B current alarm                   |
| 1575 | Over total odd harmonic of Phase         | 1580 | Over total odd harmonic of              | 1585 | Over total odd harmonic of Phase  |
| 1373 | C current alarm                          | 1500 | Phase A voltage alarm                   | 1365 | B voltage alarm                   |
|      | Over total odd harmonic of Phase         |      | Over total demand of active             |      | Under total demand of active      |
| 1590 | C voltage alarm                          | 1595 | power alarm                             | 1600 | power alarm                       |
| 1605 | Reverse phase sequence alarm             | 1610 | DI1 digital input alarm                 | 1615 | DI2 digital input alarm           |
| 1620 | DI3 digital input alarm                  | 1625 | DI4 digital input alarm                 |      |                                   |

# The second set of alarm settings: refer to the first set of alarm A phase overcurrent alarm

| 1750 | Phase A over current alarm       | 1755 | Phase B over current alarm     | 1760 | Phase C over current alarm       |
|------|----------------------------------|------|--------------------------------|------|----------------------------------|
| 1765 | Maximum overcurrent alarm        | 1770 | Neutral overcurrent alarm      | 1775 | Phase A undercurrent alarm       |
| 1780 | Phase B undercurrent alarm       | 1785 | Phase C undercurrent alarm     | 1790 | Minimum undercurrent alarm       |
|      |                                  |      | Maximum current unbalance      |      |                                  |
| 1795 | Neutral undercurrent alarm       | 1800 | alarm                          | 1805 | Current loss alarm               |
| 1810 | Phase A overvoltage alarm        | 1815 | Phase B overvoltage alarm      | 1820 | Phase C overvoltage alarm        |
|      | Maximum phase overvoltage        |      |                                |      |                                  |
| 1825 | alarm                            | 1830 | AB line overvoltage alarm      | 1835 | BC line overvoltage alarm        |
|      |                                  |      | Maximum line overvoltage       |      |                                  |
| 1840 | CA line overvoltage alarm        | 1845 | alarm                          | 1850 | Phase A undervoltage alarm       |
|      |                                  |      |                                |      | Minimum phase undervoltage       |
| 1855 | Phase B undervoltage alarm       | 1860 | Phase C undervoltage alarm     | 1865 | alarm                            |
| 1870 | AB line undervoltage alarm       | 1875 | BC line undervoltage alarm     | 1880 | CA line undervoltage alarm       |
| 1885 |                                  | 1890 | Maximum phase voltage          | 1895 | Maximum line voltage unbalance   |
| 1885 | Minimum line undervoltage alarm  | 1890 | unbalance alarm                | 1893 | alarm                            |
| 1900 | Line voltage loss alarm          | 1905 | Total active overpower alarm   | 1910 | Total reactive overpower alarm   |
| 1915 | Total apparent overpower alarm   | 1920 | Total active under power alarm | 1925 | Total reactive under power alarm |
| 1930 | Total apparent under power alarm | 1935 | Over power factor alarm        | 1940 | Under power factor alarm         |

| 1945 | Over frequency alarm                                 | 1950 | Under frequency alarm                                | 1955 | Over total harmonic of Phase A current alarm         |
|------|------------------------------------------------------|------|------------------------------------------------------|------|------------------------------------------------------|
| 1960 | Over total harmonic of Phase B current alarm         | 1965 | Over total harmonic of Phase C current alarm         | 1970 | Over total harmonic of Phase A voltage alarm         |
| 1975 | Over total harmonic of Phase B voltage alarm         | 1980 | Over total harmonic of Phase C voltage alarm         | 1985 | Over total even harmonic of Phase<br>A current alarm |
| 1990 | Over total even harmonic of<br>Phase B current alarm | 1995 | Over total even harmonic of<br>Phase C voltage alarm | 2000 | Over total even harmonic of Phase<br>A voltage alarm |
| 2005 | Over total even harmonic of<br>Phase B voltage alarm | 2010 | Over total even harmonic of<br>Phase C voltage alarm | 2015 | Over total odd harmonic of Phase<br>A current alarm  |
| 2020 | Over total odd harmonic of Phase<br>B current alarm  | 2025 | Over total odd harmonic of<br>Phase C current alarm  | 2030 | Over total odd harmonic of Phase<br>A voltage alarm  |
| 2035 | Over total odd harmonic of Phase<br>B voltage alarm  | 2040 | Over total odd harmonic of<br>Phase C voltage alarm  | 2045 | Over total demand of active power alarm              |
| 2050 | Under total demand of active power alarm             | 2055 | Reverse phase sequence alarm                         | 2060 | DI1 digital input alarm                              |
| 2065 | DI2 digital input alarm                              | 2070 | DI3 digital input alarm                              | 2075 | DI4 digital input alarm                              |

Note: The action value of unbalance is the register value \*0.1%, the action value of power factor is the register value \*0.001, the action value of harmonic alarm is the register value \*0.01%, and the action value of frequency alarm is the register value \*0.01Hz.

| Register<br>(WORD) | Description    |                       | Unit | Data Type      | Note                                                                                                    |
|--------------------|----------------|-----------------------|------|----------------|----------------------------------------------------------------------------------------------------|
| 2200               |                | Action<br>information |      | UInt16<br>(RO) | When Bit15 is 1, it means DI. When it is 0, it<br>means DO.<br>When Bit14 is 1, it means ON. When it is 0, it<br>means OFF.<br>Low byte indicates DI/DO number. |
| 2201               | Event record 1 | Year, Month           |      | UInt16<br>(RO) | High byte: Year; Low byte: Month                                                                                                    |
| 2202               | -              | Day, Hour             |      | UInt16<br>(RO) | High byte: Day ; Low byte: Hour                                                                                                    |
| 2203               | -              | Minute, second        |      | UInt16<br>(RO) | High byte:Year; Low byte:Second                                                                                                    |

Other event records: Refer to event record 1

| 2204 | Event record 2 | 2208 | Event record 3 | 2212 | Event record 4  | 2216 | Event record 5  | 2220 | Event record 6 |
|------|----------------|------|----------------|------|-----------------|------|-----------------|------|----------------|
| 2224 | Event record 7 | 2228 | Event record 8 | 2232 | Event record 9  | 2236 | Event record 10 | 2240 | Event record   |
| 2224 | Event record / | 2220 | Event record 8 | 2232 | Event record 9  | 2230 | Event record 10 | 2240 | 11             |
| 2244 | Event record   | 2248 | Event record   | 2252 | Event record 14 | 2256 | Event record 15 | 2260 | Event record   |
| 2244 | 12             | 2240 | 13             | 2232 | Event record 14 | 2230 | Event record 15 | 2200 | 16             |

Note: To read the most recent 128 event records, you can read the register 20000-20513, refer to the format of register 2200-2203.

| Register<br>(WORD) | Description  |            | Unit | Data Type   | Note                                    |
|--------------------|--------------|------------|------|-------------|-----------------------------------------|
| 2300               | Recent alarm | Alarm type |      | UInt16 (RO) | High byte: Alarm group; Low byte: Alarm |

|      | record 1 |                |             | type (refer to 7.4 to view alarms - |
|------|----------|----------------|-------------|-------------------------------------|
|      |          |                |             | Communication number of alarm       |
|      |          |                |             | classification description)         |
| 2301 |          | Year, Month    | UInt16 (RO) | High byte: Year; Low byte: Month    |
|      |          |                |             |                                     |
| 2302 |          | Day, Hour      | UInt16 (RO) | High byte: Day ; Low byte: Hour     |
| 2303 |          | Minute, second | UInt16 (RO) | High byte: Year; Low byte: Month    |
| 2304 |          | Alarm value    | UInt16 (RO) | Primary                             |
| 2305 |          | Alarm status   | UInt16 (RO) | 1: Alarm acts 0: Alarm released     |

Other recent alarm records: Refer to recent alarm record 1

| 2306 | Alarm record 2 | 2312 | Alarm record 3 | 2318 | Alarm record 4 | 2324 | Alarm record 5 | 2330 | Alarm record 6 |
|------|----------------|------|----------------|------|----------------|------|----------------|------|----------------|
|      |                |      |                |      | Alarm record 9 | 2354 | Alarm record   | 2360 | Alarm record   |
| 2336 | Alarm record 7 | 2342 | Alarm record 8 | 2348 |                |      | 10             |      | 11             |
|      | Alarm record   |      | Alarm record   |      | Alarm record   | 2384 | Alarm record   | 2390 | Alarm record   |
| 2366 | 12             | 2372 | 13             | 2378 | 14             |      | 15             |      | 16             |

Classification of alarm records (16 for each type of alarm, polling display, latest record covers the earliest record automatically): Refer to recent alarm record 1 for data format.

| 10000-10767 | Overcurrent alarm (16 in total, the same below) |
|-------------|-------------------------------------------------|
| 10768-11535 | Undercurrent alarm event                        |
| 11536-12303 | Overvoltage alarm event                         |
| 12304-13071 | Undervoltage alarm event                        |
| 13072-13839 | Overpower alarm event                           |
| 13840-14607 | Underpower alarm event                          |
| 14608-15375 | Demand alarm event                              |
| 15376-16143 | Power factor alarm event                        |
| 16144-16911 | Total harmonic alarm event                      |
| 16912-17679 | Total even harmonic alarm event                 |
| 17680-18447 | Total odd harmonic alarm event                  |
| 18448-19215 | Digital input alarm event                       |
| 19216-19983 | Other alarm events                              |

| Register<br>(WORD) | Description                   | Unit | Data Type   | Note                                               |
|--------------------|-------------------------------|------|-------------|----------------------------------------------------|
| 2500               | Function selection of relay   |      | UInt16 (RW) | 0: Remote control;                                 |
|                    | 1                             |      |             | 1: First group alarm;                              |
|                    |                               |      |             | 2: Second group alarm                              |
| 2501-2531          | Function selection of relay   |      |             | Same as function selection of relay 1              |
|                    | 2-32                          |      |             |                                                    |
| 2532               | Output pulse width of relay 1 | 1s   | Int16 (RW)  | When the delay time 0, it is a level trigger mode; |
|                    | (effective by remote control) |      |             | when it is greater than 0, it is a pulse trigger   |
|                    |                               |      |             | mode.                                              |

| 2533-2                             | 2563     | Output pulse width of re       | elav      |          |                      |              |                                    |                                |
|------------------------------------|----------|--------------------------------|-----------|----------|----------------------|--------------|------------------------------------|--------------------------------|
| 2335-2                             | 2505     |                                |           |          |                      | Sama         | aa autout                          | mulas width of malay 1         |
|                                    |          | 2-32 (effective by ren         | lote      |          |                      | Same         | as output                          | pulse width of relay 1         |
|                                    |          | control)                       |           |          |                      |              |                                    |                                |
| 2564-2                             | 2569     | Reserve                        |           |          |                      |              |                                    |                                |
| 2570-2                             | 0571     | Initial state of switch input  |           |          | Int32 (RW)           | Bits0:       | DI1, and s                         | so on, Bits31:DI32;            |
| 2370-2                             | 2371     | Initial state of switch input  |           |          |                      | 1: Init      | ial state is                       | ON; 0: Initial state is OFF    |
| 2572.2                             | 0572     | Initial state of switch output | ıt        |          | Int32 (RW)           | Bits0:       | DO1, and                           | so on, Bits31:DO32;            |
| 2572-2573                          |          |                                |           |          | 1: Init              | ial state is | ON; 0: Initial state is OFF        |                                |
| 2574-2                             | 2579     | Reserve                        |           |          |                      |              |                                    |                                |
| 2580.2                             | 0501     |                                |           |          | Int32 (RO)           | Bits0:       | Bits0:DI1, and so on, Bits31:DI32; |                                |
| 2580-2                             | 2381     | Current status of switch inj   | put       |          |                      | 1: Init      | ial state is                       | ON; 0: Initial state is OFF    |
| 2582-2                             | 0582     | Current status of sw           | itch      |          | Int32 (RW)           | Bits0:       | DO1, and                           | so on, Bits31:DO32;            |
| 2302-2                             | 2383     | output                         |           |          |                      | 1: Init      | ial state is                       | ON; 0: Initial state is OFF    |
| 2584-2                             | 2589     | Reserve                        |           |          |                      |              |                                    |                                |
| 2500.2                             | 0.01     | Associated alarm               |           |          | Int32(RW)*6          | ~            |                                    |                                |
| 2590-2601 configuration of relay 1 |          |                                |           |          | See 2.               | 9 DO sett    | ings in the instructions           |                                |
| Associate                          | ed aları | n configuration of other rel   | lays: Ref | er to as | sociated alarm con   | figuration   | n of relay                         | 1.                             |
| 2602                               | Asso     | ciated alarm configuration     | 2614      | Assoc    | ciated alarm configu | ration of    | 2626                               | Associated alarm configuration |
| 2002                               | of r     | elay 2                         | 2014      | relay    | elay 3               |              | 2020                               | of relay 4                     |
|                                    | <u> </u> |                                |           | <u> </u> |                      |              |                                    |                                |

| 2602 | of relay 2                     | 2614 | relay 3                           | 2626 | of relay 4                     |
|------|--------------------------------|------|-----------------------------------|------|--------------------------------|
| 2638 | Associated alarm configuration | 2650 | Associated alarm configuration of | 2662 | Associated alarm configuration |
|      | of relay 5                     |      | relay 6                           |      | of relay 7                     |
| 2674 | Associated alarm configuration | 2686 | Associated alarm configuration of | 2698 | Associated alarm configuration |
|      | of relay 8                     | 2000 | relay 9                           | -070 | of relay 10                    |
| 2710 | Associated alarm configuration | 2722 | Associated alarm configuration of | 2734 | Associated alarm configuration |
| 2/10 | of relay 11                    | 2122 | relay 12                          | 2734 | of relay 13                    |
| 2746 | Associated alarm configuration | 2758 | Associated alarm configuration of | 2770 | Associated alarm configuration |
| 2/40 | of relay 14                    | 2750 | relay 15                          | 2770 | of relay 16                    |
| 2782 | Associated alarm configuration | 2794 | Associated alarm configuration of | 2806 | Associated alarm configuration |
| 2782 | of relay 17                    | 2/94 | relay 18                          | 2800 | of relay 19                    |
| 2818 | Associated alarm configuration | 2830 | Associated alarm configuration of | 2842 | Associated alarm configuration |
| 2010 | of relay 20                    | 2850 | relay 21                          | 2042 | of relay 22                    |
| 2854 | Associated alarm configuration | 2866 | Associated alarm configuration of | 2878 | Associated alarm configuration |
| 2034 | of relay 23                    | 2800 | relay 24                          | 2070 | of relay 25                    |
| 2890 | Associated alarm configuration | 2902 | Associated alarm configuration of | 2914 | Associated alarm configuration |
| 2070 | of relay 26                    | 2702 | relay 27                          | 2717 | of relay 28                    |
| 2926 | Associated alarm configuration | 2938 | Associated alarm configuration of | 2950 | Associated alarm configuration |
|      | of relay 29                    | 2750 | relay 30                          | 2750 | of relay 31                    |
| 2962 | Associated alarm configuration |      |                                   |      |                                |
| 2902 | of relay 32                    |      |                                   |      |                                |

| Register (WORD) | Description                   | Unit  | Data Type  | Note           |
|-----------------|-------------------------------|-------|------------|----------------|
| 3000-3001       | Positive activ<br>energy(IMP) | 1Wh   | Float (RO) | Primary energy |
| 3002-3003       | Reverse active energ          | / 1Wh | Float (RO) | Primary energy |

|           | (EXP)                                           |                                  |        |            |                                                  |
|-----------|-------------------------------------------------|----------------------------------|--------|------------|--------------------------------------------------|
| 3004-3005 | Inductive<br>energy(EQL)                        | reactive                         | 1 varh | Float (RO) | Primary energy                                   |
| 3006-3007 | Capacitive<br>energy(EQC)                       | reactive                         | lvarh  | Float (RO) | Primary energy                                   |
| 3008      | Positive appar                                  | Positive apparent power          |        |            |                                                  |
| 3010      | Reverse appar                                   | ent power                        |        |            |                                                  |
| 3012      | Net active ene                                  | ergy                             |        |            |                                                  |
| 3014      | Net reactive en                                 | nergy                            |        |            |                                                  |
|           | Total, this                                     | month,                           |        |            |                                                  |
|           | historical Ja                                   | inuary to                        |        |            |                                                  |
| 3050-3190 | December                                        | positive                         |        |            |                                                  |
|           | energy (total                                   | peak, flat                       |        |            |                                                  |
|           | valley, five gr                                 | oups)                            |        |            |                                                  |
|           | Total, this                                     |                                  |        |            |                                                  |
|           | -                                               | inuary to                        |        |            |                                                  |
| 3190-3330 | December                                        | positive                         |        |            |                                                  |
|           |                                                 | energy (total peak, flat         |        |            |                                                  |
|           | valley, five groups)                            |                                  |        |            |                                                  |
|           |                                                 | 1 )                              |        |            |                                                  |
| 3500-3501 | M                                               | aximum                           | 0.001A | Int32 (RO) | Primary                                          |
| 3502      | Maximum                                         | ear and<br>onth of<br>currence   |        | Int16 (RO) | High byte: Year; Low byte: Month                 |
| 3503      | current m                                       | ay and hour                      |        | Int16 (RO) | High byte: Day; Low byte: Hour                   |
| 3504      | see                                             | inute and<br>cond of<br>currence |        | Int16 (RO) | High byte: Minute; Low byte: Second              |
| 3505-3509 | Maximum of<br>current in this m                 | Phase B<br>onth                  |        |            | Same as maximum of Phase A current in this month |
| 3510-3514 | Maximum of<br>current in this m                 |                                  |        |            | Same as maximum of Phase A current in this month |
| 3515-3519 | Maximum of neutral current<br>in this month     |                                  |        |            | Same as maximum of Phase A current in this month |
| 3520-3524 | Maximum of a current in this m                  | -                                |        |            | Same as maximum of Phase A current in this month |
| 3525-3526 | Maximum M                                       | aximum                           | 0.1V   | Int32 (RO) | Primary                                          |
| 3527      | of Phase A Ye<br>voltage in mo<br>this month oc | ear and of                       |        | Int16 (RO) | High byte: Year; Low byte: Month                 |

| 3528      |                          | Day and hour of occurrence            |         | Int16 (RO) | High byte: Day; Low byte: Hour                          |
|-----------|--------------------------|---------------------------------------|---------|------------|---------------------------------------------------------|
|           |                          | Minute and                            |         |            |                                                         |
| 3529      |                          | second of occurrence                  |         | Int16 (RO) | High byte: Minute; Low byte: Second                     |
| 3530-3534 | Maximum<br>voltage in th | of Phase B<br>is month                |         |            | Same as maximum of Phase A current in this month        |
| 3535-3539 | Maximum<br>voltage in th | of Phase C<br>is month                |         |            | Same as maximum of Phase A current in this month        |
| 3540-3544 | Maximum of phase voltag  | f average<br>e in this month          |         |            | Same as maximum of Phase A current in this month        |
| 3545-3549 | Maximum<br>voltage in th | of AB line<br>is month                |         |            | Same as maximum of Phase A current in this month        |
| 3550-3554 | Maximum<br>voltage in th |                                       |         |            | Same as maximum of Phase A current in this month        |
| 3555-3559 | Maximum<br>voltage in th |                                       |         |            | Same as maximum of Phase A current in this month        |
| 3560-3564 | Maximum of voltage in th | of average line is month              |         |            | Same as maximum of Phase A current in this month        |
| 3565-3566 |                          | Maximum                               | 0.01W   | Float (RO) | Primary                                                 |
| 3567      | Maximum<br>of Phase A    | Year and<br>month of<br>occurrence    |         | Int16 (RO) | High byte: Year; Low byte: Month                        |
| 3568      | active<br>power in       | Day and hour of occurrence            |         | Int16 (RO) | High byte: Day; Low byte: Hour                          |
| 3569      | this month               | Minute and<br>second of<br>occurrence |         | Int16 (RO) | High byte: Minute; Low byte: Second                     |
| 3570-3574 | Maximum of power in this | f Phase B active<br>s month           |         |            | Same as maximum of Phase A active power in this month   |
| 3575-3579 | Maximum of power in this | f Phase C active<br>s month           |         |            | Same as maximum of Phase A active power in this month   |
| 3580-3584 |                          | of total phase                        |         |            | Same as maximum of Phase A active power in this month   |
| 3585-3586 |                          | Maximum                               | 0.01Var | Float (RO) | Primary                                                 |
| 3587      | Maximum<br>of Phase A    | Year and<br>month of<br>occurrence    |         | Int16 (RO) | High byte: Year; Low byte: Month                        |
| 3588      | reactive<br>power in     | Day and hour of occurrence            |         | Int16 (RO) | High byte: Day; Low byte: Hour                          |
| 3589      | this month               | Minute and<br>second of<br>occurrence |         | Int16 (RO) | High byte: Minute; Low byte: Second                     |
| 3590-3594 | Maximum<br>reactive pow  | of Phase B<br>ver in this month       |         |            | Same as maximum of Phase A reactive power in this month |

| 3595-3599 | Maximum<br>reactive pow        | of Phase C                            |        |            | Same as maximum of Phase A reactive power in this month |
|-----------|--------------------------------|---------------------------------------|--------|------------|---------------------------------------------------------|
| 3600-3604 | -                              | of total reactive                     |        |            | Same as maximum of Phase A reactive power in this month |
| 3605-3606 |                                | Maximum                               | 0.01VA | Float (RO) | Primary                                                 |
| 3607      | Maximum<br>of Phase A          | Year and<br>month of<br>occurrence    |        | Int16 (RO) | High byte: Year; Low byte: Month                        |
| 3608      | apparent<br>power in           | Day and hour of occurrence            |        | Int16 (RO) | High byte: Day; Low byte: Hour                          |
| 3609      | this month                     | Minute and<br>second of<br>occurrence |        | Int16 (RO) | High byte: Minute; Low byte: Second                     |
| 3610-3614 | Maximum<br>apparent p<br>month |                                       |        |            | Same as maximum of Phase A apparent power in this month |
| 3615-3619 | month                          | of Phase C<br>power in this           |        |            | Same as maximum of Phase A apparent power in this month |
| 3620-3624 | Maximum of power in this       | of total apparent<br>s month          |        |            | Same as maximum of Phase A apparent power in this month |
| 3625-3626 |                                | Maximum                               | 0.001  | Int32 (RO) | Primary                                                 |
| 3627      | Phase A power                  | Year and<br>month of<br>occurrence    |        | Int16 (RO) | High byte: Year; Low byte: Month                        |
| 3628      | factor in this month           | Day and hour of occurrence            |        | Int16 (RO) | High byte: Day; Low byte: Hour                          |
| 3629      |                                | Minute and<br>second of<br>occurrence |        | Int16 (RO) | High byte: Minute; Low byte: Second                     |
| 3630-3634 | Phase B po<br>this month       | wer factor in                         |        |            | Same with Phase A power factor in this month            |
| 3635-3639 | Phase C<br>in this mor         | power factor                          |        |            | Same with Phase A power factor in this month            |
| 3640-3644 | Total power<br>month           | factor in this                        |        |            | Same with Phase A power factor in this month            |
| 3645-3646 |                                | Maximum                               | 0.01   | Int32 (RO) | Primary                                                 |
| 3647      | Frequency<br>in this           | Year and<br>month of<br>occurrence    |        | Int16 (RO) | High byte: Year; Low byte: Month                        |
| 3648      | month                          | Day and hour of occurrence            |        | Int16 (RO) | High byte: Day; Low byte: Hour                          |
| 3649      |                                | Minute and second of                  |        | Int16 (RO) | High byte: Minute; Low byte: Second                     |

|           |                             | occurrence                      |       |            |                                              |
|-----------|-----------------------------|---------------------------------|-------|------------|----------------------------------------------|
| 3650-3651 |                             | Maximum                         | 0.01% | Int32 (RO) |                                              |
| 3652      | THD of<br>Phase A           | Year and month of occurrence    |       | Int16 (RO) | High byte: Year; Low byte: Month             |
| 3653      | current in this month       | Day and hour of occurrence      |       | Int16 (RO) | High byte: Day; Low byte: Hour               |
| 3654      |                             | Minute and second of occurrence |       | Int16 (RO) | High byte: Minute; Low byte: Second          |
| 3655-3659 | Maximum T<br>current in thi | HD of Phase B is month          |       |            | Same as THD of Phase A current in this month |
| 3660-3664 | Maximum T<br>current in thi | HD of Phase C is month          |       |            | Same as THD of Phase A current in this month |
| 3665-3669 | Maximum T<br>voltage in th  | HD of Phase A is month          |       |            | Same as THD of Phase A current in this month |
| 3670-3674 | Maximum T<br>voltage in th  | HD of Phase B is month          |       |            | Same as THD of Phase A current in this month |
| 3675-3679 | Maximum T<br>voltage in th  | HD of Phase C is month          |       |            | Same as THD of Phase A current in this month |

Minimum in this month, maximum in previous month, minimum in last month: Refer to maximum in this month.

| 3680 | Minimum of Phase A           | 3685 | Minimum of Phase B               | 3690 | Minimum of Phase C              |
|------|------------------------------|------|----------------------------------|------|---------------------------------|
|      | current in this month        |      | current in this month            |      | current in this month           |
| 3695 | Minimum of neutral           | 3700 | Minimum of average               | 3705 | Minimum of Phase A              |
| 5075 | current in this month        | 2700 | current in this month            | 5705 | voltage in this month           |
| 3710 | Minimum of Phase B           | 3715 | Minimum of Phase C               | 3720 | Minimum of average              |
| 5710 | voltage in this month        | 5/15 | voltage in this month            | 5720 | voltage in this month           |
| 3725 | Minimum of AB line           | 3730 | Minimum of BC line               | 3735 | Minimum of CA line              |
| 5725 | voltage in this month        | 5750 | voltage in this month            | 5755 | voltage in this month           |
| 3740 | Minimum of average line      | 3745 | Minimum of Phase A active power  | 3750 | Minimum of Phase B active       |
| 3740 | voltage in this month        | 5745 | in this month                    | 3750 | power in this month             |
| 3755 | Minimum of Phase C active    | 3760 | Minimum of total active power in | 3765 | Minimum of Phase A reactive     |
| 5755 | power in this month          | 3700 | this month                       | 3703 | power in this month             |
| 3770 | Minimum of Phase B           | 3775 | Minimum of Phase C reactive      | 3780 | Minimum of total reactive power |
| 5770 | reactive power in this month | 5115 | power in this month              | 5780 | in this month                   |
| 3785 | Minimum of Phase A apparent  | 3790 | Minimum of Phase B apparent      | 3795 | Minimum of Phase C apparent     |
| 5785 | power in this month          | 5770 | power in this month              | 5775 | power in this month             |
| 3800 | Minimum of total             | 3805 | Minimum of Phase A power factor  | 3810 | Minimum of Phase B power        |
| 5800 | apparent power in this month | 5005 | in this month                    | 5010 | factor in this month            |
| 3815 | Minimum of Phase C power     | 3820 | Minimum of total power factor in | 3825 | Minimum of frequency in this    |
| 3013 | factor in this month         | 3020 | this month                       | 5625 | month                           |
| 3830 | Minimum THD of Phase A       | 3835 | Minimum THD of Phase B current   | 3840 | Minimum THD of phase            |
| 3030 | current in this month        | 2022 | in this month                    | 3040 | current in this month           |

| 3845 | Minimum THD of Phase A voltage in this month       | 3850 | Minimum THD of Phase B voltage<br>in this month    | 3855 | Minimum THD of Phase C voltage in this month     |
|------|----------------------------------------------------|------|----------------------------------------------------|------|--------------------------------------------------|
| 3860 | Maximum of Phase A current in                      | 3865 | Maximum of phase B current                         | 3870 | Maximum of Phase C current in                    |
|      | last month                                         | 2002 | in last month                                      | 2010 | last month                                       |
| 3875 | Maximum of neutral current in last month           | 3880 | Maximum of avreage current in last month           | 3885 | Maximum of Phase A voltage in last month         |
| 3890 | Maximum of Phase B voltage in last month           | 3895 | Maximum of Phase C voltage in last month           | 3900 | Maximum of Phase average voltage in last month   |
| 3905 | Maximum of AB line voltage in last month           | 3910 | Maximum of BC line voltage in last month           | 3915 | Maximum of CA line voltage in last month         |
| 3920 | Maximum of average line voltage in last month      | 3925 | Maximum of Phase A active power in last month      | 3930 | Maximum of Phase B active power in last month    |
| 3935 | Maximum of Phase C active power in last month      | 3940 | Maximum of total active power in last month        | 3945 | Maximum of Phase A reactive power in last month  |
| 3950 | Maximum of Phase B reactive<br>power in last month | 3955 | Maximum of Phase C reactive<br>power in last month | 3960 | Maximum of total reactive power<br>in last month |
| 3965 | Maximum of Phase A apparent<br>power in last month | 3970 | Maximum of Phase B apparent<br>power in last month | 3975 | Maximum of Phase C apparent power in last month  |
| 3980 | Maximum of total apparent<br>power in last month   | 3985 | Maximum of Phase A power factor<br>in last month   | 3990 | Maximum of Phase B power<br>factor in last month |
| 3995 | Maximum of Phase C power<br>factor in last month   | 4000 | Maximum of total power factor in last month        | 4005 | Maximum of frequency in last<br>month            |
| 4010 | Maximum THD of Phase A current in last month       | 4015 | Maximum THD of Phase B current                     | 4020 | Maximum THD of Phase C current in last month     |
| 4025 | Maximum THD of Phase A voltage in last month       | 4030 | Maximum THD of Phase B voltage in last month       | 4035 | Maximum THD of Phase C voltage in last month     |
| 4040 | Minimum of Phase A current in last month           | 4045 | Minimum of Phase B current in<br>last month        | 4050 | Minimum of Phase C current in<br>last month      |
| 4055 | Minimum of neutral current in last month           | 4060 | Minimum of average current in last month           | 4065 | Minimum of Phase A voltage in last month         |
| 4070 | Minimum of Phase B voltage in last month           | 4075 | Minimum of Phase C voltage in last month           | 4080 | Minimum of Phase C voltage in last month         |
| 4085 | Minimum of AB line voltage in last month           | 4090 | Minimum of BC line voltage in last month           | 4095 | Minimum of CA line voltage in last month         |
| 4100 | Minimum of average line voltage in last month      | 4105 | Minimum of Phase A active power in last month      | 4110 | Minimum of Phase B active power in last month    |
| 4115 | Minimum of Phase C active power in last month      | 4120 | Minimum of total active power in last month        | 4125 | Minimum of Phase A reactive power in last month  |
| 4130 | Minimum of Phase B reactive power in last month    | 4135 | Minimum of Phase C reactive power in last month    | 4140 | Minimum of total reactive power<br>in last month |
| 4145 | Minimum of Phase A apparent power in last month    | 4150 | Minimum of Phase B apparent<br>power in last month | 4155 | Minimum of Phase C apparent power in last month  |
| 4160 | Minimum of total apparent power in last month      | 4165 | Minimum of Phase A power factor<br>in last month   | 4170 | Minimum of Phase B power<br>factor in last month |
| 4175 | Minimum of Phase C power                           | 4180 | Minimum of total power factor in                   | 4185 | Minimum of frequency in last                     |

|      | factor in last month   |                               | last month                     |      | month                  |  |  |
|------|------------------------|-------------------------------|--------------------------------|------|------------------------|--|--|
| 4190 | Minimum THD of Phase A | 4105                          | Minimum THD of Phase B current | 4200 | Minimum THD of Phase C |  |  |
| 4190 | current in last month  | last month 4195 in last month |                                | 4200 | current in last month  |  |  |
| 4205 | Minimum THD of Phase A | 4210                          | Minimum THD of Phase B voltage | 4215 | Minimum THD of Phase C |  |  |
| 4203 | voltage in last month  | 4210                          | in last month                  | 4213 | voltage in last month  |  |  |

| Register  | <b>_</b>                                                    |       |            |      |
|-----------|-------------------------------------------------------------|-------|------------|------|
| (WORD)    | Description                                                 | Unit  | Data Type  | Note |
| 4500-4561 | 2nd-63rd harmonic of Phase A current                        | 0.01% | Int16 (RO) |      |
| 4562-4623 | 2nd-63rd harmonic of Phase B current                        | 0.01% | Int16 (RO) |      |
| 4624-4685 | 2nd-63rd harmonic of Phase C current                        | 0.01% | Int16 (RO) |      |
| 4686-4747 | 2nd-63rd harmonic of Phase A voltage                        | 0.01% | Int16 (RO) |      |
| 4748-4809 | 2nd-63rd harmonic of Phase B voltage                        | 0.01% | Int16 (RO) |      |
| 4810-4871 | 2nd-63rd harmonic of Phase C voltage                        | 0.01% | Int16 (RO) |      |
| 4872      | THD of Phase A current                                      | 0.01% | Int16 (RO) |      |
| 4873      | THD of Phase B current                                      | 0.01% | Int16 (RO) |      |
| 4874      | THD of Phase C current                                      | 0.01% | Int16 (RO) |      |
| 4875      | THD of Phase A voltage                                      | 0.01% | Int16 (RO) |      |
| 4876      | THD of Phase B voltage                                      | 0.01% | Int16 (RO) |      |
| 4877      | THD of Phase C voltage                                      | 0.01% | Int16 (RO) |      |
| 4878      | Total odd harmonic distortion<br>(TOHD) of Phase A current  | 0.01% | Int16 (RO) |      |
| 4879      | TOHD of Phase B current                                     | 0.01% | Int16 (RO) |      |
| 4880      | TOHD of Phase C current                                     | 0.01% | Int16 (RO) |      |
| 4881      | TOHD of Phase A voltage                                     | 0.01% | Int16 (RO) |      |
| 4882      | TOHD of Phase B voltage                                     | 0.01% | Int16 (RO) |      |
| 4883      | TOHD of Phase C voltage                                     | 0.01% | Int16 (RO) |      |
| 4884      | Total even harmonic distortion<br>(TEHD) of Phase A current | 0.01% | Int16 (RO) |      |
| 4885      | Total even harmonic distortion(TEHD) of PhaseB current      | 0.01% | Int16 (RO) |      |
| 4886      | Total even harmonic distortion<br>(TEHD) of Phase C current | 0.01% | Int16 (RO) |      |
| 4887      | TEHD of Phase A voltage                                     | 0.01% | Int16 (RO) |      |
| 4888      | TEHD of Phase B voltage                                     | 0.01% | Int16 (RO) |      |
| 4889      | TEHD of Phase C voltage                                     | 0.01% | Int16 (RO) |      |

| 4890-4891 | Total RMS fundamental               | value of phase A                             | 0.001A | Int32 (RO) | Primary                                                                                                    |                                                                                                    |
|-----------|-------------------------------------|----------------------------------------------|--------|------------|----------------------------------------------------------------------------------------------------|----------------------------------------------------------------------------------------------------|
| 4892-4893 | Total RMS fundamental               | value of phase B                             | 0.001A | Int32 (RO) | Primary                                                                                                    |                                                                                                    |
| 4894-4895 | Total RMS                           | value of phase C                             | 0.001A | Int32 (RO) | Primary                                                                                                    |                                                                                                    |
| 4896-4897 | Total RMS fundamental               | value of phase A                             | 0.1V   | Int32 (RO) | Primary                                                                                                    |                                                                                                    |
| 4898-4899 | Total RMS fundamental               | value of phase B                             | 0.1V   | Int32 (RO) | Primary                                                                                                    |                                                                                                    |
| 4900-4901 |                                     | value of phase C                             | 0.1V   | Int32 (RO) | Primary                                                                                                    |                                                                                                    |
| 4902-4903 | Total RMS                           | value of Phase A                             | 0.001A | Int32 (RO) | Primary                                                                                                    |                                                                                                    |
| 4904-4905 | Total RMS                           |                                              | 0.001A | Int32 (RO) | Primary                                                                                                    |                                                                                                    |
| 4906-4907 | Total RMS                           |                                              | 0.001A | Int32 (RO) | Primary                                                                                                    |                                                                                                    |
| 4908-4909 | Total RMS                           |                                              | 0.1V   | Int32 (RO) | Primary                                                                                                    |                                                                                                    |
| 4910-4911 | Total RMS                           |                                              | 0.1V   | Int32 (RO) | Primary                                                                                                    |                                                                                                    |
| 4912-4913 | Total RMS                           |                                              | 0.1V   | Int32 (RO) | Primary                                                                                                    |                                                                                                    |
| 4914-5399 | Reserve                             |                                              |        |            |                                                                                                    |                                                                                                    |
| 5400      | Setting of<br>the 1st<br>transmissi | Transmission type<br>and signal<br>selection |        | Int16 (RW) | Highbyte:Transmissiontype(1:4-20mA,2:0-20mA,3:1-5V,4:0-5V)LowLowByte:Selection(Refer toTable3in7.5SystemSetupAnalogOutputSettings) | for the signal. The corresponding value of                                                                                                    |
| 5401      | on output                           | Corresponding<br>value of the high<br>point  |        | Int16 (RW) | Primary                                                                                                    | display is 3 bits.<br>When the actual current<br>value of phase A is                                                                                                |
| 5402      |                                     | Corresponding<br>value of the low<br>point   |        | Int16 (RW) | Primary                                                                                                    | 5.000A, the transmission<br>output is 20mA. When<br>the actual current value of<br>phase A current is 0, the<br>output is 4 mA. When<br>the actual current value of |

|  |  |  | phase A is 2.500 A    | , the |
|--|--|--|-----------------------|-------|
|  |  |  | transmission output i | is 12 |
|  |  |  | mA.                   |       |

|           |                                 |      | -                                |      |                                 |
|-----------|---------------------------------|------|----------------------------------|------|---------------------------------|
|           | Setting of the 2nd transmission |      | Setting of the 3rd transmission  |      | Setting of the 4th transmission |
| 5403      | output                          | 5406 | output                           | 5409 | output                          |
|           | Setting of the 5th transmission |      | Setting of the 6th transmission  |      | Setting of the 7th transmission |
| 5412      | output                          | 5415 | output                           | 5418 | output                          |
|           | Setting of the 8th transmission |      | Setting of the 9th transmission  |      | Setting of the 10th             |
| 5421      | output                          | 5424 | output                           | 5427 | transmission output             |
|           | Setting of the 11th             |      | Setting of the 12th transmission |      | Setting of the 13th             |
| 5430      | transmission output             | 5433 | output                           | 5436 | transmission output             |
|           | Setting of the 14th             |      | Setting of the 15th transmission |      | Setting of the 16th             |
| 5439      | transmission output             | 5442 | output                           | 5445 | transmission output             |
|           | Setting of the 17th             |      | Setting of the 18th transmission |      | Setting of the 19th             |
| 5448      | transmission output             | 5451 | output                           | 5454 | transmission output             |
|           | Setting of the 20th             |      | Setting of the 21st transmission |      | Setting of the 22nd             |
| 5457      | transmission output             | 5460 | output                           | 5463 | transmission output             |
|           | Setting of the 23rd             |      | Setting of the 24th transmission |      | Setting of the 25th             |
| 5466      | transmission output             | 5469 | output                           | 5472 | transmission output             |
|           | Setting of the 26th             |      | Setting of the 27th transmission |      | Setting of the 28th             |
| 5475      | transmission output             | 5478 | output                           | 5481 | transmission output             |
|           | Setting of the 29th             |      | Setting of the 30th transmission |      | Setting of the 31st             |
| 5484      | transmission output             | 5487 | output                           | 5490 | transmission output             |
|           | Setting of the 32nd             |      |                                  |      |                                 |
| 5493      | transmission output             | 5496 |                                  | 5499 |                                 |
| 5496-5528 | Transmitting output value       |      |                                  |      |                                 |
|           |                                 |      |                                  |      | I                               |

# Other settings of transmission output: refer to setting of the 1st transmission output

| Register<br>(WORD) | Description                           |                                               | Unit | Data Type  | Note                                                                                                    |                                                                                                    |
|--------------------|---------------------------------------|-----------------------------------------------|------|------------|----------------------------------------------------------------------------------------------------|----------------------------------------------------------------------------------------------------|
| 5600               | Setting of<br>the 1st<br>analog input | Input type and<br>decimal point of<br>display |      | Int16 (RW) | High byte: Input<br>type (1:4-20mA,<br>2:0-20mA, 3:1-5V,<br>4:0-5V)<br>Low Byte:<br>Decimal point of<br>display (0-3) | For example: 4-20mA is<br>selected for the input<br>type, and decimal point<br>is 3 digits. The display<br>value of input high point<br>is set to 5000, and the<br>display value of input low<br>point is 0. |
| 5601               |                                       | Display value of input high point             |      | Int16 (RW) | The display value<br>of input high point<br>(0-9999)                                                                  | When the analog input is 20mA, the display value is 5.000, when the analog                                                                                                    |
| 5602               |                                       | Display value of input low point              |      | Int16 (RW) | The display value of input low point                                                                                  | input is 4mA, the display value is 0.000, and when                                                                                                    |

|  |  | (0-9999) | the analog input is 12mA,   |
|--|--|----------|-----------------------------|
|  |  |          | the display value is 2.500. |

#### Other settings of analog input: Refer to the 1st analog input settings

| 5603 | Setting of the 2nd analog input  | 5606 | Setting of the 3rd analog input  | 5609 | Setting of the 4th analog input  |
|------|----------------------------------|------|----------------------------------|------|----------------------------------|
| 5612 | Setting of the 5th analog input  | 5615 | Setting of the 6th analog input  | 5618 | Setting of the 7th analog input  |
| 5621 | Setting of the 8th analog input  | 5624 | Setting of the 9th analog input  | 5627 | Setting of the 10th analog input |
| 5630 | Setting of the 11th analog input | 5633 | Setting of the 12th analog input | 5636 | Setting of the 13th analog input |
| 5639 | Setting of the 14th analog input | 5642 | Setting of the 15th analog input | 5645 | Setting of the 16th analog input |
| 5648 | Setting of the 17th analog input | 5651 | Setting of the 18th analog input | 5654 | Setting of the 19th analog input |
| 5657 | Setting of the 20th analog input | 5660 | Setting of the 21st analog input | 5663 | Setting of the 22nd analog input |
| 5666 | Setting of the 23rd analog input | 5669 | Setting of the 24th analog input | 5672 | Setting of the 25th analog input |
| 5675 | Setting of the 26th analog input | 5678 | Setting of the 27th analog input | 5681 | Setting of the 28th analog input |
| 5684 | Setting of the 29th analog input | 5687 | Setting of the 30th analog input | 5690 | Setting of the 31st analog input |
| 5693 | Setting of the 32nd analog input |      |                                  |      |                                  |

| Register<br>(WORD) | Description                                 | Unit  | Data Type  | Note                                                                                                    |
|--------------------|---------------------------------------------|-------|------------|----------------------------------------------------------------------------------------------------|
| 5696-5727          | Inverse value of No.1-32 analog<br>Input    |       | Int16 (RO) | Inverse value of No.1-32 analog Input                                                                         |
| 5728-5759          | The actual value of No.1-32 analog<br>Input | 0.001 | Int16 (RO) | The unit is mA when the input selection is 4-20mA or 0-20mA, and the unit is V when 1-5V or 0-5V is selected. |

Note: 1. Read-write property: "RO" is read-only, parameter is read with 0X03H command; "R/W" is readable and writable, and system

parameter is written with 0X10H command. Do not write data to unlisted or unwritable Address.

2. For Int32 type data, the high bits are in the front and the low bits are in the back

#### 7.3 Correspondence between communication value and actual value

It is agreed that Val\_t is the communication readout value and Val\_s is the actual value.

#### 7. 3. 1 Voltage, Current, Power Factor, Frequency, Unbalance (Secondary

The series of measured values are read with 03 command of the Modbus-RTU communication protocol. Each item occupies 1 word. The correspondence between the communication value and the actual secondary measurement value is shown in the following table:

| Applicable parameters                               | Resolution | Correspondence    | Unit    |
|-----------------------------------------------------|------------|-------------------|---------|
| Voltage, Uan, Ubn, Ucn, Uab, Ubc, Uca               | 0.1V       | Val_s=Val_t*0.1   | V       |
| Current , $I_A$ , $I_B$ , $I_C$                     | 0.001A     | Val_s=Val_t*0.001 | Α       |
| Power factor, $PF_A$ , $PF_B$ , $PF_C$ , $PF_{\pm}$ | 0.001      | Val_s=Val_t*0.001 | No unit |
| Frequency, F                                        | 0.01Hz     | Val_s=Val_t*0.01  | Hz      |
| Unbalance, I(ubl), ULL(ubl), ULN(ubl)               | 0.1        | Val_s=Val_t*0.1   | %       |

For example: To read phase A voltage Uan, the data can be read at address 243 in Int16eger reading mode by MODSCAN, the

communication read-out value Val\_t is 2200, then Val\_t = 2200\*0.1=220V.

#### 7. 3. 2 Voltage, Current, Power Factor, Frequency, Unbalance (Primary)

The series of measured values are read with 03 command of the Modbus-RTU communication protocol. The voltage and current occupy 2 words, and the power factor, frequency, and unbalance occupy 1 byte. The correspondence between the communication value and the actual secondary measurement value is shown in the following table:

| Applicable parameters                                       | Resolution | Correspondence    | Unit    |
|-------------------------------------------------------------|------------|-------------------|---------|
| Voltage, Uan, Ubn, Ucn, Uab, Ubc, Uca                       | 0.1V       | Val_s=Val_t*0.1   | V       |
| Current , $I_A$ , $I_B$ , $I_C$                             | 0.001A     | Val_s=Val_t*0.001 | А       |
| Power factor, $PF_{A}$ , $PF_{B}$ , $PF_{C}$ , $PF_{Total}$ | 0.001      | Val_s=Val_t*0.001 | No unit |
| Frequency, F                                                | 0.01Hz     | Val_s=Val_t*0.01  | Hz      |
| Unbalance,I(ubl), ULL(ubl),ULN(ubl)                         | 0.1        | Val_s=Val_t*0.1   | %       |

For example: To read phase A voltage Uan, the data can be read at address 1120-1121 in Int16eger reading mode by MODSCAN, the communication read-out value is 9 at address 1120, communication read-out value is 10176 at address 1121, that is, communication read-out value Val t is 9\*65536+10176 = 600000, then Val s = Val t\*0.1=600000\*0.1=60kV.

#### 7. 3. 3 Active power, reactive power, apparent power and energy (Secondary side; W/Var/VA/kWh)

The series of measured values are read with 03 command of the Modbus-RTU communication protocol. Each item occupies 1 word. The power resolution 0.01, the correspondence between the communication value and the actual value is as follows: Val\_s=Val\_t\*0.01; The energy resolution is 1, and the correspondence between the communication value and the actual value is as follows: Val\_s=Val\_t\*1; where Val\_t=first word×65536+second word.

For example: To read phase A active power Pa, the data can be read at address 253-254 in Int16eger reading mode by MODSCAN ,the communication read-out value is 1 at address 253 and 26000 at address 254, that is  $Val_t=1\times65536+26000=91536$ , then  $Val_s = Val_t*0.01 = 915.36W$ .

For example: To read positive active energy IMP, the data can be read at address 300-301 MODSCAN in Int16eger reading mode by MODSCAN, the communication read-out

value is 0 at address 300 and 19000 at address 301, that is,  $Val_t=0x65536+19000=19000$ , then  $Val_s=Val_t*1=19000Wh=19kWh$ .

#### 7. 3. 4 Active power, reactive power, apparent power and energy (primary side; W/Var/VA/kWh)

The series of measured values are read with 03 command of the Modbus-RTU communication protocol. Each item occupies a float (two words). The power resolution is 0.01, and the correspondence between the communication value and the actual value is as follows: Val\_s=Val\_t\*0.01; the energy resolution is 1, and the correspondence between the communication value and the actual value is as follows: Val\_s=Val\_t\*0.1; the energy resolution is 1, and the correspondence between the communication value and the actual value is as follows: Val\_s=Val\_t\*0.1; the energy resolution is 1, and the correspondence between the communication value and the actual value is as follows: Val\_s=Val\_t\*1; Val\_t is calculated as follows:

The floating point variable data type value uses the sign bit to represent the sign of the data, and the exponent and mantissa represent the size of the data. The data format used by the meter is the IEEE754 data format, which has 24-bit precision, and the high bit of mantissa is always "1", so it is not saved and the distribution of bits is as follows:

1 sign bit, 8 exponent bits, 23 mantissas bits, the sign bit is the highest bit, and the mantissa is the lowest 23 bits.

Specific examples are as follows:

Read-out number (2word, arranged from highest to lowest ,4 bytes in total (0x474B, 0xAC00), 32bit):

Sign bit S , Index bit E , Mantissa M

Sign bit S=0, ("1" is negative, "0" is positive)

Calculate the index E=10001110 and convert it into a decimal number 142;

Calculate the mantissa M=100 1011 1010 1100 0000 0000 into a decimal number 4959232.

Calculation formula: primary side power

$$= (-1)^{s} \times 2^{(E-127)} \times \left(1 + \frac{M}{2^{23}}\right)$$

The result of the above example is as follows:

$$(-1)^{0} \times 2^{(142-127)} \times \left(1 + \frac{4959232}{2^{23}}\right) = 52140$$
 wh = 52.14 kWh

For example: To read phase A active power PA, the data can be read at address 1150-1151 in Floating Pt reading mode by MODSCAN, the read-out value Val t=110000, then Val s=Val t\*0.01=1100W.

For example: To read phase positive active energy IMP, the data can be read at address 3050-3051 in Floating Pt reading mode by MODSCAN, the read-out value Val\_t=589000, then Val\_s = Val\_t\*1=589000Wh=589kWh.

#### 7.3.5 Harmonic data of voltage and current

The series of measured values are read with 03 command of the Modbus-RTU communication protocol. Each item occupies 1 word. The resolution is 0.01, and the correspondence between the communication value and the actual value is as follows: Val s=(Val t\*0.01).

For example: To read current 3rd harmonic content, the data can be read at address 4501 in Integer reading mode by MODSCAN, the communication readout Val\_t is 157, then Val\_s =  $(Val_t*0.01)\%=1.57\%$ .

#### 7.3.6 Demand

Demand includes three phase currents and active power, reactive power, and the maximum demand of apparent power and time of occurrence. The demand data format is as follows:

| Address | Address1 | Address2 | Address3                               |       |   | Addres | s4     |
|---------|----------|----------|----------------------------------------|-------|---|--------|--------|
|         | H16      | L16      | H8                                     |       |   | H8     | L8     |
|         | INT32    |          | H4                                     | L4    | 8 | 110    | Lo     |
| Content |          |          | Year (Only a bit is reserved, ten bit  |       |   |        |        |
|         | Demand   | value    | needs to be filled in according to the | Month |   | Hour   | Minute |
|         |          |          | current time)                          |       |   |        |        |

Note: H8 indicates eight high bits, L8 indicates eight low bits, and others are similar.

Take reading the maximum demand of phase A current (1200~1203) as an example, the read-out value is 0x0000 0x157C 0x7512 0x0E16

| Address  | 1200    | 1201         | 1202                              |       |      | 12   | 03     |  |
|----------|---------|--------------|-----------------------------------|-------|------|------|--------|--|
|          | H16     | L16          | Н8                                | Н8    |      |      |        |  |
| Content  | mo      | EIG          | H4                                | L4    | . L8 | H8   | L8     |  |
| Content  | 0x0000  | 0x157C       | 0x7                               | 0x5   | 0x12 | 0x0E | 0x16   |  |
|          | Den     | nand value   | Year                              | Month | Day  | Hour | Minute |  |
| Analysis | 0*65536 | +0x157C=5500 | 17 (ten bit needs to be filled in | 5     | 18   | 14   | 22     |  |
|          |         |              | according to the current time)    |       |      |      | _      |  |

The maximum demand for Phase A current is: At 14:22 on May 18, 2017, the demand value is 5.500A.

#### 7.3.7 Event Record

Event record 1 - event record 16, recorded in order of time, that is, event record 1 records the data of the most recent event, and event record 16 records the data of the earliest event, the data format of each event record is as follows:

| Address | Address | s1        |    |    |    |    | Addre | ess2 | Address3 |      | Address4 |     |      |         |        |
|---------|---------|-----------|----|----|----|----|-------|------|----------|------|----------|-----|------|---------|--------|
|         | H8      |           |    |    |    |    |       |      | L8       | H8   | L8       | H8  | L8   | H8      | L8     |
| Content | B7      | B6        | B5 | B4 | B3 | B2 | B1    | B0   |          |      |          |     |      |         |        |
| Content | 0: DO   | 0: Open   |    |    |    |    |       |      | Switch   | Year | Month    | Day | Hour | Minute  | Second |
|         | 1: DI   | 1: Closed |    |    |    |    |       |      | number   | real | wiontii  | Day | noui | winnute | Second |

Take reading event record 1 (2200-2203) as an example, the reading value is 0x4000 0x1101 0x160D 0x3820

2200 2201 2202 2203 Address H8 L8 L8  $\mathrm{H8}$ L8 Η8 L8  $\mathrm{H8}$ Β7 B6 Β5 Β4 Β3 B2 B1 B0 0 1 0 0 0 0 0 0 0 0x11 0x01 0x16 0x0D 0x38 0x20 Content 0: DO 0: Open Switch Month Day Hour Minute Second Year 1: DI 1: Closed number DO Closed D01 1722 145632 Analysis 1

DO1 changed from open to closed at 14:56:32 on January 22,2017.

#### 7.3.8 Alarm Record

The data format of the alarm record is as follows:

| Address | Ado                                                                                        | dress1                                                                                                    | Ade  | dress2 | Ad  | dress3 | Add    | ress4  | Address5       | Address6        |
|---------|--------------------------------------------------------------------------------------------|----------------------------------------------------------------------------------------------------|------|--------|-----|--------|--------|--------|----------------|-----------------|
|         | H8                                                                                         | L8                                                                                                    | H8   | L8     | H8  | L8     | H8     | L8     |                |                 |
| Content | Alarm group<br>0: The alarms of<br>the first group<br>1: The alarms of<br>the second group | Alarm type (Refer<br>to 7.4 Alarms<br>viewing - entry<br>number for alarm<br>classification<br>description) | Year | Month  | Day | Hour   | Minute | Second | Alarm<br>value | Alarm<br>status |

Phase A overvoltage alarm (the first group of alarms) occurs at 14:56:32, January 22, 2017, the alarm value is 240.0V.

Take reading the latest alarm record (2300-2305) as an example, the read-out value is 0x000C 0x1101 0x160E 0x3820 0x0960 0x0001.

| Address |      | 23   | 301  | 2302 |      | 23   | 03   | 2304 | 2305   |        |
|---------|------|------|------|------|------|------|------|------|--------|--------|
| Content | H8   | L8   | H8   | L8   | H8   | L8   | H8   | L8   |        |        |
|         | 0x00 | 0x0C | 0x11 | 0x01 | 0x16 | 0x0E | 0x38 | 0x20 | 0x0960 | 0x0001 |

|          | Alarm group                   | Alarm group               | Year | Month | Day | Hour | Minute | Second | Alarm<br>value | Alarm<br>status |
|----------|-------------------------------|---------------------------|------|-------|-----|------|--------|--------|----------------|-----------------|
| Analysis | The alarms of the first group | Phase A overvoltage alarm | 17   | 1     | 22  | 14   | 56     | 32     | 2400           | Act             |

# 7.3.9 DO Setting

Associated alarm configuration format of do settings is as follows:

| Address |                                                                    |     |         | Address1                                       |       |     |     |                              |     |    | Address2                                                                                                    |
|---------|--------------------------------------------------------------------|-----|---------|------------------------------------------------|-------|-----|-----|------------------------------|-----|----|----------------------------------------------------------------------------------------------------|
|         |                                                                    |     |         | H16                                            |       |     |     |                              |     |    | L16                                                                                                    |
|         |                                                                    |     |         |                                                |       |     |     | INT32                        |     |    |                                                                                                    |
| Content |                                                                    |     | E       | 331                                            |       | B30 | B29 |                              | B2  | B1 | ВО                                                                                                    |
|         |                                                                    |     | oup (A  | e alarm number 3<br>.larm of over acti<br>wer) |       |     |     | And so<br>on                 |     |    | Associated with the alarm number 0 of<br>the first group (phase A overcurrent<br>alarm) (1: valid; 0: invalid) |
| Address |                                                                    |     |         | Address3                                       |       |     |     |                              |     |    | Address4                                                                                                    |
|         |                                                                    |     |         | H16                                            |       |     |     |                              |     |    | L16                                                                                                    |
|         |                                                                    |     |         |                                                |       |     |     | INT32                        |     |    |                                                                                                    |
| Content |                                                                    |     | E       | 331                                            |       | B14 | B13 | •••                          | B2  | B1 | ВО                                                                                                    |
|         | Associated with the alarm number 63<br>the first group (DI2 alarm) |     |         |                                                | 53 of |     |     | And so<br>on                 |     |    | Associated with the alarm number 32<br>of the first group (Alarm of over<br>reactive power)                    |
| Address |                                                                    |     |         | Address5                                       |       |     |     |                              | 1   | 1  | Address6                                                                                                    |
|         |                                                                    |     |         | H16                                            |       |     |     |                              |     |    | L16                                                                                                    |
|         |                                                                    |     |         |                                                |       |     |     | INT32                        |     |    |                                                                                                    |
| Content | B31                                                                | B30 | B29     | •••                                            | B2    |     |     | B1                           |     |    | ВО                                                                                                    |
|         |                                                                    |     |         | •••                                            |       |     |     | vith the alar<br>st group (D |     |    | Associated with the alarm number 64<br>of the first group (DI3 alarm)                                          |
| Address |                                                                    |     |         | Address7                                       |       |     |     |                              |     |    | Address8                                                                                                    |
|         |                                                                    |     |         | H16                                            |       |     |     |                              |     |    | L16                                                                                                    |
|         |                                                                    |     |         |                                                |       |     |     | INT32                        |     |    |                                                                                                    |
| Content |                                                                    |     | E       | 331                                            |       | B30 | B29 |                              | B2  | B1 | ВО                                                                                                    |
|         |                                                                    |     | group ( | e alarm number 3<br>Alarm of over ac<br>wer)   |       |     |     | And so<br>on                 |     |    | Associated with the alarm number 0 of<br>the second group (phase A overcurrent<br>alarm)                       |
| Address |                                                                    |     |         | Address9                                       |       |     |     |                              | 1   | 1  | Address10                                                                                                    |
|         | H16                                                                |     |         |                                                |       |     |     |                              | L16 |    |                                                                                                    |
|         |                                                                    |     |         |                                                |       |     |     | INT32                        |     |    |                                                                                                    |
| Content | B3                                                                 | 331 |         | B14                                            | B13   |     | B2  | B1                           | ВО  |    |                                                                                                    |
| Content |                                                                    |     | group ( | e alarm number 3<br>Alarm of over ac<br>wer)   |       |     |     | and so<br>on                 |     |    | Associated with the alarm number 0 of<br>the second group (phase A overcurrent<br>alarm)                       |

| Address |     |     |     | Address11 |    |                                                                     | Address12                                                                                    |  |  |  |
|---------|-----|-----|-----|-----------|----|---------------------------------------------------------------------|----------------------------------------------------------------------------------------------|--|--|--|
|         |     |     |     | H16       |    |                                                                     | L16                                                                                          |  |  |  |
|         |     |     |     |           |    | INT32                                                               |                                                                                              |  |  |  |
| Content | B31 | B30 | B29 | •••       | B2 | B1                                                                  | BO                                                                                           |  |  |  |
|         |     |     |     |           |    | Associated with the alarm number 63 of the second group (DI2 alarm) | Associated with the alarm number 31<br>of the second group (Alarm of over<br>reactive power) |  |  |  |

# Take reading the associated alarm settings of D01 (2590-2601) as an example, the read-out value is 0x0000 0x0007 0x0000 0x0000 0x000 0x000 0x0000 0x0000 0x000 0x000 0x000 0x000 0x0000 0x00000 0x0000 0x0000 0x0000 0x0000 0x0000 0x0000 0x0000

| Address | 2590                                                                                      |     |     |              | 2591 |    |                                                                                         |  |  |  |  |
|---------|-------------------------------------------------------------------------------------------|-----|-----|--------------|------|----|-----------------------------------------------------------------------------------------|--|--|--|--|
|         | H16                                                                                       |     |     | L16          |      |    |                                                                                         |  |  |  |  |
|         |                                                                                           |     |     | INT32        | NT32 |    |                                                                                         |  |  |  |  |
|         | B31                                                                                       | B30 | B29 |              | B2   | B1 | ВО                                                                                      |  |  |  |  |
| Content | 0                                                                                         | 0   | 0   | 0            | 1    | 1  | 1                                                                                       |  |  |  |  |
|         | Associated with the alarm number 31 of<br>the first group (Alarm of over active<br>power) |     |     | and so<br>on |      |    | Associated with the alarm number 0 of<br>the first group (phase A overcurrent<br>alarm) |  |  |  |  |

The remaining addresses in this example are all 0 and are no longer listed.

If the current DO1 function is controlled by the alarm of the first group, in this example, DO1 is associated with the phase A overcurrent alarm, the phase B overcurrent alarm, and the phase C overcurrent alarm of the first group.

# 8. Ethernet Communication Guide

#### 8.1 Ethernet Parameter Modification

#### 8.1.1 Modification by Button

Refer to 6.3 Network Settings of System Settings

#### 8.1.2 Modification by Modbus Communication

Follow these steps to modify the Ethernet parameters:

- 1) Send the command 0xABCD to the register with the address 29 to enter the Ethernet setting mode; Send the command 0 to the register with the address 29 to exit the Ethernet setting mode, and the modified parameters are not saved at this time.
- 2) The new value can be written to the register after entering the Ethernet setting mode. If the Ethernet mode is not entered, the modification is invalid.

3) Send the command 0XABCD to the the register with the address 37 to save the changes. After it is written successfully, the Ethernet module enters the restart mode. After the Ethernet module restarts successfully, the host can read the Ethernet parameters correctly.

# 8.1.3 Modification by Web Pages

#### 1 Local network settings

Firstly, enter the operating system (take win7 as an example), use the mouse to click on the network icon on the bottom right corner, click on "Open Network and Sharing Center", click on the change adapter settings, right-click the local connection, click properties, double-click Internet Protocol Version 4 (TCP / IPv4), you will see the page shown below. Please follow the instructions, select "Use the following IP address", and fill in the IP address 192.168.1.110 (the same subnet), the subnet mask 255.255.255.0, the default gateway 192.168.1.1 (The DNS part can be left blank). Click OK on the page and click OK on the Local Area Connection Properties page to wait for system to complete configuration.

| ernet Protocol Version                                                            | - (, c, /) - (-) | roperte             | ť            |       |       |     |  |
|-----------------------------------------------------------------------------------|------------------|---------------------|--------------|-------|-------|-----|--|
| General                                                                           |                  |                     |              |       |       |     |  |
| You can get IP settings<br>this capability. Otherwis<br>for the appropriate IP se | e, you need to   |                     |              |       |       |     |  |
| 🔘 Obtain an IP addre                                                              | ess automatica   | lly                 |              |       |       |     |  |
| O Use the following I                                                             | P address:       |                     |              |       |       |     |  |
| IP address:                                                                       |                  | 192 . 16            | 58.1         | . 110 |       |     |  |
| Subnet mask:                                                                      |                  | 255 . 255 . 255 . 0 |              |       |       |     |  |
| Default gateway:                                                                  |                  | 192 . 16            | 58.1         | . 1   |       |     |  |
| Obtain DNS server                                                                 | address auto     | matically           |              |       |       |     |  |
| Ouse the following D                                                              | NS server add    | dresses:            |              |       |       |     |  |
| Preferred DNS server                                                              |                  |                     | •            |       |       |     |  |
| Alternate DNS server                                                              | :                | •                   | 3 <b>•</b> 3 |       |       |     |  |
| 🔲 Validate settings u                                                             | upon exit        |                     |              | Adva  | anced | •   |  |
|                                                                                   |                  |                     | 1272         |       | 112   |     |  |
|                                                                                   |                  |                     | ОК           |       | Can   | cel |  |

Connect the Ethernet module and the computer with a twisted-pair B cable, power the meter. If the local connection on the bottom right corner of the computer monitor is connected at this point, you can continue to the next step. Otherwise, power off the meter, check the network cable and network settings.

#### 2 WEB page configuration

Open Internet Explorer, enter the Ethernet IP address in the address bar (http://192.168.1.150/, factory default setting), and the login screen shown in the figure below will appear.

|       | Monitoring          | Control         | Diagnostics | Set          |
|-------|---------------------|-----------------|-------------|--------------|
| dings |                     | Instantaneous F | Readings    |              |
|       |                     |                 |             | 2017/6/1 下午1 |
|       | Parameter           | Minimum         | Present     | Maximum      |
|       | Load Current (A)    |                 |             |              |
|       | la                  | 0.000           | 0.000       | 0.000        |
|       | lb                  | 0.000           | 0.000       | 0.000        |
|       | Ic                  | 0.000           | 0.000       | 0.000        |
|       | Voltage, L-N(V)     |                 |             |              |
|       | Ua                  | 0.0             | 0.0         | 0.0          |
|       | Ub                  | 0.0             | 0.0         | 0.0          |
|       | Uc                  | 0.0             | 0.0         | 0.0          |
|       | Voltage, L-L(V)     |                 |             |              |
|       | Uab                 | 0.0             | 0.0         | 0.0          |
|       | Ubc                 | 0.0             | 0.0         | 0.0          |
|       | Uca                 | 0.0             | 0.0         | 0.0          |
|       | Power Real (W)      |                 |             |              |
|       | Pa                  | 0.05            | 0.05        | 0.05         |
|       | Pb                  | 0.05            | 0.05        | 0.05         |
|       | Pc                  | 0.05            | 0.05        | 0.05         |
|       | PT Power            | 0.05            | 0.05        | 0.05         |
|       | Reactive (VAR)      |                 |             |              |
|       | Qa                  | 0.05            | 0.05        | 0.05         |
|       | Qb                  | 0.05            | 0.05        | 0.05         |
|       | Qc                  | 0.05            | 0.05        | 0.05         |
|       | QT                  | 0.05            | 0.05        | 0.05         |
|       | Power Apparent (VA) |                 |             |              |
|       | Sa                  | 0.05            | 0.05        | 0.05         |
|       | Sb                  | 0.05            | 0.05        | 0.05         |
|       | Sc                  | 0.05            | 0.05        | 0.05         |
|       | ST                  | 0.05            | 0.05        | 0.05         |
|       | Power Factor        |                 |             |              |
|       | PFa                 | 0.000           | 1.000       | 1.000        |
|       | PFb                 | 0.000           | 1.000       | 1.000        |
| 100 C | PFc                 | 0.000           | 1.000       | 1.000        |
|       | PF                  | -0.400          | 1.000       | 1.000        |
| 100 C | Frequency (Hz)      | 0.00            | 0.00        | 0.00         |

Click Setup to enter the Ethernet & TCP/IP configuration interface, as shown below:

|   | Ethernet &          | TCP/IF |     |     |
|---|---------------------|--------|-----|-----|
| 0 | MANUAL              |        |     |     |
|   | IP Address: 19      | 168    | 8   | 150 |
| - | Subnet Mask: 25     | . 255  | 255 | . 0 |
|   | Default Gateway: 19 | 168    | . 8 | .1  |

After the modification is completed, click Apply to wait for it to take effect.

#### 8.2 Extension of RS485 Communication

Extended 485 communication does not support the DLT-645 protocol and only supports the Modbus-RTU protocol.

#### 8. 2. 1 Extending RS485 Communication as a Modbus Slave Station

When the second communication serves as a slave station, as the first channel RS485 communication, only supports the 0x03 command and does not support the 0x10 command. Refer to Chapter 8 for the address table.

# 8.2.2 Modbus\_TCP communication (Using ModScan software)

When using the Ethernet Modbus\_TCP protocol, it supports 0x01 (read coil status), 0x02 (read input status), 03 (read hold register), 0x05 (write single coil). (Note: When using the 01, 02, and 05 commands, they all correspond to the APM8xx meter's own information. DI1 and DO1 correspond to the starting address 0.)

|         | Remote | TCP/IP Serve | er 🗾                                            |
|---------|--------|--------------|-------------------------------------------------|
|         |        | IP Address:  | 192. 168. 1. 150                                |
|         |        | Service      | 502                                             |
| igurati | on —   |              |                                                 |
|         | 0000   |              | -Hardware Flow Control                          |
| ud      | 9600   | <u>~</u>     |                                                 |
| 1       | 8      | ¥            | Delay 5 ms after RTS before                     |
| Parit   | NONE   | *            | r transmitting first<br>□ Wait for CTS from sla |
|         | _      |              | Delay 8 ms after last                           |
| Stop    | 1      | *            | character before                                |

The contents of the following address table are for Modbus TCP operation only. (Related to the slave information read by the user)

| Register    | Name                    | Resoluti | Data type (Read-write | Note                                                   |
|-------------|-------------------------|----------|-----------------------|--------------------------------------------------------|
| (WORD)      | Indiffe                 | on       | attribute)            | Note                                                   |
| 39992-39993 | Group 32-1 slave status |          | Int32 (RO)            | The high byte is first, the low byte is after, bit0 is |
|             |                         |          |                       | the first group state, and 1 is the read failure, and  |
|             |                         |          |                       | the corresponding cache is cleared.                    |
| 39994-39995 | Group 64-33 slave       |          | Int32 (RO)            | The same as above                                      |
|             | status                  |          |                       |                                                        |
| 39996-39997 | Group 96-65 slave       |          | Int32 (RO)            | The same as above                                      |
|             | status                  |          |                       |                                                        |
| 39998-39999 | Group 128-97 slave      |          | Int32 (RO)            | The same as above                                      |
|             | status                  |          |                       |                                                        |
| 40000-57999 | Information area read   |          | RO                    | Example is as follow                                   |
|             | from slave station      |          |                       |                                                        |
| 58000       | Read slave station      | 1ms      | UInt16(RW)            | Example is as follow                                   |
|             | timeout                 |          |                       |                                                        |
| 58001       | Slave station access    | 1ms      | UInt16(RW)            | Example is as follow                                   |
|             | interval time           |          |                       |                                                        |
| 58002       | Group 1 slave station   |          | UInt16(RW)            | 1-247 (Slave address station, does not take effect     |
|             | address                 |          |                       | when set to 0)                                         |
| 58003       | Group 1                 |          | UInt16(RW)            | 0-65535                                                |
|             | communication start     |          |                       |                                                        |
|             | address                 |          |                       |                                                        |
| 58004       | Group 1 communication   |          | UInt16(RW)            | 1-125(Does not take effect when set to 0)              |
|             | length                  |          |                       |                                                        |
| 58005-58385 | Group 2-128 slave       |          | UInt16(RW)            | Same as58002-58004                                     |
|             | station settings        |          |                       |                                                        |
| 58386-58399 | Reserved                |          |                       |                                                        |
|             |                         |          |                       |                                                        |

| 58400-58527 | Failure rate     | UInt16(RO) | Communication reads state of each group, the      |
|-------------|------------------|------------|---------------------------------------------------|
|             |                  |            | slave access failure rate of last 20 visits, 100% |
|             |                  |            | means the disconnection and clear cache           |
| 58600-58728 | Number of errors | UInt16(RO) | The cumulative number of failures used to debug   |
|             |                  |            | slave access                                      |
| 58800-58928 | Number of        | UInt16(RO) | The cumulative number of                          |
|             | transmissions    |            | transmissions used to debug slave access          |

# E.g:

The settings are as follows: The first group slave station address is 1, the start address is set to 0, the communication length is 125, the second group slave station address is 2, the start address is 20, and the communication length is 125, the read information area 40000-40124 corresponds to the information of the first group of slave station addresses 0-125, 40125-40249 corresponds to the information of the second group of slaves station 20-144, and so on, when the communication length of the 128 groups of devices is 125, the corresponding information area is 40000 -55999. If fail to read the information from the slave station, the read information area corresponding to the slave station is 0.

| Baud rate (bps) | Read slave station timeout (Recommended | Slave station access interval time |
|-----------------|-----------------------------------------|------------------------------------|
|                 | setting time)                           | (recommended setting time)         |
| 1200            | 2500ms                                  | 10-20ms                            |
| 2400            | 2000ms                                  | 10-20ms                            |
| 4800            | 1500ms                                  | 10-20ms                            |
| ≥9600           | 1000ms                                  | 10-20ms                            |

#### 8.2.3 Extending RS485 Communication as modbus Master

When the extended communication is used as a master station, a small serial port server can be implemented in conjunction with the Ethernet interface.

Extended serial port parameter configuration

#### Method1:

6.3 Refer to bus1 in the communication settings of 7.5 system settings to modify the parameters of bus2.

#### Method2:

According to the operation method of 8.1.3, after connecting the Ethernet module, click Setup->Serial Port to enter the serial port setting, and set the baud rate, check digit and response time. Click Apply when you are done to wait for it to take effect. As shown below:

|  |                         | Serial Port |            |
|--|-------------------------|-------------|------------|
|  |                         |             |            |
|  | Transmission Mode: Mode | ibus RTU 👻  |            |
|  | Baud Rate: 3840         | 00 💌        |            |
|  | Parity: None            | e 🔻         |            |
|  | Response Timeout: 1000  | )           | milliscond |
|  |                         |             |            |
|  |                         | Apply       |            |

Modbus master parameter reading

According to the operation method of 8.1.3, after connecting the Ethernet module, click Setup->Device List to enter the Modbus master parameter reading, as shown below.

- 1. Number of Viewable: Users can configure up to 128 groups of 03 read commands of slaves.
- 2. Local ID: Meter Slave Address
- 3. Starting Register: Start Register Address
- 4. Number Of Register: The length of the register.

Note: If you need to modify the above parameters, please refer to 9.2.2 to modify the settings with the corresponding address by Modbus-TCP. After the 9.2.2 setting is completed, click Device List to refresh again.

65/88

The module will read the data from the slave according to this configuration. The read data is stored in

registers starting with address 40000, which can be read by Modbus-Tcp.

For example: Read by Modbus-Tcp, the first one is to read 10 data starting from register 0 with slave address 1 and read 40000-40009, the second is to read 10 data starting from register 0 with slave address 2, read 40010-40019, and so on.

|          | monutoring |          | 00000                       | Contraction of the second second second second second second second second second second second second second s |
|----------|------------|----------|-----------------------------|----------------------------------------------------------------------------------------------------|
| A TOP/IP |            |          | Device List                 |                                                                                                    |
| 1        |            |          | Number of Viewable Devices: | 16 💌                                                                                                    |
| 1 (C)    |            | Local ID | Staring Register            | Number Of Registers                                                                                             |
| 37713    |            | 1        | 0                           | 10                                                                                                    |
|          |            | 2        | 0                           | 10                                                                                                    |
|          |            | 3        | 0                           | 10                                                                                                    |
|          |            | 4        | 0                           | 10                                                                                                    |
|          |            | 5        | 0                           | 10                                                                                                    |
|          |            | 6        | 0                           | 10                                                                                                    |
|          |            | 7        | 0                           | 10                                                                                                    |
|          |            | 0        | 0                           | 0                                                                                                    |
|          |            | 0        | 0                           | 0                                                                                                    |
|          |            | 0        | 0                           | 0                                                                                                    |
|          |            | 0        | 0                           | 0                                                                                                    |
|          |            | 0        | 0                           | 0                                                                                                    |
|          |            | 0        | 0                           | 0                                                                                                    |
|          |            | 0        | 0                           | 0                                                                                                    |
|          |            | 0        | 0                           | 0                                                                                                    |
|          |            | 0        | 0                           | 0                                                                                                    |

#### 9. DL/T-645 Communication Guide

It mainly describes how to use the software to control the series of instruments through the communication port. Mastering the content requires you to have a knowledge base of the DL/T645-2007 agreement and read through all the other sections of this volume to gain a comprehensive understanding of the product features and application concepts. This chapter includes: DL/T645-2007 protocol brief, communication application format, local application details and parameter address table.

#### 9.1 DL/T645-2007Brief description of the agreement

The instrument uses a communication protocol conforming to the DL/T645-2007 specification. The DL/T645-2007 protocol defines the check code, data, sequence, etc., which are all necessary for specific data exchange. The DL/T645-2007 protocol uses a master-slave acknowledgment connection (half-duplex) on a single communication line, which means that signals are transmitted in opposite directions on a single communication line. First, the signal of the host computer is addressed to a unique terminal device (slave), and then the response signal from the terminal device is transmitted to the host in the opposite direction. Brief description of the agreement.

The DL/T645-2007 protocol only allows communication between the host (PC, PLC, etc.) and the terminal device, and does not allow data exchange between independent terminal devices, so that the terminal devices do not occupy the communication line when they initialize. It is limited to responding to the inquiry signal arriving at the unit.

#### 9.2 transmission method

The transmission method refers to a series of independent data structures in a data frame and a limited rule for transmitting data. The following describes a transmission method compatible with the DL/T645-2007 protocol-RTU mode.

Bit per byte 1 start bit 8 data bits, the smallest valid bit is sent first 1 even parity 1 stop bit Error checking and verification

#### 9.3 protocol

66/88

When the data frame arrives at the terminal device, it enters the addressed device through a simple "port" that removes the "envelope" (data header) of the data frame, reads the data, and executes the data if there are no errors. The requested task, then it adds the data it generates to the obtained "envelope" and returns the data frame to the sender. The returned response data includes the following contents: the terminal slave address (Address), the executed command (Function), the requested data generated by the execution command (Data), and a check code (Check). No error will occur if any error occurs, or an error indication frame will be returned.

#### 9.3.1 Data frame format

| 68  | 8H    | AO | A1 | A2   | A3      | A4 | A5 | 68H         | С               | L           | DIO | DI1                 | N1 | ••• | Nm | CS            | 16H        |
|-----|-------|----|----|------|---------|----|----|-------------|-----------------|-------------|-----|---------------------|----|-----|----|---------------|------------|
| Sta | arter |    | A  | ddre | ss fiel | ld |    | Frame start | Control<br>code | Data length | ide | Data<br>ntification |    | dat | ta | Check<br>code | Terminator |

a)Frame starter 68H

Identifies the beginning of a frame of data, the value is 68H

#### b) Address field A0~A5

When the address field is transmitted, the low byte is first and the high byte is after.

#### c) Control code C

The function field code tells the terminal which is being addressed which function to perform. The table below lists the function codes used in this series of instruments, as well as their meaning and function.

| Code      | significance        | behavior                                     |
|-----------|---------------------|----------------------------------------------|
| 11H       | Reading data        | Read data from APM Series meters             |
| 91H       | Read data response  | APM series instrument response to read data  |
| 14H       | Write data          | Write data to APM                            |
| 94H       | Write data response | APM series instrument response to write data |
| D4H 或 D1H | Error response      | Received data error                          |

d) Data field (data identification and data) length L

The byte length of the data field. When reading data,  $L \leq 200$ , when writing data,  $\leq 50$ , when L=0, it means no data field.

#### e) Data field DATA

The data field includes data identification, password, operator code, data, frame number, etc., and its structure changes with the function of the control code. When transmitting, the sender adds 33H to the byte, and the receiver subtracts 33H by byte.

f) Error check CS

The sum of the modulo 256 of all bytes from the start of the frame start to the check code, that is, the binary arithmetic sum of each byte, excluding the overflow value exceeding 256.

g) End character 16H

Identify the end of a frame of data

transmission

a) Leading byte

Before sending frame information, you can transmit 1 to 4 bytes of FEH to wake up the receiver.

b)Transmission order

All data items are transmitted first with the low byte and then with the high byte. The transmitted data item (except the switching amount) is the compressed BCD code of the actual data plus 33H. If the external host reads the positive active energy of the APM series meter, the meter address is 1:

Host sending: FE FE 68 01 00 00 00 00 00 68 11 04 33 33 34 33 B3 16 67/88

APM Series instrument response (15. 82kWh): 68 01 00 00 00 00 00 68 91 08 33 33 34 33 B5 48 33 33 9A 16

c) Transmission response rate

Each communication is initiated by the primary station transmitting a request command frame to the slave selected by the information frame address field, and the requested slave responds according to the requirements of the control code in the command frame.

Response delay after receiving the command frame:  $\leq 500 \text{ms}$ 

Pause time between bytes:  $\leq 6$  bytes of transmission time, when this time is exceeded, the APM series instrument considers it a new data frame

#### d)Error control

The byte check is even parity, and the frame check is a vertical information checksum. The receiver abandons the information frame regardless of whether an even check or a vertical information checksum error is detected, and does not respond.

e) Transmission rate

initial rate: 9600bps

set to: 1200, 2400, 4800, 9600, 19200bps

#### 9.3.2 Data identification table

|                           | Send a sample (using address 1 as an example, the user<br>Return | Return dataReturn data |
|---------------------------|------------------------------------------------------------------|------------------------|
| variable name             | can set according to actual needs, the address high is           | format <sub>unit</sub> |
|                           | filled with "00000000")                                          | (secondary )           |
| Phase A voltage           | 68 01 00 00 00 00 00 68 11 04 33 34 34 35 B6 16 2                | XXX. X V               |
| Phase B voltage           | 68 01 00 00 00 00 00 68 11 04 33 35 34 35 B7 16 2                | XXX. X V               |
| Phase C voltage           | 68 01 00 00 00 00 00 68 11 04 33 36 34 35 B8 16 2                | XXX. X V               |
| Read voltage data block   | 68 01 00 00 00 00 00 68 11 04 33 32 34 35 B4 16 2*3              | XXX. X V               |
| Phase A current           | 68 01 00 00 00 00 00 68 11 04 33 34 35 35 B7 16 3                | XXX. XXX A             |
| Phase B current           | 68 01 00 00 00 00 00 68 11 04 33 35 35 35 B8 16 3                | XXX. XXX A             |
| Phase C current           | 68 01 00 00 00 00 00 68 11 04 33 36 35 35 B9 16 3                | XXX. XXX A             |
| Read current block        | 68 01 00 00 00 00 00 68 11 04 33 32 35 35 B5 16 3*3              | XXX. XXX A             |
| Total active power        | 68 01 00 00 00 00 00 68 11 04 33 33 36 35 B7 16 3                | XX. XXXX kW            |
| Phase A active power      | 68 01 00 00 00 00 00 68 11 04 33 34 36 35 B8 16 3                | XX. XXXX kW            |
| Phase B active power      | 68 01 00 00 00 00 00 68 11 04 33 35 36 35 B9 16 3                | XX. XXXX kW            |
| Phase C active power      | 68 A0 00 00 00 00 00 68 11 04 33 36 36 35 BA 16 3                | XX. XXXX kW            |
| Active power data block   | 68 01 00 00 00 00 00 68 11 04 33 32 36 35 B6 16 3*4              | XX. XXXX kW            |
| Total reactive power      | 68 01 00 00 00 00 00 68 11 04 33 33 37 35 B8 16 3                | XX.XXXX kvar           |
| Phase A reactive power    | 68 01 00 00 00 00 00 68 11 04 33 34 37 35 B9 16 3                | XX.XXXX kvar           |
| Phase B reactive power    | 68 01 00 00 00 00 00 68 11 04 33 35 37 35 BA 16 3                | XX.XXXX kvar           |
| Phase C reactive power    | 68 01 00 00 00 00 00 68 11 04 33 36 37 35 BB 16 3                | XX.XXXX kvar           |
| Reactive power data block | 68 01 00 00 00 00 00 68 11 04 33 32 37 35 B7 16 3*4              | XX.XXXX kvar           |
| Total apparent power      | 68 01 00 00 00 00 00 68 11 04 33 33 38 35 B9 16 3                | XX. XXXX kVA           |
| A phase apparent power    | 68 01 00 00 00 00 00 68 11 04 33 34 38 35 BA 16 3                | XX. XXXX kVA           |
| B phase apparent power    | 68 01 00 00 00 00 00 68 11 04 33 35 38 35 BB 16 3                | XX. XXXX kVA           |
| C phase apparent power    | 68 01 00 00 00 00 00 68 11 04 33 36 38 35 BC 16 3                | XX. XXXX kVA           |

| Apparent power block              | 68          | 01 | 00 | 00 | 00 | 00 | 00 | 68 | 11 | 04 | 33 | 32 | 38 | 35 | B8 1 | 3 3 <b>*</b> 4 | XX. XXXX   | kVA        |
|-----------------------------------|-------------|----|----|----|----|----|----|----|----|----|----|----|----|----|------|----------------|------------|------------|
| Power factor                      | 68          | 01 | 00 | 00 | 00 | 00 | 00 | 68 | 11 | 04 | 33 | 33 | 39 | 35 | BA 1 | 6 2            | X. XXX     |            |
| Phase A power factor              | 68          | 01 | 00 | 00 | 00 | 00 | 00 | 68 | 11 | 04 | 33 | 34 | 39 | 35 | BA 1 | 6 2            | X. XXX     |            |
| Phase B power factor              | 68          | 01 | 00 | 00 | 00 | 00 | 00 | 68 | 11 | 04 | 33 | 35 | 39 | 35 | BA 1 | 6 2            | X. XXX     |            |
| Phase C power factor              | 68          | 01 | 00 | 00 | 00 | 00 | 00 | 68 | 11 | 04 | 33 | 36 | 39 | 35 | BA 1 | 5 2            | X. XXX     |            |
| Power factor block                | 68          | 01 | 00 | 00 | 00 | 00 | 00 | 68 | 11 | 04 | 33 | 32 | 39 | 35 | B9 1 | 5 2 <b>*</b> 4 | X. XXX     |            |
| Total active energy               | 68          | 01 | 00 | 00 | 00 | 00 | 00 | 68 | 11 | 04 | 33 | 33 | 33 | 33 | B2 1 | 6 4            | XXXXXX.XX  | kWh        |
| Positive active energy            | 68          | 01 | 00 | 00 | 00 | 00 | 00 | 68 | 11 | 04 | 33 | 33 | 34 | 33 | B3 1 | <u>5</u> 4     | XXXXXX. XX | kWh        |
| Reverse active energy             | 68          | 01 | 00 | 00 | 00 | 00 | 00 | 68 | 11 | 04 | 33 | 33 | 35 | 33 | B4 1 | 6 4            | XXXXXX.XX  | kWh        |
| Inductive reactive energy         | 68          | 01 | 00 | 00 | 00 | 00 | 00 | 68 | 11 | 04 | 33 | 33 | 36 | 33 | B5 1 | 6 4            | XXXXXX.XX  | kvarh      |
| Capacitive reactive energy        | 68          | 01 | 00 | 00 | 00 | 00 | 00 | 68 | 11 | 04 | 33 | 33 | 37 | 33 | B6 1 | 6 4            | XXXXXX.XX  | kvarh      |
| Four quadrant energy data block   | 68          | 01 | 00 | 00 | 00 | 00 | 00 | 68 | 11 | 04 | 33 | 33 | 32 | 33 | B1 1 | 6 4 <b>*</b> 5 | XXXXXX.XX  | kWh/ kvarh |
| Positive active multiple rate     | 68          | 01 | 00 | 00 | 00 | 00 | 00 | 68 | 11 | 04 | 33 | 33 | 34 | 33 | B3 1 | 6              | XXXXXX.XX  | kWh        |
| total energy                      |             |    |    |    |    |    |    |    |    |    |    |    |    |    |      | 4              |            |            |
| Positive active rate              | 68          | 01 | 00 | 00 | 00 | 00 | 00 | 68 | 11 | 04 | 33 | 34 | 34 | 33 | B4 1 | <sup>3</sup> 4 | XXXXXX.XX  | kWh        |
| Positive active complex rate peak | <u>.</u> 68 | 01 | 00 | 00 | 00 | 00 | 00 | 68 | 11 | 04 | 33 | 35 | 34 | 33 | B5 1 | 3              | XXXXXX.XX  | kWh        |
| energy                            |             |    |    |    |    |    |    |    |    |    |    |    |    |    |      | 4              |            |            |
| Positive active multi-rate Flat   | 68          | 01 | 00 | 00 | 00 | 00 | 00 | 68 | 11 | 04 | 33 | 36 | 34 | 33 | B6 1 | 3              | XXXXXX.XX  | kWh        |
| electric energy                   |             |    |    |    |    |    |    |    |    |    |    |    |    |    |      | 4              |            |            |
| Positive active multi-rate Valley | y68         | 01 | 00 | 00 | 00 | 00 | 00 | 68 | 11 | 04 | 33 | 37 | 34 | 33 | B7 1 |                | XXXXXX. XX | kWh        |
| power                             |             |    |    |    |    |    |    |    |    |    |    |    |    |    |      | 4              |            |            |
| Current positive active energy    | 68          | 01 | 00 | 00 | 00 | 00 | 00 | 68 | 11 | 04 | 33 | 32 | 34 | 33 | B2 1 |                | XXXXXX.XX  | kWh        |
| data block                        |             |    |    |    |    |    |    |    |    |    |    |    |    |    |      | 4*5            |            |            |
| Last January, positive reactive   | 68          | 01 | 00 | 00 | 00 | 00 | 00 | 68 | 11 | 04 | 34 | 33 | 34 | 33 | B4 1 |                | XXXXXX.XX  | kWh        |
| power, total energy               |             |    |    |    |    |    |    |    |    |    |    |    |    |    |      | 4              |            |            |
| Last January, positive reactive   | 68          | 01 | 00 | 00 | 00 | 00 | 00 | 68 | 11 | 04 | 34 | 34 | 34 | 33 | B5 1 |                | XXXXXX.XX  | kWh        |
| rate, sharp energy                |             |    |    |    |    |    |    |    |    |    |    |    |    |    |      | 4              |            |            |
| Positive power rate peak power in | 168         | 01 | 00 | 00 | 00 | 00 | 00 | 68 | 11 | 04 | 34 | 35 | 34 | 33 | B6 1 |                | XXXXXX.XX  | kWh        |
| January                           |             |    |    |    |    |    |    |    |    |    |    |    |    |    |      | 4              |            |            |
| Last January, positive reactive   | 68          | 01 | 00 | 00 | 00 | 00 | 00 | 68 | 11 | 04 | 34 | 36 | 34 | 33 | B7 1 |                | XXXXXX. XX | kWh        |
| rate, flat energy                 |             |    |    |    |    |    |    |    |    |    |    |    |    |    |      | 4              |            |            |
| Last January, positive active     | 68          | 01 | 00 | 00 | 00 | 00 | 00 | 68 | 11 | 04 | 34 | 37 | 34 | 33 | B8 1 |                | XXXXXX. XX | kWh        |
| rate, valley energy               |             |    |    |    |    |    |    |    |    |    |    |    |    |    |      | 4              |            |            |
| Positive active energy data block | <u> 68</u>  | 01 | 00 | 00 | 00 | 00 | 00 | 68 | 11 | 04 | 34 | 32 | 34 | 33 | B3 1 | 3<br>4*5       | XXXXXX. XX | kWh        |
| in January                        |             |    |    |    |    |    |    |    |    |    |    |    |    |    |      | 4*0            |            |            |
| Last February, positive reactive  | e68         | 01 | 00 | 00 | 00 | 00 | 00 | 68 | 11 | 04 | 35 | 33 | 34 | 33 | B5 1 |                | XXXXXX.XX  | kWh        |
| power, total energy               |             |    |    |    |    |    |    |    |    |    |    |    |    |    |      | 4              |            |            |
| Last February, positive active    | 68          | 01 | 00 | 00 | 00 | 00 | 00 | 68 | 11 | 04 | 35 | 34 | 34 | 33 | B6 1 |                | XXXXXX.XX  | kWh        |
| rate, sharp energy                |             |    |    |    |    |    |    |    |    |    |    |    |    |    |      | 4              |            |            |
|                                   |             |    |    |    |    |    |    |    |    |    |    |    |    |    | B7 1 | 3 4            | XXXXXX. XX | kWh        |

| aute, flat energy       4       4       4       4         ast February, positive active       68 01 00 00 00 00 00 68 11 04 35 37 34 33 B9 16       4       5       5       5       4       5       5       5       5       4       5       5       5       5       5       5       5       5       5       5       5       5       5       5       5       5       5       5       5       5       5       5       5       5       5       5       5       5       5       5       5       5       5       5       5       5       5       5       5       5       5       5       5       5       5       5       5       5       5       5       5       5       5       5       5       5       5       5       5       5       5       5       5       5       5       5       5       5       5       5       5       5       5       5       5       5       5       5       5       5       5       5       5       5       5       5       5       5       5       5       5       5       5       5       5       5<                                                                                                    | rate, peak energy                 |      |    |    |    |    |    |    |    |    |    |    |    |    |    |    |    |              |            |     |
|----------------------------------------------------------------------------------------------------|-----------------------------------|------|----|----|----|----|----|----|----|----|----|----|----|----|----|----|----|--------------|------------|-----|
| att energy       ast February, positive active       86 01 00 00 00 00 00 68 11 04 35 37 34 33 B9 16       4       XXXXXX, XX       kWh         ate, valley energy       88 01 00 00 00 00 00 00 68 11 04 35 32 34 33 B4 16       4*5       XXXXXX, XX       kWh         ast February, Positive active       88 01 00 00 00 00 00 00 68 11 04 36 32 34 33 B4 16       4*5       XXXXXX, XX       kWh         ast March, the positive active rate, 88 01 00 00 00 00 00 68 11 04 36 34 34 33 B7 16       4       XXXXXX, XX       kWh         ast March, positive active rate, 88 01 00 00 00 00 00 68 11 04 36 34 34 33 B7 16       4       XXXXXX, XX       kWh         ast March, positive active rate, 88 01 00 00 00 00 00 68 11 04 36 37 34 33 B4 16       4       XXXXXX, XX       kWh         ast March, positive active rate, 88 01 00 00 00 00 00 68 11 04 36 37 34 33 B4 16       4       XXXXXX, XX       kWh         ast March, positive active rate, 88 01 00 00 00 00 00 68 11 04 36 37 34 33 B4 16       4       XXXXXX, XX       kWh         ast March, positive active rate, 88 01 00 00 00 00 00 68 11 04 37 34 33 B4 16       4       4x5       XXXXXX, XX       kWh         ast April, positive active rate, 88 01 00 00 00 00 00 68 11 04 37 34 33 B4 16       4       4x5       XXXXX, XX       kWh         ast April, positive active rate, 88 01 00 00 00 00 00 68 11 04 37 37 34 33 B4 16       4       4x5       XXXXX, XX                                                                                                    | Last February, positive active    | 68   | 01 | 00 | 00 | 00 | 00 | 00 | 68 | 11 | 04 | 35 | 36 | 34 | 33 | B8 | 16 |              | XXXXXX.XX  | kWh |
| atter, valley energy       4         ast February Positive active       58 01 00 00 00 00 00 68 11 04 35 32 34 33 64 16       4#5       XXXXX, XX       kPh         ast March, the positive energy       58 01 00 00 00 00 00 68 11 04 36 33 34 33 67 16       4       XXXXX, XX       kPh         ast March, positive active rate, 58 01 00 00 00 00 00 68 11 04 36 35 34 33 85 16       4       XXXXX, XX       kPh         ast March, positive active rate, 58 01 00 00 00 00 00 68 11 04 36 35 34 33 85 16       4       XXXXX, XX       kPh         ast March, positive active rate, 58 01 00 00 00 00 00 68 11 04 36 37 34 33 B4 16       4       XXXXX, XX       kPh         ast March, positive active rate, 58 01 00 00 00 00 00 68 11 04 36 37 34 33 B5 16       4       XXXXX, XX       kPh         ast March, positive active energy 56 01 00 00 00 00 00 68 11 04 36 32 34 33 B5 16       4       XXXXX, XX       kPh         ast April, the positive active rate, 58 01 00 00 00 00 00 68 11 04 37 33 34 33 B5 16       4       XXXXX, XX       kPh         ast April, positive active rate, 58 01 00 00 00 00 00 68 11 04 37 36 34 33 B9 16       4       XXXXX, XX       kPh         ast April, positive active rate, 58 01 00 00 00 00 00 68 11 04 37 37 34 33 B5 16       4       XXXXX, XX       kPh         ast April, positive active rate, 58 01 00 00 00 00 00 68 11 04 37 37 34 33 B5 16       4       XXXXX, XX       kPh     <                                                                                                    | rate, flat energy                 |      |    |    |    |    |    |    |    |    |    |    |    |    |    |    |    | 4            |            |     |
| ate, valley energy       See 01 00 00 00 00 00 06 811 04 35 32 34 33 B4 16       4*5       XXXXX, XX       kWh         ast February Positive active energy       Se 01 00 00 00 00 06 811 04 36 33 33 33 B4 16       4       XXXXX, XX       kWh         ast March, the positive active rate, Se 01 00 00 00 00 06 811 01 36 34 34 33 B7 16       4       4       XXXXX, XX       kWh         harp energy       Set March, positive active rate, Se 01 00 00 00 00 06 811 04 36 36 34 33 B9 16       4       XXXXX, XX       kWh         ast March, positive active rate, Se 01 00 00 00 00 06 811 04 36 37 34 33 B4 16       4       XXXXX, XX       kWh         ast March, positive active rate, Se 01 00 00 00 00 00 68 11 04 36 37 34 33 B4 16       4       XXXXX, XX       kWh         ast March Positive active rate, Se 01 00 00 00 00 00 68 11 04 36 37 34 33 B4 16       4       XXXXX, XX       kWh         alley energy       Set March Positive active rate, Se 01 00 00 00 00 06 811 04 37 33 34 33 B7 16       4       4x5       XXXXX, XX       kWh         ata total energy       Set 01 00 00 00 00 00 68 11 04 37 34 34 33 B4 16       4       XXXXX, XX       kWh         ata total energy       Set 01 00 00 00 00 00 68 11 04 37 33 34 33 B4 16       4       XXXXX, XX       kWh         ast April, positive active rate, Se 01 00 00 00 00 00 68 11 04 37 36 34 33 B4 16       4       XXXXXX, XX       kWh                                                                                                    | Last February, positive active    | 68   | 01 | 00 | 00 | 00 | 00 | 00 | 68 | 11 | 04 | 35 | 37 | 34 | 33 | В9 | 16 |              | XXXXXX.XX  | kWh |
| mergy data block       4*5         ast March, the positive energy 58 01 00 00 00 00 00 68 11 04 36 33 34 33 B6 16 that, positive active rate, 58 01 00 00 00 00 00 68 11 04 36 33 34 33 B7 16 that, positive active rate, 58 01 00 00 00 00 00 68 11 04 36 35 34 33 B7 16 that, positive active rate, 58 01 00 00 00 00 00 68 11 04 36 35 34 33 B8 16 that, positive active rate, 58 01 00 00 00 00 00 68 11 04 36 35 34 33 B8 16 that, positive active rate, 58 01 00 00 00 00 00 68 11 04 36 37 34 33 B8 16 that energy       4       XXXXX XX       kWh         ast March, positive active rate, 58 01 00 00 00 00 00 68 11 04 36 37 34 33 B8 16 that energy       4       XXXXX XX       kWh         ast March, positive active rate, 58 01 00 00 00 00 00 68 11 04 36 37 34 33 B5 16 that energy       4       4       XXXXX XX       kWh         ast April, the positive energy 58 01 00 00 00 00 00 68 11 04 37 33 34 33 B7 16 that hack       4       4       XXXXX XX       kWh         ast April, the positive energy 68 01 00 00 00 00 00 68 11 04 37 33 34 33 B7 16 that hack       4       4       4       XXXXX XX       kWh         ast April, positive active rate, 58 01 00 00 00 00 00 68 11 04 37 35 34 33 B8 16 that pril, positive active rate, 58 01 00 00 00 00 00 68 11 04 37 36 34 33 B8 16 that pril, positive active rate, 58 01 00 00 00 00 00 68 11 04 37 36 34 33 B8 16 that pril, positive active rate, 58 01 00 00 00 00 00 68 11 04 37 37 34 33 B8 16 that pril, positive active rate, 58 01 00 00 00 00 00 68 11 04 37 37 34 33 B8 16 that pril, positive active rate, 58 01 00 00 00 00 00 68 11 04 37 37 34 33 B8 16 that pril, positive active rate, 58 01 00 00 00 00 00 68 11 04 37 37 34 33 B8 16 that                                                                                                    | rate, valley energy               |      |    |    |    |    |    |    |    |    |    |    |    |    |    |    |    | 4            |            |     |
| nergy data block       21100000000000000000000000000000000000                                                                                                    | Last February Positive active     | 68   | 01 | 00 | 00 | 00 | 00 | 00 | 68 | 11 | 04 | 35 | 32 | 34 | 33 | B4 | 16 | 4.5          | XXXXXX.XX  | kWh |
| ate , total energy       4       4       4         ast March, positive active rate, 68 01 00 00 00 00 00 68 11 04 36 35 34 33 88 16       4       XXXXX. XX       kWh         ast March, positive active rate, 68 01 00 00 00 00 00 68 11 04 36 35 34 33 88 16       4       XXXXX. XX       kWh         ast March, positive active rate, 68 01 00 00 00 00 00 68 11 04 36 37 34 33 B8 16       4       XXXXX. XX       kWh         ast March, positive active rate, 68 01 00 00 00 00 68 11 04 36 37 34 33 B8 16       4       XXXXX. XX       kWh         ast March positive active energy 68 01 00 00 00 00 68 11 04 36 37 34 33 B5 16       4       XXXXX. XX       kWh         ast March Positive active energy 68 01 00 00 00 00 68 11 04 36 37 34 33 B5 16       4       XXXXX. XX       kWh         ast April, the positive active rate, 68 01 00 00 00 00 00 68 11 04 37 33 34 33 B7 16       4       XXXXX. XX       kWh         ast April, positive active rate, 68 01 00 00 00 00 00 68 11 04 37 33 34 33 B1 6       4       XXXXX. XX       kWh         ast April, positive active rate, 68 01 00 00 00 00 68 11 04 37 37 34 34 B1 6       4       XXXXX. XX       kWh         ast April, positive active rate, 68 01 00 00 00 00 68 11 04 37 37 34 33 B1 6       4       XXXXX. XX       kWh         ast April, positive active rate, 68 01 00 00 00 00 68 11 04 37 37 34 33 B1 6       4       XXXXXX. XX       kWh                                                                                                    | energy data block                 |      |    |    |    |    |    |    |    |    |    |    |    |    |    |    |    | 4*5          |            |     |
| ate , total energy       ast March, positive active rate, 68 01 00 00 00 00 06 811 04 36 34 34 33 B7 16       4       XXXXX, XX       kWh         harp energy       ast March, positive active rate 68 01 00 00 00 00 08 811 04 36 35 34 33 B8 16       4       XXXXX, XX       kWh         ast March, positive active rate, 68 01 00 00 00 00 00 68 11 04 36 35 34 33 B8 16       4       XXXXX, XX       kWh         ast March, positive active rate, 68 01 00 00 00 00 68 11 04 36 37 34 33 BA 16       4       XXXXX, XX       kWh         alt energy       ast March positive active rate, 68 01 00 00 00 00 00 68 11 04 36 32 34 33 B5 16       4       XXXXX, XX       kWh         alte onergy       ast March Positive active energy 68 01 00 00 00 00 00 68 11 04 36 32 34 33 B5 16       4       XXXXX, XX       kWh         atta block       ast April, he positive active rate, 68 01 00 00 00 00 00 68 11 04 37 33 34 33 B7 16       4       XXXXX, XX       kWh         ast April, positive active rate, 68 01 00 00 00 00 00 68 11 04 37 35 34 33 B8 16       4       XXXXX, XX       kWh         ast April, positive active rate, 68 01 00 00 00 00 00 68 11 04 37 37 34 33 B4 16       4       XXXXX, XX       kWh         ast April, positive active rate, 68 01 00 00 00 00 00 68 11 04 37 37 34 33 B4 16       4       XXXXX, XX       kWh         ast April, positive active rate, 68 01 00 00 00 00 00 68 11 04 37 37 34 33 B4 16       4       XXXXX, X                                                                                                    | Last March, the positive energy   | 68   | 01 | 00 | 00 | 00 | 00 | 00 | 68 | 11 | 04 | 36 | 33 | 34 | 33 | B6 | 16 |              | XXXXXX.XX  | kWh |
| harp energy       4       4         ast March, positive active rate, 68       01       00       00       00       08       11       04       36       35       34       33       B8       16       4       XXXXX, XX       kWh         eak energy       ast March, positive active rate, 68       01       00       00       00       06       81       04       36       33       B9       16       4       XXXXX, XX       kWh         lat energy       ast March, positive active rate, 68       01       00       00       00       06       81       10       36       37       34       33       B9       16       4       XXXXX, XX       kWh         ast March, positive active rate, 68       01       00       00       00       00       00       06       81       10       37       33       33       B1       4       XXXXX, XX       kWh         ast April, positive active rate, 68       01       00       00       00       06       68       11       04       37       34       33       B9       6       4       XXXXX, XX       kWh         ast April, positive active rate       68       01       00                                                                                                    | rate , total energy               |      |    |    |    |    |    |    |    |    |    |    |    |    |    |    |    | 4            |            |     |
| harp energy       ast March, positive active rate       68       01       00       00       00       00       00       00       00       00       00       00       00       00       00       00       00       00       00       00       00       00       00       00       00       00       00       00       00       00       00       00       00       00       00       00       00       00       00       00       00       00       00       00       00       00       00       00       00       00       00       00       00       00       00       00       00       00       00       00       00       00       00       00       00       00       00       00       00       00       00       00       00       00       00       00       00       00       00       00       00       00       00       00       00       00       00       00       00       00       00       00       00       00       00       00       00       00       00       00       00       00       00       00       00       00       00       00       <                                                                                                    | Last March, positive active rate, | , 68 | 01 | 00 | 00 | 00 | 00 | 00 | 68 | 11 | 04 | 36 | 34 | 34 | 33 | B7 | 16 |              | XXXXXX.XX  | kWh |
| eak energy       4       4       4         ast March, positive active rate, 68 01 00 00 00 00 00 08 11 04 36 36 34 33 B9 16       4       XXXXX.XX       kWh         alt energy       ast March, positive active rate, 68 01 00 00 00 00 00 08 811 04 36 37 34 33 BA 16       4       XXXXX.XX       kWh         alte energy       ast March Positive active energy 68 01 00 00 00 00 00 08 811 04 36 32 34 33 B5 16       4+5       XXXXX.XX       kWh         ata block       ast April, the positive energy       68 01 00 00 00 00 00 06 811 04 37 33 34 33 B7 16       4       XXXXX.XX       kWh         ate total energy       ast April, positive active rate, 68 01 00 00 00 00 00 68 11 04 37 35 34 33 B9 16       4       XXXXX.XX       kWh         ast April, positive active rate, 68 01 00 00 00 00 00 68 11 04 37 37 34 33 B5 16       4       XXXXX.XX       kWh         ast April, positive active rate, 68 01 00 00 00 00 00 68 11 04 37 37 34 33 B5 16       4       XXXXXX.XX       kWh         ast April, positive active rate, 68 01 00 00 00 00 00 68 11 04 37 32 34 33 B5 16       4       XXXXXX.XX       kWh         ast April Positive active rate, 68 01 00 00 00 00 00 68 11 04 37 32 34 33 B5 16       4       XXXXXX.XX       kWh         ast April Positive active rate, 68 01 00 00 00 00 00 68 11 04 37 32 34 33 B6 16       4       XXXXXX.XX       kWh         ast April Positive active rate, 68 01 0                                                                                                    | sharp energy                      |      |    |    |    |    |    |    |    |    |    |    |    |    |    |    |    | 4            |            |     |
| each energy       ast March, positive active rate, 68       01       00       00       00       00       00       00       00       00       00       00       00       00       00       00       00       00       00       00       00       00       00       00       00       00       00       00       00       00       00       00       00       00       00       00       00       00       00       00       00       00       00       00       00       00       00       00       00       00       00       00       00       00       00       00       00       00       00       00       00       00       00       00       00       00       00       00       00       00       00       00       00       00       00       00       00       00       00       00       00       00       00       00       00       00       00       00       00       00       00       00       00       00       00       00       00       00       00       00       00       00       00       00       00       00       00       00       00                                                                                                    | Last March, positive active rate  | e68  | 01 | 00 | 00 | 00 | 00 | 00 | 68 | 11 | 04 | 36 | 35 | 34 | 33 | B8 | 16 |              | XXXXXX.XX  | kWh |
| lat energy       4       4       4         ast March, positive active rate, 6       68 01 00 00 00 00 00 68 11 04 36 37 34 33 BA 16       4       1         ast March Positive active energy 58 01 00 00 00 00 00 68 11 04 36 32 34 33 B5 16       4*5       XXXXX.XX       kWh         ata block       1       4*5       XXXXX.XX       kWh         ast April, the positive energy       58 01 00 00 00 00 00 08 11 04 37 33 34 33 B7 16       4       1       4       XXXXX.XX       kWh         ate total energy       58 01 00 00 00 00 00 00 68 11 04 37 34 33 B8 16       4       XXXXX.XX       kWh         ast April, positive active rate       58 01 00 00 00 00 00 00 68 11 04 37 35 34 33 B9 16       4       XXXXX.XX       kWh         ast April, positive active rate       58 01 00 00 00 00 00 00 68 11 04 37 37 34 33 B9 16       4       XXXXX.XX       kWh         ast April, positive active rate, 68 01 00 00 00 00 00 68 11 04 37 37 34 33 B9 16       4       XXXXX.XX       kWh         ast April, positive active rate, 68 01 00 00 00 00 00 68 11 04 37 37 34 33 B9 16       4       XXXXX.XX       kWh         ast April, positive active rate, 68 01 00 00 00 00 00 68 11 04 37 37 34 33 B9 16       4       XXXXX.XX       kWh         ast April Positive active rate, 68 01 00 00 00 00 00 68 11 04 38 33 34 33 B9 16       4       XXXXXX.XX       kWh                                                                                                    | peak energy                       |      |    |    |    |    |    |    |    |    |    |    |    |    |    |    |    | 4            |            |     |
| lat energy       ast March, positive active rate, 68 01 00 00 00 00 08 811 04 36 37 34 33 BA 16       4       XXXXX.XX       kWh         alley energy       ast March Positive active energy 68 01 00 00 00 00 00 68 11 04 36 32 34 33 B5 16       4       4       XXXXX.XX       kWh         ast March Positive active energy 68 01 00 00 00 00 00 68 11 04 37 33 34 33 B7 16       4       4*5       XXXXX.XX       kWh         ast April, the positive energy       68 01 00 00 00 00 00 68 11 04 37 33 34 33 B7 16       4       XXXXX.XX       kWh         ast April, positive active rate, 68 01 00 00 00 00 00 68 11 04 37 35 34 33 B8 16       4       XXXXX.XX       kWh         ast April, positive active rate, 68 01 00 00 00 00 00 68 11 04 37 35 34 33 B9 16       4       XXXXXX.XX       kWh         ast April, positive active rate, 68 01 00 00 00 00 00 68 11 04 37 35 34 33 B9 16       4       XXXXXX.XX       kWh         ast April, positive active rate, 68 01 00 00 00 00 00 68 11 04 37 37 34 33 B8 16       4       XXXXXX.XX       kWh         lat energy       ast April, positive active rate, 68 01 00 00 00 00 00 68 11 04 37 37 34 33 B8 16       4       XXXXXX.XX       kWh         alt energy       ast April Positive active rate, 68 01 00 00 00 00 00 68 11 04 37 37 34 33 B8 16       4       XXXXXX.XX       kWh         ast May, positive active rate, 68 01 00 00 00 00 00 00 68 11 04 37 37 34 33 B8 16       4                                                                                                    | Last March, positive active rate, | , 68 | 01 | 00 | 00 | 00 | 00 | 00 | 68 | 11 | 04 | 36 | 36 | 34 | 33 | B9 | 16 |              | XXXXXX.XX  | kWh |
| alley energy       4       4         ast March Positive active energy       68       01       00       00       00       00       00       00       00       00       00       00       00       00       00       00       00       00       00       00       00       00       00       00       00       00       00       00       00       00       00       00       00       00       00       00       00       00       00       00       00       00       00       00       00       00       00       00       00       00       00       00       00       00       00       00       00       00       00       00       00       00       00       00       00       00       00       00       00       00       00       00       00       00       00       00       00       00       00       00       00       00       00       00       00       00       00       00       00       00       00       00       00       00       00       00       00       00       00       00       00       00       00       00       00                                                                                                    | flat energy                       |      |    |    |    |    |    |    |    |    |    |    |    |    |    |    |    | 4            |            |     |
| alley energy       ast March Positive active energy       68 01 00 00 00 00 00 08 11 04 36 32 34 33 B5 16       4*5       XXXXX XX       kWh         ata block       4*6       XXXXX XX       kWh         ast April, the positive energy       68 01 00 00 00 00 00 08 11 04 37 33 34 33 B7 16       4       4       4       XXXXX XX       kWh         ast April, positive active rate, 68 01 00 00 00 00 00 68 11 04 37 34 34 33 B8 16       4       4       XXXXX XX       kWh         ast April, positive active rate       68 01 00 00 00 00 00 68 11 04 37 35 34 33 B9 16       4       4       XXXXX XX       kWh         ast April, positive active rate, 68 01 00 00 00 00 00 68 11 04 37 37 34 33 B8 16       4       4       XXXXX XX       kWh         ast April, positive active rate, 68 01 00 00 00 00 00 68 11 04 37 37 34 33 B8 16       4       4       XXXXX XX       kWh         ast April, positive active rate, 68 01 00 00 00 00 00 68 11 04 37 37 34 33 B8 16       4       4       XXXXX XX       kWh         ast April Positive active rate, 68 01 00 00 00 00 00 68 11 04 37 32 34 33 B8 16       4       4       XXXXX XX       kWh         ast April Positive active rate, 68 01 00 00 00 00 00 68 11 04 38 33 34 33 B8 16       4       4       4       XXXXX XX       kWh         ast April Positive active rate, 68 01 00 00 00 00 00 68 11 04 38 33 34 33 B8 16 <td< td=""><td>Last March, positive active rate,</td><td>, 68</td><td>01</td><td>00</td><td>00</td><td>00</td><td>00</td><td>00</td><td>68</td><td>11</td><td>04</td><td>36</td><td>37</td><td>34</td><td>33</td><td>BA</td><td>16</td><td></td><td>XXXXXX.XX</td><td>kWh</td></td<>                                                                                                    | Last March, positive active rate, | , 68 | 01 | 00 | 00 | 00 | 00 | 00 | 68 | 11 | 04 | 36 | 37 | 34 | 33 | BA | 16 |              | XXXXXX.XX  | kWh |
| ata block       4*5       4*5          ast April, the positive energy       68 01 00 00 00 00 00 68 11 04 37 33 34 33 B7 16       4       XXXXX.XX       kWh         ate total energy       68 01 00 00 00 00 00 68 11 04 37 33 34 33 B7 16       4       XXXXX.XX       kWh         ast April, positive active rate, 68 01 00 00 00 00 00 68 11 04 37 35 34 33 B9 16       4       XXXXX.XX       kWh         ast April, positive active rate, 68 01 00 00 00 00 00 68 11 04 37 35 34 33 B9 16       4       XXXXX.XX       kWh         ast April, positive active rate, 68 01 00 00 00 00 00 68 11 04 37 36 34 33 B1 6       4       XXXXX.XX       kWh         ast April, positive active rate, 68 01 00 00 00 00 00 68 11 04 37 37 34 33 B8 16       4       XXXXX.XX       kWh         ast April, positive active rate, 68 01 00 00 00 00 00 68 11 04 37 37 34 33 B8 16       4       XXXXX.XX       kWh         ast April, positive active energy 68 01 00 00 00 00 00 68 11 04 37 32 34 33 B8 16       4       XXXXX.XX       kWh         ast April Positive active rate, 68 01 00 00 00 00 00 68 11 04 38 33 34 33 B8 16       4       XXXXX.XX       kWh         ast April Positive active rate, 68 01 00 00 00 00 00 68 11 04 38 33 34 33 B8 16       4       XXXXX.XX       kWh         ast April Positive active rate, 68 01 00 00 00 00 00 68 11 04 38 33 43 33 B8 16       4       XXXXXX.XX       kWh                                                                                                    | valley energy                     |      |    |    |    |    |    |    |    |    |    |    |    |    |    |    |    | 4            |            |     |
| lata block       ast April, the positive energy       68       01       00       00       00       00       00       00       00       00       00       00       00       00       00       00       00       00       00       00       00       00       00       00       00       00       00       00       00       00       00       00       00       00       00       00       00       00       00       00       00       00       00       00       00       00       00       00       00       00       00       00       00       00       00       00       00       00       00       00       00       00       00       00       00       00       00       00       00       00       00       00       00       00       00       00       00       00       00       00       00       00       00       00       00       00       00       00       00       00       00       00       00       00       00       00       00       00       00       00       00       00       00       00       00       00       00       00 <td< td=""><td>Last March Positive active energ</td><td>y68</td><td>01</td><td>00</td><td>00</td><td>00</td><td>00</td><td>00</td><td>68</td><td>11</td><td>04</td><td>36</td><td>32</td><td>34</td><td>33</td><td>B5</td><td>16</td><td>4.5</td><td>XXXXXX.XX</td><td>kWh</td></td<>                                                                                                    | Last March Positive active energ  | y68  | 01 | 00 | 00 | 00 | 00 | 00 | 68 | 11 | 04 | 36 | 32 | 34 | 33 | B5 | 16 | 4.5          | XXXXXX.XX  | kWh |
| ate total energy       4       4       4       4         ast April, positive active rate, 68 01 00 00 00 00 00 68 11 04 37 34 34 33 B8 16       4       XXXXX.XX       kWh         ast April, positive active rate       68 01 00 00 00 00 00 68 11 04 37 35 34 33 B9 16       4       XXXXX.XX       kWh         eak energy       ast April, positive active rate, 68 01 00 00 00 00 00 68 11 04 37 35 34 33 B9 16       4       XXXXX.XX       kWh         iast April, positive active rate, 68 01 00 00 00 00 00 68 11 04 37 37 34 33 B8 16       4       XXXXX.XX       kWh         iast April, positive active rate, 68 01 00 00 00 00 00 68 11 04 37 37 34 33 BB 16       4       XXXXX.XX       kWh         ast April Positive active energy       68 01 00 00 00 00 00 06 68 11 04 37 37 34 33 BB 16       4       XXXXX.XX       kWh         ast April Positive active energy 68 01 00 00 00 00 00 68 11 04 37 37 34 33 BB 16       4       4       XXXXX.XX       kWh         ast May, positive energy rate , 68 01 00 00 00 00 00 68 11 04 38 33 34 33 B9 16       4       4       XXXXX.XX       kWh         ast May, positive active rate, 68 01 00 00 00 00 00 68 11 04 38 35 34 33 B9 16       4       XXXXX.XX       kWh         ast May, positive active rate, 68 01 00 00 00 00 00 68 11 04 38 35 34 33 B9 16       4       XXXXXX.XX       kWh         ast May, positive active rate, 68 01 00 00 00 00 00 68 1                                                                                                    | data block                        |      |    |    |    |    |    |    |    |    |    |    |    |    |    |    |    | 4 <b>*</b> 5 |            |     |
| ate total energy       ast April, positive active rate, 68 01 00 00 00 00 00 68 11 04 37 34 34 33 B8 16       4       XXXXX.XX       kWh         ast April, positive active rate       68 01 00 00 00 00 00 68 11 04 37 35 34 33 B9 16       4       XXXXX.XX       kWh         ast April, positive active rate, energy       68 01 00 00 00 00 00 68 11 04 37 35 34 33 B4 16       4       XXXXX.XX       kWh         ast April, positive active rate, for a contractive rate, for a contractive rat                                                                                                    | Last April, the positive energy   | 68   | 01 | 00 | 00 | 00 | 00 | 00 | 68 | 11 | 04 | 37 | 33 | 34 | 33 | B7 | 16 |              | XXXXXX.XX  | kWh |
| harp energy       4       4       4       XXXXXX XX       kWh         ast April, positive active rate, 68 01 00 00 00 00 00 08 11 04 37 35 34 33 B9 16       4       XXXXXX XX       kWh         ast April, positive active rate, 68 01 00 00 00 00 00 68 11 04 37 36 34 33 BA 16       4       XXXXX XX       kWh         ast April, positive active rate, 68 01 00 00 00 00 00 68 11 04 37 37 34 33 BA 16       4       XXXXX XX       kWh         ast April, positive active rate, 68 01 00 00 00 00 00 68 11 04 37 37 34 33 BB 16       4       XXXXX XX       kWh         ast April Positive active energy 68 01 00 00 00 00 00 68 11 04 37 32 34 33 BB 16       4       XXXXX XX       kWh         ast May, positive energy rate , 68 01 00 00 00 00 00 68 11 04 38 33 34 33 BB 16       4       XXXXX XX       kWh         ast May, positive active rate, 68 01 00 00 00 00 00 68 11 04 38 33 34 33 BB 16       4       XXXXX XX       kWh         ast May, positive active rate, 68 01 00 00 00 00 00 68 11 04 38 33 34 33 BB 16       4       XXXXX XX       kWh         ast May, positive active rate, 68 01 00 00 00 00 00 00 68 11 04 38 35 34 33 BA 16       4       XXXXX XX       kWh         ast May, positive active rate, 68 01 00 00 00 00 00 68 11 04 38 35 34 33 BA 16       4       4       XXXXX XX       kWh         ast May, positive active rate, 68 01 00 00 00 00 00 00 68 11 04 38 36 34 33 BA 16       4 <t< td=""><td>rate total energy</td><td></td><td></td><td></td><td></td><td></td><td></td><td></td><td></td><td></td><td></td><td></td><td></td><td></td><td></td><td></td><td></td><td>4</td><td></td><td></td></t<>                                                                                                    | rate total energy                 |      |    |    |    |    |    |    |    |    |    |    |    |    |    |    |    | 4            |            |     |
| harp energy       Image: Construct of the set of the set of                | Last April, positive active rate, | , 68 | 01 | 00 | 00 | 00 | 00 | 00 | 68 | 11 | 04 | 37 | 34 | 34 | 33 | B8 | 16 |              | XXXXXX.XX  | kWh |
| heak energy       4       4         ast April, positive active rate, 68 01 00 00 00 00 00 68 11 04 37 36 34 33 BA 16       4       XXXXX.XX       kWh         Tat energy       68 01 00 00 00 00 00 06 81 104 37 37 34 33 BB 16       4       XXXXX.XX       kWh         ast April, positive active rate, 68 01 00 00 00 00 00 68 11 04 37 37 34 33 BB 16       4       XXXXX.XX       kWh         ast April Positive active energy 68 01 00 00 00 00 00 68 11 04 37 32 34 33 B6 16       4       XXXXX.XX       kWh         ast April Positive energy rate, 68 01 00 00 00 00 00 68 11 04 38 33 34 33 B8 16       4       XXXXX.XX       kWh         ast May, positive active rate, 68 01 00 00 00 00 00 68 11 04 38 33 34 33 B9 16       4       XXXXX.XX       kWh         ast May, positive active rate, 68 01 00 00 00 00 00 68 11 04 38 35 34 33 B9 16       4       XXXXX.XX       kWh         ast May, positive active rate, 68 01 00 00 00 00 00 68 11 04 38 35 34 33 B9 16       4       XXXXX.XX       kWh         ast May, positive active rate, 68 01 00 00 00 00 00 68 11 04 38 35 34 33 B9 16       4       XXXXX.XX       kWh         ast May, positive active rate, 68 01 00 00 00 00 00 68 11 04 38 36 34 33 BB 16       4       XXXXX.XX       kWh         ast May, positive active rate, 68 01 00 00 00 00 00 68 11 04 38 36 34 33 BB 16       4       XXXXX.XX       kWh         ast May, positive active rate                                                                                                    | sharp energy                      |      |    |    |    |    |    |    |    |    |    |    |    |    |    |    |    | 4            |            |     |
| eak energy       Image: Construct of the set of the set of                 | Last April, positive active rate  | e68  | 01 | 00 | 00 | 00 | 00 | 00 | 68 | 11 | 04 | 37 | 35 | 34 | 33 | В9 | 16 | 4            | XXXXXX.XX  | kWh |
| Plat energy       4       4       4       XXXXXXXXXXXXXXXXXXXXXXXXXXXXXXXXXXXX                                                                                                    | peak energy                       |      |    |    |    |    |    |    |    |    |    |    |    |    |    |    |    | 4            |            |     |
| Tat energy       Image: Construct on the set of the set of                 | Last April, positive active rate, | , 68 | 01 | 00 | 00 | 00 | 00 | 00 | 68 | 11 | 04 | 37 | 36 | 34 | 33 | BA | 16 | 4            | XXXXXX. XX | kWh |
| ralley energy44ast April Positive active energy 68 01 00 00 00 00 00 68 11 04 37 32 34 33 B6 16<br>lata block4*5XXXXX XXkWhast May, positive energy rate, 68 01 00 00 00 00 00 68 11 04 38 33 34 33 B8 16<br>otal energy44ast May, positive active rate, 68 01 00 00 00 00 00 68 11 04 38 33 34 33 B9 16<br>eharp energy4XXXXX XXkWhast May, positive active rate, 68 01 00 00 00 00 00 68 11 04 38 35 34 33 B9 16<br>harp energy4XXXXXX XXkWhast May, positive active rate<br>heak energy68 01 00 00 00 00 00 00 68 11 04 38 35 34 33 BA 16<br>eak energy4XXXXXX XXkWhast May, positive active rate, 68 01 00 00 00 00 00 00 68 11 04 38 36 34 33 BB 16<br>rlat energy4XXXXXX XX                                                                                                    | flat energy                       |      |    |    |    |    |    |    |    |    |    |    |    |    |    |    |    | 4            |            |     |
| ralley energy       68 01 00 00 00 00 00 00 68 11 04 37 32 34 33 B6 16       4*5       XXXXX.XX       kWh         lata block       68 01 00 00 00 00 00 00 68 11 04 38 33 34 33 B8 16       4       XXXXX.XX       kWh         otal energy       68 01 00 00 00 00 00 00 68 11 04 38 33 34 33 B8 16       4       XXXXX.XX       kWh         ast May, positive active rate, charp energy       68 01 00 00 00 00 00 68 11 04 38 34 34 33 B9 16       4       XXXXX.XX       kWh         ast May, positive active rate eak energy       68 01 00 00 00 00 00 68 11 04 38 35 34 33 B8 16       4       XXXXX.XX       kWh         ast May, positive active rate, feak energy       68 01 00 00 00 00 00 68 11 04 38 36 34 33 BB 16       4       XXXXX.XX       kWh         ast May, positive active rate, feak energy       68 01 00 00 00 00 00 68 11 04 38 36 34 33 BB 16       4       XXXXX.XX       kWh         ast May, positive active rate, feak energy       68 01 00 00 00 00 00 68 11 04 38 36 34 33 BB 16       4       XXXXX.XX       kWh                                                                                                    | Last April, positive active rate, | , 68 | 01 | 00 | 00 | 00 | 00 | 00 | 68 | 11 | 04 | 37 | 37 | 34 | 33 | BB | 16 | 4            | XXXXXX. XX | kWh |
| lata block       4*5       4*5         lata block       68 01 00 00 00 00 00 00 68 11 04 38 33 34 33 B8 16       4         otal energy       68 01 00 00 00 00 00 00 68 11 04 38 34 34 33 B9 16       4         ast May, positive active rate, block       68 01 00 00 00 00 00 68 11 04 38 35 34 33 B9 16       4         wharp energy       68 01 00 00 00 00 00 68 11 04 38 35 34 33 B9 16       4         ast May, positive active rate       68 01 00 00 00 00 00 68 11 04 38 35 34 33 BA 16       4         weak energy       68 01 00 00 00 00 00 68 11 04 38 36 34 33 BB 16       4         wast May, positive active rate, block       68 01 00 00 00 00 00 68 11 04 38 36 34 33 BB 16       4         weak energy       68 01 00 00 00 00 00 68 11 04 38 36 34 33 BB 16       4         wast May, positive active rate, block       68 01 00 00 00 00 00 68 11 04 38 36 34 33 BB 16       4         weak energy       68 01 00 00 00 00 00 68 11 04 38 36 34 33 BB 16       4       XXXXXX XX                                                                                                    | valley energy                     |      |    |    |    |    |    |    |    |    |    |    |    |    |    |    |    | 4            |            |     |
| Lata blockImage: Construct on the state of the state of th | Last April Positive active energ  | y68  | 01 | 00 | 00 | 00 | 00 | 00 | 68 | 11 | 04 | 37 | 32 | 34 | 33 | B6 | 16 | 4.5          | XXXXXX. XX | kWh |
| otal energy44.ast May, positive active rate,<br>charp energy68 01 00 00 00 00 00 68 11 04 38 34 34 33 B9 16<br>charp energy4XXXXXX XXkWh.ast May, positive active rate<br>eeak energy68 01 00 00 00 00 00 68 11 04 38 35 34 33 BA 16<br>charp energy4XXXXXX XXkWh.ast May, positive active rate,<br>elat energy68 01 00 00 00 00 00 68 11 04 38 36 34 33 BB 16<br>charp energy4XXXXXX XXkWh                                                                                                    | data block                        |      |    |    |    |    |    |    |    |    |    |    |    |    |    |    |    | 4 <b>*</b> 5 |            |     |
| ast May, positive active rate, harp energy       68 01 00 00 00 00 00 00 68 11 04 38 34 34 33 B9 16       4       XXXXXX.XX       kWh         ast May, positive active rate       68 01 00 00 00 00 00 00 68 11 04 38 35 34 33 BA 16       4       XXXXXX.XX       kWh         ast May, positive active rate       68 01 00 00 00 00 00 68 11 04 38 35 34 33 BA 16       4       XXXXXX.XX       kWh         ast May, positive active rate, for active rate, for an energy       68 01 00 00 00 00 00 68 11 04 38 36 34 33 BB 16       4       XXXXXX.XX       kWh                                                                                                    | Last May, positive energy rate ,  | , 68 | 01 | 00 | 00 | 00 | 00 | 00 | 68 | 11 | 04 | 38 | 33 | 34 | 33 | B8 | 16 | 4            | XXXXXX. XX | kWh |
| harp energy       4       4       4         ast May, positive active rate       68 01 00 00 00 00 00 68 11 04 38 35 34 33 BA 16       4       XXXXXX.XX       kWh         heak energy       68 01 00 00 00 00 00 68 11 04 38 36 34 33 BB 16       4       XXXXXX.XX       kWh         ast May, positive active rate, flat energy       68 01 00 00 00 00 00 68 11 04 38 36 34 33 BB 16       4       XXXXXX.XX       kWh                                                                                                    | total energy                      |      |    |    |    |    |    |    |    |    |    |    |    |    |    |    |    | 4            |            |     |
| wharp energy       Image: Constraint of the seak energy       68 01 00 00 00 00 00 00 68 11 04 38 35 34 33 BA 16       4       XXXXXX.XX       kWh         wharp energy       Image: Constraint of the seak energy       68 01 00 00 00 00 00 00 68 11 04 38 36 34 33 BB 16       4       XXXXXX.XX       kWh         wharp energy       Image: Constraint of the seak energy       68 01 00 00 00 00 00 68 11 04 38 36 34 33 BB 16       4       XXXXXX.XX       kWh         What energy       Image: Constraint of the seak energy       Image: Constraint of the seak energy       Image: Conseak energy       Image: Conseak energy                                                                                                    | Last May, positive active rate,   | 68   | 01 | 00 | 00 | 00 | 00 | 00 | 68 | 11 | 04 | 38 | 34 | 34 | 33 | В9 | 16 | 4            | XXXXXX.XX  | kWh |
| peak energy4Last May, positive active rate,68 01 00 00 00 00 00 68 11 04 38 36 34 33 BB 164VXXXXX.XX4                                                                                                    | sharp energy                      |      |    |    |    |    |    |    |    |    |    |    |    |    |    |    |    | 4            |            |     |
| beak energy                                                                                                    | Last May, positive active rate    | 68   | 01 | 00 | 00 | 00 | 00 | 00 | 68 | 11 | 04 | 38 | 35 | 34 | 33 | BA | 16 | 4            | XXXXXX.XX  | kWh |
| 'lat energy 4                                                                                                    | peak energy                       |      |    |    |    |    |    |    |    |    |    |    |    |    |    |    |    | 4            |            |     |
| `lat energy                                                                                                    | Last May, positive active rate,   | 68   | 01 | 00 | 00 | 00 | 00 | 00 | 68 | 11 | 04 | 38 | 36 | 34 | 33 | BB | 16 | 4            | XXXXXX.XX  | kWh |
| ast May, positive active rate, 68 01 00 00 00 00 00 68 11 04 38 37 34 33 BC 16 4 XXXXXX.XX kWh                                                                                                    | flat energy                       |      |    |    |    |    |    |    |    |    |    |    |    |    |    |    |    | 4            |            |     |
|                                                                                                    | Last May, positive active rate,   | 68   | 01 | 00 | 00 | 00 | 00 | 00 | 68 | 11 | 04 | 38 | 37 | 34 | 33 | BC | 16 | 4            | XXXXXX.XX  | kWh |

| valley energy                                                                     |     |            |     |
|-----------------------------------------------------------------------------------|-----|------------|-----|
| Last May Positive active energy 68 01 00 00 00 00 00 68 11 04 38 32 34 33 B7 16   |     | XXXXXX.XX  | kWh |
| data block                                                                        | 4*5 |            |     |
| Last June, the positive energy 68 01 00 00 00 00 00 68 11 04 39 33 34 33 B9 16    |     | XXXXXX. XX | kWh |
| rate total energy                                                                 | 4   |            |     |
| Last June, positive active rate, 68 01 00 00 00 00 00 68 11 04 39 34 34 33 BA 16  |     | XXXXXX.XX  | kWh |
| sharp energy                                                                      | 4   |            |     |
| Last June, positive active rate 68 01 00 00 00 00 00 68 11 04 39 35 34 33 BB 16   | 4   | XXXXXX.XX  | kWh |
| peak energy                                                                       | 4   |            |     |
| Last June, positive active rate, 68 01 00 00 00 00 00 68 11 04 39 36 34 33 BC 16  | 4   | XXXXXX.XX  | kWh |
| flat energy                                                                       | 4   |            |     |
| Last June, positive active rate, 68 01 00 00 00 00 00 68 11 04 39 37 34 33 BD 16  | 4   | XXXXXX.XX  | kWh |
| valley energy                                                                     | T   |            |     |
| Last June Positive active energy 68 01 00 00 00 00 00 68 11 04 39 32 34 33 B8 16  | 4*5 | XXXXXX.XX  | kWh |
| data block                                                                        | 1.0 |            |     |
| Last July, the positive energy 68 01 00 00 00 00 00 68 11 04 3A 33 34 33 BA 16    | 4   | XXXXXX.XX  | kWh |
| rate total energy                                                                 | Т   |            |     |
| Last July, positive active rate, 68 01 00 00 00 00 00 68 11 04 3A 34 34 33 BB 16  | 4   | XXXXXX.XX  | kWh |
| sharp energy                                                                      | Т   |            |     |
| Last July, positive active rate 68 01 00 00 00 00 00 68 11 04 3A 35 34 33 BC 16   | 4   | XXXXXX. XX | kWh |
| peak energy                                                                       | 1   |            |     |
| Last July, positive active rate, 68 01 00 00 00 00 00 68 11 04 3A 36 34 33 BD 16  | 4   | XXXXXX. XX | kWh |
| flat energy                                                                       | 1   |            |     |
| Last July, positive active rate, 68 01 00 00 00 00 00 68 11 04 3A 37 34 33 BE 16  | 4   | XXXXXX.XX  | kWh |
| valley energy                                                                     | 1   |            |     |
| Last July Positive active energy68 01 00 00 00 00 00 68 11 04 3A 32 34 33 B9 16   | 4*5 | XXXXXX.XX  | kWh |
| data block                                                                        | 1.0 |            |     |
| Last August, the positive energy68 01 00 00 00 00 00 68 11 04 3B 33 34 33 BB 16   | 4   | XXXXXX.XX  | kWh |
| rate total energy                                                                 | 1   |            |     |
| Last August, positive active 68 01 00 00 00 00 00 68 11 04 3B 34 34 33 BC 16      | 4   | XXXXXX. XX | kWh |
| rate, sharp energy                                                                | 1   |            |     |
| Last August, positive active rate 68 01 00 00 00 00 00 68 11 04 3B 35 34 33 BD 16 | 4   | XXXXXX. XX | kWh |
| peak energy                                                                       |     |            |     |
| Last August, positive active 68 01 00 00 00 00 00 68 11 04 3B 36 34 33 BE 16      | 4   | XXXXXX. XX | kWh |
| rate, flat energy                                                                 |     |            |     |
| Last August, positive active 68 01 00 00 00 00 00 68 11 04 3B 37 34 33 BF 16      | 4   | XXXXXX. XX | kWh |
| rate, valley energy                                                               |     |            |     |
| Last August Positive active 68 01 00 00 00 00 00 68 11 04 3B 32 34 33 BA 16       | 4*5 | XXXXXX. XX | kWh |
| energy data block                                                                 |     |            |     |
| Last September, the positive 68 01 00 00 00 00 00 68 11 04 3C 33 34 33 BC 16      | 4   | XXXXXX.XX  | k₩h |

| energy rate total energy         |                                                      |            |     |
|----------------------------------|------------------------------------------------------|------------|-----|
| Last September, positive active  | 68 01 00 00 00 00 00 68 11 04 3C 34 34 33 BD 16      | XXXXXX.XX  | kWh |
| rate, sharp energy               | 4                                                    |            |     |
| Last September, positive active  | 68 01 00 00 00 00 00 68 11 04 3C 35 34 33 BE 16      | XXXXXX.XX  | kWh |
| rate peak energy                 | 4                                                    |            |     |
| Last September, positive active  | 68 01 00 00 00 00 00 68 11 04 3C 36 34 33 BF 16      | XXXXXX.XX  | kWh |
| rate, flat energy                | 4                                                    |            |     |
| Last September, positive active  | 68 01 00 00 00 00 00 68 11 04 3C 37 34 33 C0 16      | XXXXXX.XX  | kWh |
| rate, valley energy              | 4                                                    |            |     |
| Last September Positive active   | 68 01 00 00 00 00 00 68 11 04 3C 32 34 33 BB 16      | XXXXXX.XX  | kWh |
| energy data block                | 4*5                                                  |            |     |
| Last October, the positive energ | 68 01 00 00 00 00 00 68 11 04 3D 33 34 33 BD 16      | XXXXXX.XX  | k₩h |
| rate total energy                | 4                                                    |            |     |
| Last October, positive active    | 68 01 00 00 00 00 00 68 11 04 3D 34 34 33 BE 16      | XXXXXX.XX  | kWh |
| rate, sharp energy               | 4                                                    |            |     |
| Last October, positive active    | 68 01 00 00 00 00 00 68 11 04 3D 35 34 33 BF 16      | XXXXXX.XX  | kWh |
| rate peak energy                 | 4                                                    |            |     |
| Last October, positive active    | 68 01 00 00 00 00 00 68 11 04 3D 36 34 33 C0 16      | XXXXXX.XX  | kWh |
| rate, flat energy                | 4                                                    |            |     |
| Last October, positive active    | 68 01 00 00 00 00 00 68 11 04 3D 37 34 33 C1 16      | XXXXXX.XX  | kWh |
| rate, valley energy              | 4                                                    |            |     |
| Last October, Positive active    | 68 01 00 00 00 00 00 68 11 04 3D 32 34 33 BC 16      | XXXXXX.XX  | kWh |
| energy data block                | 4*5                                                  |            |     |
| Last November, the positive      | 68 01 00 00 00 00 00 68 11 04 3E 33 34 33 BE 16<br>4 | XXXXXX.XX  | kWh |
| energy rate total energy         | 4                                                    |            |     |
| Last November, positive active   | 68 01 00 00 00 00 00 68 11 04 3E 34 34 33 BF 16      | XXXXXX.XX  | kWh |
| rate, sharp energy               | r l                                                  |            |     |
| Last November, positive active   | 68 01 00 00 00 00 00 68 11 04 3E 35 34 33 C0 16<br>4 | XXXXXX.XX  | k₩h |
| rate peak energy                 | ±                                                    |            |     |
| Last November, positive active   | 68 01 00 00 00 00 00 68 11 04 3E 36 34 33 C1 16      | XXXXXX.XX  | kWh |
| rate, flat energy                | T T                                                  |            |     |
| Last November, positive active   | 68 01 00 00 00 00 00 68 11 04 3E 37 34 33 C2 16      | XXXXXX. XX | kWh |
| rate, valley energy              |                                                      |            |     |
| Last November, Positive active   | 68 01 00 00 00 00 00 68 11 04 3E 37 34 33 BD 16      | XXXXXX.XX  | kWh |
| energy data block                | 4*5                                                  |            |     |
| Last December, the positive      | 68 01 00 00 00 00 00 68 11 04 3F 33 34 33 BF 16      | XXXXXX.XX  | kWh |
| energy rate total energy         | 4                                                    |            |     |
| Last December, positive active   | 68 01 00 00 00 00 00 68 11 04 3F 34 34 33 C0 16      | XXXXXX.XX  | kWh |
| rate, sharp energy               | 4                                                    |            |     |
| Last December, positive active   | 68 01 00 00 00 00 00 68 11 04 3F 35 34 33 C1 16 4    | XXXXXX.XX  | kWh |
| 72/88                            | I                                                    |            |     |

| rate peak energy                   | Τ   |      |       |      |    |    |    |    |    |    |    |    |    |    |    |       |            |             |
|------------------------------------|-----|------|-------|------|----|----|----|----|----|----|----|----|----|----|----|-------|------------|-------------|
| Last December, positive active     | 68  | 01 ( | 0 00  | 00   | 00 | 00 | 68 | 11 | 04 | 3F | 36 | 34 | 33 | C2 | 16 | 4     | XXXXXX. XX | kWh         |
| rate, flat energy                  |     |      |       |      |    |    |    |    |    |    |    |    |    |    |    | 4     |            |             |
| Last December, positive active     | 68  | 01 ( | 0 00  | 00   | 00 | 00 | 68 | 11 | 04 | 3F | 37 | 34 | 33 | C3 | 16 | 4     | XXXXXX. XX | kWh         |
| rate, valley energy                |     |      |       |      |    |    |    |    |    |    |    |    |    |    |    | 4     |            |             |
| Last December, Positive active     | 68  | 01 ( | 0 00  | 00   | 00 | 00 | 68 | 11 | 04 | 3F | 32 | 34 | 33 | BE | 16 | 4.4.5 | XXXXXX. XX | kWh         |
| energy data block                  |     |      |       |      |    |    |    |    |    |    |    |    |    |    |    | 4*5   |            |             |
| Data                               | 68  | 01 ( | 0 00  | 00   | 00 | 00 | 68 | 11 | 04 | 34 | 34 | 33 | 37 | B8 | 16 | 4     | YYMMDDWW   | Year, month |
|                                    |     |      |       |      |    |    |    |    |    |    |    |    |    |    |    | 4     |            | and day     |
| Time                               | 68  | 01 ( | 0 00  | 00   | 00 | 00 | 68 | 11 | 04 | 35 | 34 | 33 | 37 | B9 | 16 |       | HHFFMM     | Hour,       |
|                                    |     |      |       |      |    |    |    |    |    |    |    |    |    |    |    | 3     |            | minute,     |
|                                    |     |      |       |      |    |    |    |    |    |    |    |    |    |    |    |       |            | second      |
| Positive active maximum demand     | 68  | 01 ( | 0 00  | 00   | 00 | 00 | 68 | 11 | 04 | 33 | 33 | 34 | 34 | B4 | 16 |       | XX. XXXX   | kW          |
| and time of occurrence             |     |      |       |      |    |    |    |    |    |    |    |    |    |    |    |       | YYMMDDhhmm | Year,       |
|                                    |     |      |       |      |    |    |    |    |    |    |    |    |    |    |    | 8     |            | month, day  |
|                                    |     |      |       |      |    |    |    |    |    |    |    |    |    |    |    |       |            | Hour,       |
|                                    |     |      |       |      |    |    |    |    |    |    |    |    |    |    |    |       |            | minute      |
| Reverse active maximum demand and  | d68 | 01 ( | 0 00  | 00   | 00 | 00 | 68 | 11 | 04 | 33 | 33 | 35 | 34 | B5 | 16 |       | XX. XXXX   | Ditto       |
| time of occurrence                 |     |      |       |      |    |    |    |    |    |    |    |    |    |    |    | 8     | YYMMDDhhmm |             |
| Perceptual reactive maximum        | 68  | 01 ( | 00 00 | ) 00 | 00 | 00 | 68 | 11 | 04 | 33 | 33 | 36 | 34 | B6 | 16 |       | XX. XXXX   |             |
| demand and time of occurrence      |     |      |       |      |    |    |    |    |    |    |    |    |    |    |    | 8     | YYMMDDhhmm |             |
| Capacitive reactive maximum        | 68  | 01 ( | 0 00  | 00   | 00 | 00 | 68 | 11 | 04 | 33 | 33 | 37 | 34 | B7 | 16 | 0     | XX. XXXX   |             |
| demand and time of occurrence      |     |      |       |      |    |    |    |    |    |    |    |    |    |    |    | 8     | YYMMDDhhmm |             |
| Forward apparent maximum demand    | 68  | 01 ( | 00 00 | 00   | 00 | 00 | 68 | 11 | 04 | 33 | 33 | 3C | 34 | BC | 16 |       | XX. XXXX   |             |
| and time of occurrence             |     |      |       |      |    |    |    |    |    |    |    |    |    |    |    | 8     | YYMMDDhhmm |             |
| Reverse apparent maximum deman     | d68 | 01 ( | 00 00 | 00   | 00 | 00 | 68 | 11 | 04 | 33 | 33 | 3D | 34 | BD | 16 | 0     | XX. XXXX   |             |
| and time of occurrence             |     |      |       |      |    |    |    |    |    |    |    |    |    |    |    | 8     | YYMMDDhhmm |             |
| The maximum active demand and time | e68 | 01 ( | 00 00 | 00 ( | 00 | 00 | 68 | 11 | 04 | 34 | 33 | 34 | 34 | B5 | 16 |       | XX. XXXX   |             |
| of occurrence in the first         |     |      |       |      |    |    |    |    |    |    |    |    |    |    |    | 8     | YYMMDDhhmm |             |
| settlement date                    |     |      |       |      |    |    |    |    |    |    |    |    |    |    |    |       |            |             |
| Reverse active maximum demand and  | d68 | 01 ( | 00 00 | 00   | 00 | 00 | 68 | 11 | 04 | 34 | 33 | 35 | 34 | B6 | 16 |       | XX. XXXX   |             |
| time of occurrence on the first    |     |      |       |      |    |    |    |    |    |    |    |    |    |    |    | 8     | YYMMDDhhmm |             |
| settlement date                    |     |      |       |      |    |    |    |    |    |    |    |    |    |    |    |       |            |             |
| Maximum demand and time of         | 68  | 01 ( | 00 00 | ) 00 | 00 | 00 | 68 | 11 | 04 | 34 | 33 | 36 | 34 | B7 | 16 |       | XX. XXXX   |             |
| inductive reactive power on the    |     |      |       |      |    |    |    |    |    |    |    |    |    |    |    | 8     | YYMMDDhhmm |             |
| first settlement date              |     |      |       |      |    |    |    |    |    |    |    |    |    |    |    |       |            |             |
| Capacitive reactive maximum        | 68  | 01 ( | 0 00  | 00   | 00 | 00 | 68 | 11 | 04 | 34 | 33 | 37 | 34 | B8 | 16 |       | XX. XXXX   |             |
| demand and time of occurrence of   | n   |      |       |      |    |    |    |    |    |    |    |    |    |    |    | 8     | YYMMDDhhmm |             |
| the first settlement date          |     |      |       |      |    |    |    |    |    |    |    |    |    |    |    |       |            |             |
| The maximum demand and time of     | 60  | 01 ( | 0 00  | 00   | 00 | 00 | 68 | 11 | 04 | 34 | 33 | 30 | 34 | BD | 16 | 8     | XX. XXXX   |             |

|                                    |     |     |     |     |     |     |    |    |    |     |     |     |     |     |           |    |     | 1111000011 |            |
|------------------------------------|-----|-----|-----|-----|-----|-----|----|----|----|-----|-----|-----|-----|-----|-----------|----|-----|------------|------------|
| occurrence in the positive view or | n   |     |     |     |     |     |    |    |    |     |     |     |     |     |           |    |     | YYMMDDhhmm |            |
| the first settlement date          | 0.0 | 0.1 | 0.0 | 0.0 | 0.0 |     |    | 20 |    | 0.1 | 0.4 | 0.0 | 0.0 | 0.4 |           | 10 |     |            |            |
| The maximum demand and time of     |     | 01  | 00  | 00  | 00  | 00  | 00 | 68 | 11 | 04  | 34  | 33  | 3D  | 34  | BE        | 16 | 0   | XX. XXXX   |            |
| occurrence in the reverse view or  | n   |     |     |     |     |     |    |    |    |     |     |     |     |     |           |    | 8   | YYMMDDhhmm |            |
| the first settlement date          |     |     |     |     |     |     |    |    |    |     |     |     |     |     |           |    |     |            |            |
| The maximum active demand and time | e68 | 01  | 00  | 00  | 00  | 00  | 00 | 68 | 11 | 04  | 35  | 33  | 34  | 34  | B6        | 16 |     | XX. XXXX   |            |
| of occurrence in the last 2        |     |     |     |     |     |     |    |    |    |     |     |     |     |     |           |    | 8   | YYMMDDhhmm |            |
| settlement days                    |     |     |     |     |     |     |    |    |    |     |     |     |     |     |           |    |     |            |            |
|                                    | 68  | 01  | 00  | 00  | 00  | 00  | 00 | 68 | 11 | 04  | 35  | 33  | ••• | 34  | •••       | 16 | 8   | XX. XXXX   |            |
|                                    |     |     |     |     |     |     |    |    |    |     |     |     |     |     |           |    | 0   | YYMMDDhhmm |            |
|                                    |     |     |     |     |     |     |    | •• | •• |     |     |     |     |     |           |    |     |            |            |
| The maximum active demand and time | e68 | 01  | 00  | 00  | 00  | 00  | 00 | 68 | 11 | 04  | 3F  | 33  | 34  | 34  | CO        | 16 |     | XX. XXXX   | kW         |
| of occurrence on the 12th          |     |     |     |     |     |     |    |    |    |     |     |     |     |     |           |    |     | YYMMDDhhmm | Year,      |
| settlement date                    |     |     |     |     |     |     |    |    |    |     |     |     |     |     |           |    | 8   |            | month, day |
|                                    |     |     |     |     |     |     |    |    |    |     |     |     |     |     |           |    |     |            | Hour,      |
|                                    |     |     |     |     |     |     |    |    |    |     |     |     |     |     |           |    |     |            | minute     |
|                                    | 68  | 01  | 00  | 00  | 00  | 00  | 00 | 68 | 11 | 04  | 3F  | 33  | ••• | 34  | •••       | 16 |     | XX. XXXX   | Ditto      |
|                                    |     |     |     |     |     |     |    |    |    |     |     |     |     |     |           |    | 8   | YYMMDDhhmm |            |
| Phase A voltage 1st harmonic       | 68  | 01  | 00  | 00  | 00  | 00  | 00 | 68 | 11 | 04  | 34  | 34  | 3D  | 35  | <u>C0</u> | 16 |     | XX. XX     | %          |
| content                            |     | 01  | 00  | 00  | 00  | 00  | 00 | 00 |    | 01  | 01  | 01  | 00  | 00  | 00        | 10 | 2   | 1111• 1111 | 70         |
| Phase A voltage 2nd harmonic       | 68  | 01  | 00  | 00  | 00  | 00  | 00 | 68 | 11 | 04  | 35  | 3/1 | 3D  | 35  | <u>C1</u> | 16 |     | XX. XX     | %          |
| content                            |     | 01  | 00  | 00  | 00  | 00  | 00 | 00 | 11 | г   | 00  | JT  | 50  | 00  | 01        | 10 | 2   | AA. AA     | 70         |
| Phase A voltage 3rd harmonic       | 60  | 01  | 00  | 00  | 00  | 00  | 00 | 60 | 11 | 04  | 26  | 24  | 20  | 25  | <u></u>   | 16 |     | XX. XX     | %          |
|                                    | 00  | 01  | 00  | 00  | 00  | 00  | 00 | 00 | 11 | 04  | 30  | 34  | งม  | 30  | CU        | 10 | 2   | ΛΛ. ΛΛ     | 70         |
| content                            |     |     |     |     |     |     |    |    |    |     | 07  |     |     |     | 00        | 10 |     |            | 01         |
| Phase A voltage 4th harmonic       |     |     |     |     | •   | ••• |    |    |    |     | 37  |     | ••• |     | CS        | 16 | 2   | XX. XX     | %          |
| content                            |     |     |     |     |     |     |    |    |    |     |     |     |     |     |           |    |     |            |            |
|                                    |     |     |     |     |     |     |    |    |    |     | ••• |     |     |     |           |    | ••• | •••        |            |
| Phase A voltage 21 harmonic        | 68  | 01  | 00  | 00  | 00  | 00  | 00 | 68 | 11 | 04  | 48  | 34  | 3D  | 35  | D4        | 16 | 2   | XX. XX     | %          |
| content                            |     |     |     |     |     |     |    |    |    |     |     |     |     |     |           |    |     |            |            |
| Phase B voltage 1st harmonic       | 68  | 01  | 00  | 00  | 00  | 00  | 00 | 68 | 11 | 04  | 34  | 35  | 3D  | 35  | C1        | 16 | 2   | XX. XX     | %          |
| content                            |     |     |     |     |     |     |    |    |    |     |     |     |     |     |           |    | 2   |            |            |
| B phase voltage 2nd harmonic       | 68  | 01  | 00  | 00  | 00  | 00  | 00 | 68 | 11 | 04  | 35  | 35  | 3D  | 35  | C2        | 16 | 2   | XX. XX     | %          |
| content                            |     |     |     |     |     |     |    |    |    |     |     |     |     |     |           |    | 2   |            |            |
| B phase voltage 3rd harmonic       | 68  | 01  | 00  | 00  | 00  | 00  | 00 | 68 | 11 | 04  | 36  | 35  | 3D  | 35  | C2        | 16 | 0   | XX. XX     | %          |
| content                            |     |     |     |     |     |     |    |    |    |     |     |     |     |     |           |    | 2   |            |            |
| B phase voltage 4th harmonic       |     |     |     |     |     | ••• |    |    |    |     | 37  |     | ••• |     | CS        | 16 |     | XX. XX     | %          |
| content                            |     |     |     |     |     |     |    |    |    |     |     |     |     |     |           |    | 2   |            |            |
| •••                                |     |     |     |     |     |     |    |    |    |     | ••• |     |     |     |           | +  |     |            |            |
| B phase voltage 4th harmonic       | 68  | 01  | 00  | 00  | 00  | 00  | 00 | 68 | 11 | 04  | 48  | 35  | 3D  | 35  | D5        | 16 |     | XX. XX     | %          |
| content                            |     |     |     |     |     |     |    |    |    |     |     |     |     |     |           |    | 2   |            |            |
|                                    |     |     |     |     |     |     |    |    |    |     |     |     |     |     |           |    |     |            |            |

| Phase C voltage 1st harmonic         | 68 01 00 00 00 00 00 68 11 04 34 36 3D 35 C2 16 | 2 XX. XX | %  |
|--------------------------------------|-------------------------------------------------|----------|----|
| content                              |                                                 |          | 01 |
| phase c voltage 2nd harmonic content | 68 01 00 00 00 00 00 68 11 04 35 36 3D 35 C3 16 | 2 XX. XX | %  |
|                                      |                                                 |          | 0/ |
| Phase C voltage 3rd harmonic         | 68 01 00 00 00 00 00 68 11 04 36 36 3D 35 C4 16 | 2 XX. XX | %  |
| content                              | 27 00 10                                        |          | 01 |
| Phase c voltage 4th harmonic         | ··· 37 ··· CS 16                                | 2 XX. XX | %  |
| content                              |                                                 |          |    |
| •••                                  |                                                 |          |    |
| Phase C voltage 21 harmonic          | 68 01 00 00 00 00 00 68 11 04 48 36 3D 35 D6 16 | 2 XX. XX | %  |
| content                              |                                                 |          |    |
| Phase A current 1st harmonic         | 68 01 00 00 00 00 00 68 11 04 34 34 3E 35 C1 16 | 2 XX. XX | %  |
| content                              |                                                 |          |    |
| phase A current 2nd harmonic         | 68 01 00 00 00 00 00 68 11 04 35 34 3E 35 C2 16 | 2 XX. XX | %  |
| content                              |                                                 |          |    |
| Phase A current 3rd harmonic         | 68 01 00 00 00 00 00 68 11 04 36 34 3E 35 C3 16 | 2 XX. XX | %  |
| content                              |                                                 | 2        |    |
| Phase A current 4th harmonic         | ··· 37 ··· CS 16                                | 2 XX. XX | %  |
| content                              |                                                 | 2        |    |
| •••                                  |                                                 |          |    |
| Phase A current 21 harmonic          | 68 01 00 00 00 00 00 68 11 04 48 34 3E 35 D5 16 |          | %  |
| content                              |                                                 | 2        |    |
| Phase B current 1st harmonic         | 68 01 00 00 00 00 00 68 11 04 34 35 3E 35 C2 16 |          | %  |
| content                              |                                                 | 2        |    |
| B phase current 2nd harmonic         | 68 01 00 00 00 00 00 68 11 04 35 35 3E 35 C3 16 |          | %  |
| content                              |                                                 | 2        |    |
| Phase B current 3rd harmonic         | 68 01 00 00 00 00 00 68 11 04 36 35 3E 35 C4 16 |          | %  |
| content                              |                                                 | 2        |    |
| B phase current 4th harmonic         | ··· 37 ··· CS 16                                |          | %  |
| content                              |                                                 | 2        |    |
| •••                                  |                                                 |          |    |
| Phase B current 21 harmonic          | 68 01 00 00 00 00 00 68 11 04 48 35 3E 35 D6 16 | XX. XX   | %  |
| content                              |                                                 | 2        |    |
| Phase C current 1 harmonic content   | 68 01 00 00 00 00 00 68 11 04 34 36 3E 35 C3 16 | 2 XX. XX | %  |
| Phase C current 2nd harmonic         | 68 01 00 00 00 00 00 68 11 04 35 36 3E 35 C4 16 |          | %  |
| content                              |                                                 | 2        |    |
| Phase C current 3rd harmonic         | 68 01 00 00 00 00 00 68 11 04 36 36 3E 35 C5 16 |          | %  |
| content                              |                                                 | 2        |    |
| Phase C current 4th harmonic         | ··· 37 ··· CS 16                                |          | %  |
| content                              |                                                 | 2        |    |
|                                      |                                                 |          |    |

| •••                               | Τ   |    |    |    |    |    |    |    |    |    | ••• |    |    |    |      |   |     |            |             |
|-----------------------------------|-----|----|----|----|----|----|----|----|----|----|-----|----|----|----|------|---|-----|------------|-------------|
| Phase C current 21 harmonic       | 68  | 01 | 00 | 00 | 00 | 00 | 00 | 68 | 11 | 04 | 48  | 36 | 3E | 35 | D7 1 | 6 |     | XX. XX     | %           |
| content                           |     |    |    |    |    |    |    |    |    |    |     |    |    |    |      |   | 2   |            |             |
| Phase A voltage waveform          | 68  | 01 | 00 | 00 | 00 | 00 | 00 | 68 | 11 | 04 | 33  | 34 | 3B | 35 | BD 1 | 6 |     | XX. XX     | %           |
| distortion                        |     |    |    |    |    |    |    |    |    |    |     |    |    |    |      |   | 2   |            |             |
| B phase voltage waveform          | 68  | 01 | 00 | 00 | 00 | 00 | 00 | 68 | 11 | 04 | 33  | 35 | 3B | 35 | BE 1 | 6 |     | XX. XX     | %           |
| distortion                        |     |    |    |    |    |    |    |    |    |    |     |    |    |    |      |   | 2   |            |             |
| Phase C voltage waveform          | 68  | 01 | 00 | 00 | 00 | 00 | 00 | 68 | 11 | 04 | 33  | 36 | 3B | 35 | BF 1 | 6 |     | XX. XX     | %           |
| distortion                        |     |    |    |    |    |    |    |    |    |    |     |    |    |    |      |   | 2   |            |             |
| Phase A current waveform          | 68  | 01 | 00 | 00 | 00 | 00 | 00 | 68 | 11 | 04 | 33  | 34 | 3C | 35 | BE 1 | 6 |     | XX. XX     | %           |
| distortion                        |     |    |    |    |    |    |    |    |    |    |     |    |    |    |      |   | 2   |            |             |
| Phase B current waveform          | 68  | 01 | 00 | 00 | 00 | 00 | 00 | 68 | 11 | 04 | 33  | 35 | 3C | 35 | BF 1 | 6 |     | XX. XX     | %           |
| distortion                        |     |    |    |    |    |    |    |    |    |    |     |    |    |    |      |   | 2   |            |             |
| Phase C current waveform          | 68  | 01 | 00 | 00 | 00 | 00 | 00 | 68 | 11 | 04 | 33  | 36 | 3C | 35 | C0 1 | 6 |     | XX. XX     | %           |
| distortion                        |     |    |    |    |    |    |    |    |    |    |     |    |    |    |      |   | 2   |            |             |
| (previous time) timed freezing    | 68  | 01 | 00 | 00 | 00 | 00 | 00 | 68 | 11 | 04 | 34  | 33 | 33 | 38 | B8 1 | 6 |     | YYMMDDhhmm | Year, month |
| time                              |     |    |    |    |    |    |    |    |    |    |     |    |    |    |      |   | 5   |            | and day     |
| (1 time) timed to freeze positive | e68 | 01 | 00 | 00 | 00 | 00 | 00 | 68 | 11 | 04 | 34  | 34 | 33 | 38 | B9 1 | 6 |     |            |             |
| active energy                     |     |    |    |    |    |    |    |    |    |    |     |    |    |    |      |   | 4*5 | XXXXXX. XX | kWh         |
| (1 time) timed frozen reverse     | 68  | 01 | 00 | 00 | 00 | 00 | 00 | 68 | 11 | 04 | 34  | 35 | 33 | 38 | BA 1 | 6 |     |            |             |
| active energy                     |     |    |    |    |    |    |    |    |    |    |     |    |    |    |      |   | 4*5 | XXXXXX. XX | kWh         |
| (1 time) Timing freeze positive   | 68  | 01 | 00 | 00 | 00 | 00 | 00 | 68 | 11 | 04 | 34  | 3C | 33 | 38 | C1 1 | 6 |     | XX. XXXX   | kW          |
| active demand and time of         |     |    |    |    |    |    |    |    |    |    |     |    |    |    |      |   | 8   | YYMMDDhhmm | Year, month |
| occurrence                        |     |    |    |    |    |    |    |    |    |    |     |    |    |    |      |   |     |            | and day     |
| (1 time) Timing freeze reverse    | 68  | 01 | 00 | 00 | 00 | 00 | 00 | 68 | 11 | 04 | 34  | 3D | 33 | 38 | C2 1 | 6 |     | XX. XXXX   | kW          |
| active demand and time            |     |    |    |    |    |    |    |    |    |    |     |    |    |    |      |   | 8   | YYMMDDhhmm | Year, month |
|                                   |     |    |    |    |    |    |    |    |    |    |     |    |    |    |      |   |     |            | and day     |
| (Last 1) timed frozen variable    | 68  | 01 | 00 | 00 | 00 | 00 | 00 | 68 | 11 | 04 | 34  | 43 | 33 | 38 | C8 1 | 6 |     |            | Total       |
| data                              |     |    |    |    |    |    |    |    |    |    |     |    |    |    |      |   |     |            | active      |
|                                   |     |    |    |    |    |    |    |    |    |    |     |    |    |    |      |   |     |            | power       |
|                                   |     |    |    |    |    |    |    |    |    |    |     |    |    |    |      |   |     | kW         | Phase A     |
|                                   |     |    |    |    |    |    |    |    |    |    |     |    |    |    |      |   |     | kW         | active      |
|                                   |     |    |    |    |    |    |    |    |    |    |     |    |    |    |      |   |     | kW         |             |
|                                   |     |    |    |    |    |    |    |    |    |    |     |    |    |    |      |   |     | kW         | power       |
|                                   |     |    |    |    |    |    |    |    |    |    |     |    |    |    |      |   | 3*8 | kvar       | Phase B     |
|                                   |     |    |    |    |    |    |    |    |    |    |     |    |    |    |      |   |     | kvar       | active      |
|                                   |     |    |    |    |    |    |    |    |    |    |     |    |    |    |      |   |     |            | power       |
|                                   |     |    |    |    |    |    |    |    |    |    |     |    |    |    |      |   |     | kvar       | Phase C     |
|                                   |     |    |    |    |    |    |    |    |    |    |     |    |    |    |      |   |     | kvar       | active      |
|                                   |     |    |    |    |    |    |    |    |    |    |     |    |    |    |      |   |     |            | power       |
|                                   |     |    |    |    |    |    |    |    |    |    |     |    |    |    |      |   |     |            | Total       |
|                                   |     |    |    |    |    |    |    |    |    |    |     |    |    |    |      |   |     |            | 10041       |

|                                    | -   |    |     |    |    |    |    |    |    |    |      |          |          |    |           |    |              | 1                  |             |
|------------------------------------|-----|----|-----|----|----|----|----|----|----|----|------|----------|----------|----|-----------|----|--------------|--------------------|-------------|
|                                    |     |    |     |    |    |    |    |    |    |    |      |          |          |    |           |    |              |                    | reactive    |
|                                    |     |    |     |    |    |    |    |    |    |    |      |          |          |    |           |    |              |                    | power       |
|                                    |     |    |     |    |    |    |    |    |    |    |      |          |          |    |           |    |              |                    | Phase A     |
|                                    |     |    |     |    |    |    |    |    |    |    |      |          |          |    |           |    |              |                    | reactive    |
|                                    |     |    |     |    |    |    |    |    |    |    |      |          |          |    |           |    |              |                    | power       |
|                                    |     |    |     |    |    |    |    |    |    |    |      |          |          |    |           |    |              |                    | Phase B     |
|                                    |     |    |     |    |    |    |    |    |    |    |      |          |          |    |           |    |              |                    | reactive    |
|                                    |     |    |     |    |    |    |    |    |    |    |      |          |          |    |           |    |              |                    | power       |
|                                    |     |    |     |    |    |    |    |    |    |    |      |          |          |    |           |    |              |                    | Phase C     |
|                                    |     |    |     |    |    |    |    |    |    |    |      |          |          |    |           |    |              |                    | reactive    |
|                                    |     |    |     |    |    |    |    |    |    |    |      |          |          |    |           |    |              |                    | power       |
| (Previous 2) timing freezing time  | e68 | 01 | 00  | 00 | 00 | 00 | 00 | 68 | 11 | 04 | 35   | 33       | 33       | 38 | В9        | 16 |              | YYMMDDhhmm         | Year, month |
|                                    |     |    |     |    |    |    |    |    |    |    |      |          |          |    |           |    | 5            |                    | and day     |
| •••                                | 68  | 01 | 00  | 00 | 00 | 00 | 00 | 68 | 11 | 04 | 35   | •••      | 33       | 38 | •••       | 16 |              |                    |             |
| (previous 3 times) timing          | 68  | 01 | 00  | 00 | 00 | 00 | 00 | 68 | 11 | 04 | 36   | 33       | 33       | 38 | BA        | 16 |              | YYMMDDhhmm         | Year, month |
| freezing time                      |     |    |     |    |    |    |    |    |    |    |      |          |          |    |           |    | 5            |                    | and day     |
| ····                               | 68  | 01 | 00  | 00 | 00 | 00 | 00 | 68 | 11 | 04 | 36   |          | 33       | 38 | ••••      | 16 |              |                    |             |
|                                    | 00  | •1 | 00  |    |    |    |    |    |    |    | •••  |          |          |    |           | 10 |              |                    |             |
| (previous 12 times) timing         | 60  | 01 | 00  | 00 | 00 | 00 | 00 | 60 | 11 | 04 | 9E   | <u> </u> | <u> </u> | 20 | <u>C2</u> | 16 |              | VVMDDhhmm          | Year, month |
|                                    | 00  | 01 | 00  | 00 | 00 | 00 | 00 | 00 | 11 | 04 | эг   | 55       | 22       | 30 | 03        | 10 | 5            |                    |             |
| freezing time                      |     |    |     |    |    |    |    |    |    |    |      |          |          |    |           |    |              |                    | and day     |
| •••                                |     |    |     |    |    |    |    |    |    | 04 |      |          |          |    |           |    |              |                    |             |
| (previous time) instantaneous      | 68  | 01 | 00  | 00 | 00 | 00 | 00 | 68 | 11 | 04 | 34   | 33       | 34       | 38 | B9        | 16 |              | YYMMDDhhmm         | Year,       |
| freezing time                      |     |    |     |    |    |    |    |    |    |    |      |          |          |    |           |    | 5            |                    | month and   |
|                                    |     |    |     |    |    |    |    |    |    |    |      |          |          |    |           |    |              |                    | day         |
| (last time) freeze forward active  | 68  | 01 | 00  | 00 | 00 | 00 | 00 | 68 | 11 | 04 | 34   | 34       | 34       | 38 | BA        | 16 | 4 <b>*</b> 5 | XXXXXX. XX         | kWh         |
| energy instantaneously             |     |    |     |    |    |    |    |    |    |    |      |          |          |    |           |    | 440          | <b>ЛЛЛЛЛЛ, Л</b> Л | KWII        |
| (last time) freeze reverse active  | e68 | 01 | 00  | 00 | 00 | 00 | 00 | 68 | 11 | 04 | 34   | 35       | 34       | 38 | BB        | 16 | 4.5          |                    | 1 11/1      |
| energy instantaneously             |     |    |     |    |    |    |    |    |    |    |      |          |          |    |           |    | 4 <b>*</b> 5 | XXXXXX. XX         | kWh         |
| (1 time) instantaneous freezing    | 68  | 01 | 00  | 00 | 00 | 00 | 00 | 68 | 11 | 04 | 34   | 3C       | 34       | 38 | C2        | 16 |              | XX. XXXX           | kW          |
| positive active demand and time of | f   |    |     |    |    |    |    |    |    |    |      |          |          |    |           |    |              | YYMMDDhhmm         | Year, month |
| occurrence                         |     |    |     |    |    |    |    |    |    |    |      |          |          |    |           |    | 8            |                    | day, hour,  |
|                                    |     |    |     |    |    |    |    |    |    |    |      |          |          |    |           |    |              |                    | miunte      |
| (1 time) instantaneous freezing    | 68  | 01 | 00  | 00 | 00 | 00 | 00 | 68 | 11 | 04 | 34   | 3D       | 34       | 38 | C3        | 16 |              | XX. XXXX           | kW          |
| reverse active demand and time of  |     |    | . • |    | 5  |    |    | -  |    | *  |      |          |          | -  | -         | -  |              |                    | Year, month |
| occurrence                         |     |    |     |    |    |    |    |    |    |    |      |          |          |    |           |    | 8            |                    | day, hour,  |
|                                    |     |    |     |    |    |    |    |    |    |    |      |          |          |    |           |    |              |                    | miunte      |
| (1 time) instantaneous freeze      | 60  | 01 | 00  | 00 | 00 | 00 | 00 | 69 | 11 | 04 | Q /I | 10       | 21       | 30 | <u></u>   | 16 |              | kW                 | Total       |
|                                    | 00  | 01 | 00  | 00 | 00 | 00 | 00 | 00 | 11 | 04 | 04   | 49       | 04       | 00 | 09        | 10 |              |                    |             |
| variable data                      |     |    |     |    |    |    |    |    |    |    |      |          |          |    |           |    | 3*8          | kW                 | active      |
|                                    |     |    |     |    |    |    |    |    |    |    |      |          |          |    |           |    |              | kW                 | power       |
|                                    |     |    |     |    |    |    |    |    |    |    |      |          |          |    |           |    |              | k₩                 | Phase A     |

|                                |                                                   | · · · · · · · · · · · · · · · · · · · |
|--------------------------------|---------------------------------------------------|---------------------------------------|
|                                |                                                   | kvar active                           |
|                                |                                                   | kvar power                            |
|                                |                                                   | kvar Phase B                          |
|                                |                                                   | kvar active                           |
|                                |                                                   | power                                 |
|                                |                                                   | Phase C                               |
|                                |                                                   | active                                |
|                                |                                                   | power                                 |
|                                |                                                   | Total                                 |
|                                |                                                   | reactive                              |
|                                |                                                   | power                                 |
|                                |                                                   | Phase A                               |
|                                |                                                   | reactive                              |
|                                |                                                   | power                                 |
|                                |                                                   | Phase B                               |
|                                |                                                   | reactive                              |
|                                |                                                   | power                                 |
|                                |                                                   | Phase C                               |
|                                |                                                   | reactive                              |
|                                |                                                   | power                                 |
| (2 times) instantaneous freeze | 68 01 00 00 00 00 00 68 11 04 35 33 34 38 BA 16 5 | YYMMDDhhmmYear, montl                 |
| time                           | 5                                                 | and day                               |
|                                | 68 01 00 00 00 00 00 68 11 04 35 ··· 34 38 ··· 16 |                                       |
| (Last 3 times) instantaneous   | 68 01 00 00 00 00 00 68 11 04 36 33 34 38 BB 16   | YYMMDDhhmmYear, montl                 |
| freezing time                  | 5                                                 | and day                               |
|                                | 68 01 00 00 00 00 00 68 11 04 36 ··· 34 38 ··· 16 |                                       |
| •••                            |                                                   |                                       |
| (Last 12 times) instantaneous  | 68 01 00 00 00 00 00 68 11 04 3F 33 34 38 C4 16   | YYMMDDhhmmYear, montl                 |
| freezing time                  | 5                                                 | and day                               |
| •••                            | 68 01 00 00 00 00 00 68 11 04 3F … 34 38 … 16     |                                       |
|                                |                                                   |                                       |

# 10. Profibus-DP guide

### 10.1 Profibus-DP Protocol overview

This chapter briefly introduces the Profibus-DP protocol. If you are familiar with this section, you can directly read the communication configuration of Section 10.2.

## 10.1.1 Profibus-DP Introduction

Profuse is a fieldbus solution integrating H1 (process) and H2 (factory automation). It is an international, open fieldbus standard and one of the eight fieldbuses in the international standard IEC61158. Profibus can spread digital automation equipment from low-level (sensor/actuator) to intermediate-level execution level (cell level). According to the application characteristics and different needs of users, Profibus provides three compatible version 78/88

communication protocols: FMS  $\$  PA and DP .

Profibus-DP Used for communication between unit level control devices and distributed I/O in automation systems.

Profibus-DP Using Layer 1, Layer 2 and User Interface layers, Layers 3-7 are unused, and this streamlined architecture ensures high-speed data transfer. The direct data link mapping program DDLM provides access to Layer 2. The user interface specifies the application functions of the device, the behavior of the Profibus-DP system and the device. Profibus-DP is especially suitable for communication between PLCs and on-site hierarchical I/O devices. The communication between the master stations is the token mode, the master-slave mode between the master station and the slave station, and a mixture of the two methods.

10.1.2 Profibus-DP physical layer

1. Transmission medium.

PROFIBUS-DP transmission technology adopts RS485 transmission, and the transmission medium can select two types of wires: type A and type B, A is a shielded twisted pair, and B is a common twisted pair. However, in the EN50 170 standard, the type A wire is specified, and the type A has a larger extended length than the type B, as shown in Table 6.

| Cable parameter                      | A type                | B type                 |
|--------------------------------------|-----------------------|------------------------|
| Characteristic impedance( $\Omega$ ) | $135^{\sim}165\Omega$ | 100 <sup>~</sup> 130 Ω |
|                                      | $(f=3MHz^220MHz)$     | (f>100kHz)             |
| Unit length capacitance(PF/m)        | <30pF/m               | <60pF/m                |
| Loop resistance( Ω /km)              | $\leq 110 \Omega/km$  | -                      |
| Core cross-sectional area(mm2)       | ≥0.34mm2(22 AWG)      | ≥0.22mm2(22 AWG)       |

Table6: Line A Line B Description

2、Transmission distance

The standard Profibus-DP supports the following transmission rates: (unit: kbps) 9.6, 19.2, 31.25, 45.45, 93.75, 187.5, 500, 1500, 3000, 6000, 12000. The input data and output data of each DP slave are up to 244B. When using shielded twisted pair cable, the longest communication distance is 9.6km (requires additional relay), and the maximum length is 90km when using fiber optic cable.

The maximum cable length of each segment of Profibus-DP is related to the transmission rate. Different media, different baud rates, and different distances that signals can be transmitted are shown in Table 7.

| Baud      | rate | 9.6  | 19.2 | 93.75 | 187.5 | 500 | 1500        | 3000        | 6000        | 12000       |
|-----------|------|------|------|-------|-------|-----|-------------|-------------|-------------|-------------|
| kbps/s    |      |      |      |       |       |     |             |             |             |             |
| (Line A)  |      | 1200 | 1200 | 1200  | 1000  | 400 | 200         | 200         | 100         | 100         |
| cable ler | ngth |      |      |       |       |     |             |             |             |             |
| m         |      |      |      |       |       |     |             |             |             |             |
| (Line B)  |      | 1200 | 1200 | 1200  | 600   | 200 | Not         | Not         | Not         | Not         |
| cable ler | ngth |      |      |       |       |     | recommended | recommended | recommended | recommended |

Table 7: Transmission rate and distance relationship table

| m |  |  |  |  |  |
|---|--|--|--|--|--|
|   |  |  |  |  |  |

Note: This transmission distance refers to the distance without repeaters (repeaters). In addition, the transmission distance is a theoretical value, and the actual transmission distance is also affected by the on-site environment.

## 10.1.3 PROFIBUS-DP Bus network structure

PROFIBUS supports bus, star and tree topologies. A bus topology, as shown in Figure 1. The standard Profibus-DP system can connect up to 127 stations (station numbers from 0 to 126, without repeaters). PROFIBUS supports repeater connections. If a repeater is used, the cable length and the number of connected stations can be increased.PROFIBUS

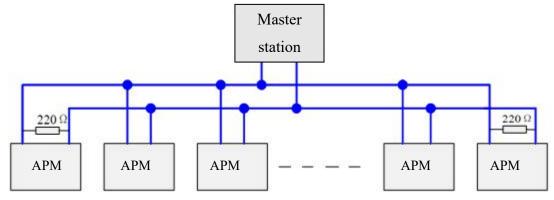

图 1 DP Bus topology

According to the EIA RS485 standard, in order to minimize cable reflection and ensure the noise level defined on the data line, at each end of the data transmission cable, a terminating resistor connected as follows must be used to terminate a network segment. The bus terminator is shown in Figure 2.

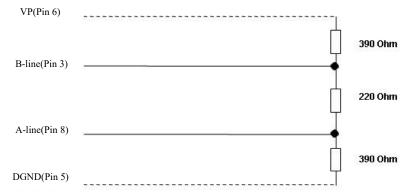

Figure 2 PROFIBUSCable terminator for cable (pin number of 9-pin D-type connector)

Profibus's bus terminator consists of a pull-up resistor and a pull-down resistor. When there is no station transmitting data on the bus (ie idle time), these two resistors force different state voltages to a certain value, thus ensuring that there is on the bus. A certain idle potential. The station designated as the terminating bus (common with the bus terminator) needs to be added to the "terminator", also known as the active terminal. To achieve impedance matching and enhance anti-interference ability. For the A-type cable, connect  $220\Omega$  active termination resistor.

The above information is for reference only. Due to the high content of Profibus-DP, please refer to the PROFIBUS installation related specifications for details.

10.2 Profibus Communication function configuration

10.2.1 Profibus Communication variable table

When communicating with the Profibus protocol, the APM series programmable smart meter needs to use the communication variables of this document. Chapter 8 Communication Description Section is invalid.

APM series multi-function electrical measuring instrument, its communication protocol is developed according to DPV0. DPV0 is a periodic data exchange, that is, in each DP cycle, the exchanged data is periodic data.

The input data is: the response data fed back to the DP master by the multi-function electrical measuring instrument (APM series meter  $\rightarrow$  DP master station).

The output data is: the DP master sends to the multi-function electrical measuring instrument (DP master  $\rightarrow$  APM series instrument), the instrument without switching output function (ie no DO function), no output data.

The processing of the cyclic data is done in the PLC by programming the input data and the output data. The length of the input and output exchange data depends on the hardware configuration GSD file type.

(1) Profibus input data address table, as shown in Table 3. Its high byte is first and the low byte is after. For example, [2][3], [2] is the high byte (high 8 bits), [3] is the low byte (lower 8 bits), and so on.

(2) If you want to set the APM series instrumentation parameters, you need to refer to Chapter 7 for manual setting, or refer to Chapter 8 for setting by modbus-rtu protocol. You can not use Profibus remote operation setting.

(3) After the instrument is powered on, if the instrument slave address is changed (address setting value range  $1\sim126$ ), the instrument needs to be powered on again, and the changed slave address can be valid (this function follows the PROFIBUS-DP protocol).

(4) After Profibus communication, the baud rate is adaptive from 9.6 kbit/s to 12000 kbit/s, and no baud rate is required.

| Input data<br>Address table | parameter name         | neter name remark                                                                                                    |                        | type   | word |
|-----------------------------|------------------------|----------------------------------------------------------------------------------------------------|------------------------|--------|------|
| [00][01]<br>[02][03]        | Output switch state DO | <ul> <li>[00]: High 8 bits, reserved</li> <li>[01]: Low 8 bits</li> <li>Bit7-Bit2:reserved</li> <li>Bit0: D01 Output switch quantity 1</li> <li>Bit1: D02 Output switch quantity 2</li> <li>So on</li> <li>Bit31: DO32 Output switch quantity</li> <li>32</li> </ul> |                        | 2 word | 1、2  |
| [04][05]<br>[06][07]        | Input switch state DI  | Bit0: DI1 Output switch quantity 1<br>Bit1: DI2 Output switch quantity 2<br>Bit2: DI3 Output switch quantity 3<br>Bit3: DI4 Output switch quantity 4<br>So on<br>Bit31: DI32 DO32 Output switch<br>quantity 32                                                       |                        | 2word  | 3、4  |
| [8][9]                      | Phase voltage Uan      | Secondary                                                                                                    | Voltage decimal point: | 1 word | 5    |

APM\_Profibus Communication variable table

|                      |                                                   | side                                                                                        | 1                                     |        |       |
|----------------------|---------------------------------------------------|---------------------------------------------------------------------------------------------|---------------------------------------|--------|-------|
| [10][11]             | Phase voltage Ubn                                 | Secondary                                                                                   | 16-bit unsigned                       | 1 word | 6     |
| [12][13]             | Phase voltage Ucn                                 | Secondary                                                                                   | -                                     | 1 word | 7     |
| [14][15]             | Phase voltage Uab                                 | Secondary                                                                                   |                                       | 1 word | 8     |
| [16][17]             | Line voltage Ubc                                  | Secondary                                                                                   | -                                     | 1 word | 9     |
| [18][19]             | Line voltage Uca                                  | Secondary side                                                                              |                                       | 1 word | 10    |
| [20][21]             | Phase current Ia                                  | Secondary side                                                                              |                                       | 1 word | 11    |
| [22][23]             | Phase current Ib                                  | Secondary<br>side                                                                           | Current decimal point<br>number: 3    | 1 word | 12    |
| [24][25]             | Phase current Ic                                  | Secondary side                                                                              | 16-bit unsigned                       | 1 word | 13    |
| [26][27]             | Neutral current                                   | Secondary side                                                                              |                                       | 1 word | 14    |
| [28][29]<br>[30][31] | Total active power P total                        | Secondary side                                                                              | Active power,<br>Reactive power,      | 2 word | 15、16 |
| [32][33]<br>[34][35] | Total reactive power Q total                      | Secondary side                                                                              | inspecting power<br>Decimal points: 2 | 2 word | 17、18 |
| [36][37]<br>[38][39] | Total apparent power S                            | Secondary side                                                                              | 32-bit signed                         | 2 word | 19、20 |
| [40][41]             | Power factor                                      | Secondary side                                                                              | Decimal points: 3<br>16-bit signed    | 1 word | 21    |
| [42][43]             | frequency                                         | Secondary side                                                                              | Decimal points: 2<br>16-bit unsigned  | 2 word | 22    |
| [44][45]             | Phase A current total<br>harmonic distortion rate | A phase current total harmonic<br>content;<br>Decimal points: 2<br>(16-bit unsigned)        |                                       | 1 word | 23    |
| [46][47]             | Phase B current total<br>harmonic distortion rate | The total harmonic content of phase<br>B current;<br>Decimal points: 2<br>(16-bit unsigned) |                                       | 1 word | 24    |
| [48][49]             | Phase C current total<br>harmonic distortion rat  | C phase<br>content;<br>Decimal po                                                           | current total harmonic ints: 2        | 1 word | 25    |

|            |                              | (16-bit unsigned)                |        |        |
|------------|------------------------------|----------------------------------|--------|--------|
|            |                              | A phase voltage total harmonic   |        |        |
| [50][51]   | Phase A voltage total        | content;                         | 1 word | 26     |
| [50][51]   | harmonic distortion rate     | Decimal points: 2                | 1 0014 | 20     |
|            |                              | (16-bit unsigned)                |        |        |
|            |                              | B phase voltage total harmonic   |        |        |
| [52][53]   | Phase B voltage total        | content;                         | 1 word | 27     |
|            | harmonic distortion rate     | Decimal points: 2                | 1 word | 21     |
|            |                              | (16-bit unsigned)                |        |        |
|            |                              | C phase voltage total harmonic   |        |        |
| [54][55]   | Phase C voltage total        | content;                         | 1 word | 28     |
| [54][55]   | harmonic distortion rate     | Decimal points: 2                | 1 word | 28     |
|            |                              | (16-bit unsigned)                |        |        |
| [56][57]   | Desitivetime -               | Secondary                        | 2      | 29, 30 |
| [58][59]   | Positive active energy       | side EPI                         | 2 word | 29, 30 |
| [60][61]   | n di                         | Secondary Secondary side         | 2 1    | 21 22  |
| [62][63]   | Reverse active energy        | side EPE electrical energy       | 2 word | 31, 32 |
| [64][65]   |                              | Secondary Decimal points: 3      |        |        |
| [66][67]   | Positive reactive energy     | side EQL 32-bit signed           | 2 word | 33、34  |
| [68][69]   |                              | Secondary                        | 2 1    | 25 26  |
| [70][71]   | Reverse reactive energy      | side EQC                         | 2 word | 35, 36 |
| [72][73]   |                              | Secondary side electrical energy |        | 25. 20 |
| [74][75]   | Positive total active energy | Decimal points: 3                | 2 word | 37、38  |
| [76][77]   |                              | 32-bit signed                    |        | 20 10  |
| [78][79]   | Positive tip active energy   |                                  | 2 word | 39、40  |
| [80][81]   |                              |                                  |        | 41 42  |
| [82][83]   | Positive peak active energy  |                                  | 2 word | 41、42  |
| [84][85]   |                              |                                  | 2 1    | 42 44  |
| [86][87]   | Positive flat active energy  |                                  | 2 word | 43、44  |
| [88][89]   | Positive valley active       |                                  | 2 1    | 45 46  |
| [90][91]   | energy                       |                                  | 2 word | 45、46  |
| [92][93]   | AI1                          |                                  | 1 word | 47     |
| [94][95]   | AI2                          | Analog input                     | 1 word | 48     |
| [96][97]   | AI3                          | Decimal points: 3                | 1 word | 49     |
| [98][99]   | AI4                          | 16-bit unsigned                  | 1 word | 50     |
| [100][101] | AI5                          |                                  | 1 word | 51     |
|            |                              | Secondary current (1A or 5A)     |        |        |
| [102][103] | Secondary current value      | Decimal points: 0                | 1 word | 52     |
| _          |                              | 16-bit unsigned                  |        |        |
| [104][105] | Secondary side voltage       | Secondary side voltage (100V,    | 1 word | 53     |
|            |                              |                                  |        |        |

|             | value                      | 110V, 400V, 690V)            |        |       |
|-------------|----------------------------|------------------------------|--------|-------|
|             |                            | Decimal points: 0            |        |       |
|             |                            | 16-bit unsigned              |        |       |
|             |                            | Primary current (1-32760A)   |        |       |
| [106][107]  | Primary current value      | Decimal points: 0            | 1 word | 54    |
|             |                            | 16-bit unsigned              |        |       |
|             | Primary side voltage value | Primary side voltage         |        |       |
| F1091F1001  |                            | (100V-1200KV)                | 2 word | 55、56 |
| [108][109]  |                            | Decimal points: 0            | 2 word |       |
|             |                            | 32-bit unsigned              |        |       |
|             | Sacandamy gida nautral     | Secondary current (1A or 5A) |        |       |
| [110][1111] | Secondary side neutral     | Decimal points: 0            | 1 word | 57    |
|             | current value              | 16-bit unsigned              |        |       |
|             | Drimory gido restral       | Primary current (1-32760A)   |        |       |
| [112][113]  | Primary side neutral       | Decimal points: 0            | 1 word | 58    |
|             | current value              | 16-bit unsigned              |        |       |

(5)Output parameter 1 word (DP master  $\rightarrow$  APM series meter), configuration table is as follows:

| outpu    | parameter<br>name | Numerical range                                                                 | Remarks                                                                                                  |
|----------|-------------------|---------------------------------------------------------------------------------|----------------------------------------------------------------------------------------------------|
| [00][01] | Control(word)     | 01]Low 8 digits<br>Bit0: DO1<br>Bit1: DO2<br>Bit2-Bit7: Reserved                | 0: disconnect<br>1: closure                                                                              |
|          |                   | [00]High 8<br>Bit15: permission<br>modification enabled<br>Bit14-Bit8: Reserved | When this bit is 1, it is valid for the operation of bit0<br>and bit1. When 0, the operation is invalid. |

Note: PROFBUS-DP V0 is a cyclic data exchange. It should be used with caution for control information to avoid damage caused by repeated settings and loop settings

Example: If you want to operate on the DO switch, you need to operate according to the current DO state. Assume that the current state of D0 is: DO1 is closed, D02 is off. If you want to close DO2, the output control word is: 8003 (hexadecimal). If the output control word is 8002, closing DO3 will also turn DO1 off.

Conversion relationship between communication value and actual value

Correspondence between communication value and actual value (available Val\_t is the communication readout value and Val\_s is the actual value)

The correspondence between the communication value and the actual secondary side measurement value is as follows:

| Applicable parameters | Correspondence | Unit |
|-----------------------|----------------|------|
|-----------------------|----------------|------|

| Voltage Uan, Ubn, Ucn, Uab, Ubc, Uca                | $Val_s=Val_t/10$ | V       |
|-----------------------------------------------------|------------------|---------|
| Current IA、IB、IC                                    | Val_s=Val_t/1000 | А       |
| Power factor PFA, PFB, PFC, PFS                     | Val_s=Val_t/100  | No unit |
| Frequence FR                                        | Val_s=Val_t/100  | Hz      |
| Voltage total harmonic distortion rate THDUa、THDUb、 |                  |         |
| THDUc                                               | Val s=Val t/100  | %       |
| Current total harmonic distortion rate THDIa、THDIb、 |                  |         |
| THDIc                                               |                  |         |

2、Voltage, current, power factor, frequency

Each electrical parameter occupies 1 WORD, taking the A-phase voltage Uan as an example. The communication readout value Val\_t is 2200, then the actual value is:Val\_s =Val\_t / 10=2200/10=220 V .

3. Power, reactive power, apparent power(Secondary; W/Var/VA)

Each electrical parameter occupies 2 WORDs, and the correspondence between the communication value and the actual value is: Val\_s=Val\_t /100; where Val\_t=the first word × 65536+the second word. Taking the A-phase active power Pa as an example, the communication value is read from the address [24][25], and the communication value is 26000 from the address [26][27], that is, Val\_t=1×65536+26000=91536, the corresponding actual value is: Val\_s = Val\_t / 100 = 915.36W.

4. Voltage and current harmonic data (voltage total harmonic distortion rate, current total harmonic distortion rate)

Each electrical parameter occupies 1 WORD, and the correspondence between the communication value and the actual value is:

 $Val_s=(Val_t/100)\%$ . Taking the total harmonic distortion rate of phase A voltage as an example, the readout communication value Val\_t is 157, then the actual value is  $Val_s=(Val_t / 100)\%=1.57\%$ , that is, the total harmonic distortion rate of phase A voltage is 1.57%.

5. Energy data (primary side)

The value of the primary side of the energy is the floating point variable data type. It uses the sign bit to represent the sign of the number, and the step code and the mantissa to represent the size of the number. The data format adopted by the instrument is IEEE754 data format with 24-bit precision. The high bit of the mantissa is always "1", so it is not saved. The bit distribution is as follows:

1-bit sign bit, 8-bit exponent bit, 23-bit mantissa, sign bit is the highest bit, and the mantissa is the lowest 23 bits.

Specific examples are as follows:

Sign bit S=0, ("1" negative, "0" positive);

Calculation index E=10001110, Turn into a decimal number 142;

Calculate mantissa M=100 1011 1010 1100 0000 0000, Turn into a decimal number 4959232.

Calculation formula:

Primary side electric energy = 
$$(-1)^{s} \times 2^{(E-127)} \times \left(1 + \frac{M}{2^{23}}\right)$$

The calculation result in the above example is:

$$(-1)^{0} \times 2^{(142-127)} \times \left(1 + \frac{4959232}{2^{23}}\right) = 52140$$
 wh = 52.14 kWh

10.2.2 About the GSD file description

GSD File access:

The instrument's GSD file can be downloaded from the company's website at www.acrel.cn or from our customer service.

CD mode is sent with the product

When configuring the PROFIBUS master station, after loading the GSD file of the APM series instrument, the user parameters adopt the default values and do not need to be changed, as shown in the figure below.

| 参数<br>同一 1 作站点参数                                       | 数值                 |
|--------------------------------------------------------|--------------------|
| □ □ □ □ □ □ □ □ □ □ □ □ □ □ □ □ □ □ □                  |                    |
| - DO function enable                                   | APM8xx             |
| — Write start address                                  | 0                  |
| — 📰 write register long                                | write 1 word       |
| 「国 special function                                    | normal mode        |
| 占 <mark>会</mark> 十六进制参数赋值<br>└️Ლ)Vser_Prm_Data (0 到 4) | 05, 00, 00, 01, 00 |
|                                                        |                    |

## 11. Analysis of common fault

| Fault content                            | Analysis                                                                                                    |
|------------------------------------------|----------------------------------------------------------------------------------------------------|
| No display on power                      | Check whether the power supply voltage is in the working voltage range.<br>Continue to malfunction, after disconnecting the power supply (refer to 3.3 assembly for details), re-insert the main body and the module, restart the instrument after 1 minute, if the fault is not eliminated, you need to contact our company for repair; |
| Incorrect reading of voltage and current | Check the rated voltage and current of the primary side and secondary side is correct.<br>Check whether the wiring mode setting is consistent with the actual wiring.<br>Check voltage transformer, current transformer is in good condition.                                                                                            |
| Incorrect power or power factor          | Check if the wiring mode setting is consistent with the actual situation;<br>Check if the voltage and current phase sequence is correct;                                                                                                    |
| Communication is abnormal                | Check whether the address, baud rate, check digit, etc. in the communication settings are consistent with the host computer;                                                                                                    |

|                                     | Check if the RS485 converter is normal;                                                                         |  |  |
|-------------------------------------|----------------------------------------------------------------------------------------------------|--|--|
|                                     | Parallel connection of 120 ohms or more at the end of the communication;                                        |  |  |
|                                     | Check whether the IP address, subnet mask, gateway address, port number, etc. are set                           |  |  |
| Expansion module MCE                | correctly.                                                                                                    |  |  |
| communication is not normal         | Check if the host computer and the instrument network address are on the same network                           |  |  |
|                                     | segment.                                                                                                    |  |  |
|                                     | Check if the Profibus address is correct;                                                                       |  |  |
|                                     | Whether the Profibus interface is loose;                                                                        |  |  |
| Expansion module MCP                | Continue to malfunction, after disconnecting the power supply (refer to 3.3 assembly for                        |  |  |
| communication is abnormal           | details), re-insert the main body and the module, restart the instrument after 1 minute, if the                 |  |  |
|                                     | fault is not eliminated, you need to contact our company for repair;                                            |  |  |
|                                     | 1. Check if the TF card is loose and the TF card is damaged (check it in communication or                       |  |  |
|                                     | display);                                                                                                    |  |  |
|                                     | 2, TF Error: The TF card is damaged, and the data in the TF cannot be written or read. After                    |  |  |
|                                     | disconnecting the power supply (refer to 3.3 assembly for details), take out the TF card and                    |  |  |
|                                     | replace it with a new TF card;                                                                                  |  |  |
|                                     | 3, TF Full: TF card storage is full, after disconnecting the power, after using the card reader to              |  |  |
|                                     | read the data in the TF card on the computer, the customer needs to manually delete the                         |  |  |
|                                     | unnecessary data;                                                                                               |  |  |
|                                     | 4, Check Ini File: INI card in the TF configuration file is wrong, after disconnecting the                      |  |  |
| The expansion module MLOG           | power, use the card reader to format the TF card on the computer, please note that this                         |  |  |
| indicator is not blinking properly. | operation will delete all data in the TF card, if necessary, Please backup the data in advance;                 |  |  |
|                                     | 5, No TF Card: After disconnecting the power supply (refer to 3.3 assembly for details),                        |  |  |
|                                     | remove the module and the main body, disconnect the module circuit board, and clean the TF                      |  |  |
|                                     | card contact point;                                                                                             |  |  |
|                                     | 6. Check whether the instrument time is accurate. If the instrument system time is set                          |  |  |
|                                     | incorrectly, the TF card will not be read.                                                                      |  |  |
|                                     | <ol> <li>Continuous fault, after disconnecting the power supply (refer to 3.3 assembly for details),</li> </ol> |  |  |
|                                     | re-insert the main body and module, restart the instrument after 1 minute, if the fault is not                  |  |  |
|                                     | eliminated, you need to contact our company for repair;                                                         |  |  |
|                                     | Continue to malfunction, after disconnecting the power supply (refer to 3.3 assembly for                        |  |  |
| The expansion module indicator      | details), re-insert the main body and the module, restart the instrument after 1 minute, if the                 |  |  |
| blinks abnormally                   | fault is not eliminated, you need to contact our company for repair.                                            |  |  |
|                                     | aun is not eminiateu, you need to contact out company for repair.                                               |  |  |

# 12. Package

The package contains the following items: instrument (including plug-in terminal block), mounting bracket, certificate (anti-counterfeit label), installation and operating instructions.

When opening the product packaging, please check carefully for damage. If there is any damage, please inform ACREL company or agent in time, and please keep the damaged outer packaging, the company will replace it in time.

Headquarters: Acrel Electric Co., Ltd. Address: Yulv Road 253, Madong Industrial Park, Jiading, Shanghai Tele: (86)021-69158300 69158301 69158302 Fax: (86)021-69158303 Service hotline: 800-820-6632 Website: <u>www.acrel.cn</u> E-mail: <u>ACREL001@vip.163.com</u> P.C.: 201801

Production base: Jiangsu Acrel Electric Appliances Manufacturing Co., Ltd
Address: Dongmeng Road 5, Nanzha Street, Jiangyin City
Fax: (86)0510-86179970
P.C.: 214405
E-mail: <u>JY-ACREL001@vip.163.com</u>